# **rising Documentation**

*Release 0.2.1+0.gca0cf77.dirty*

**Justus Schock, Michael Baumgartner**

**Jul 26, 2021**

# **GETTING STARTED**

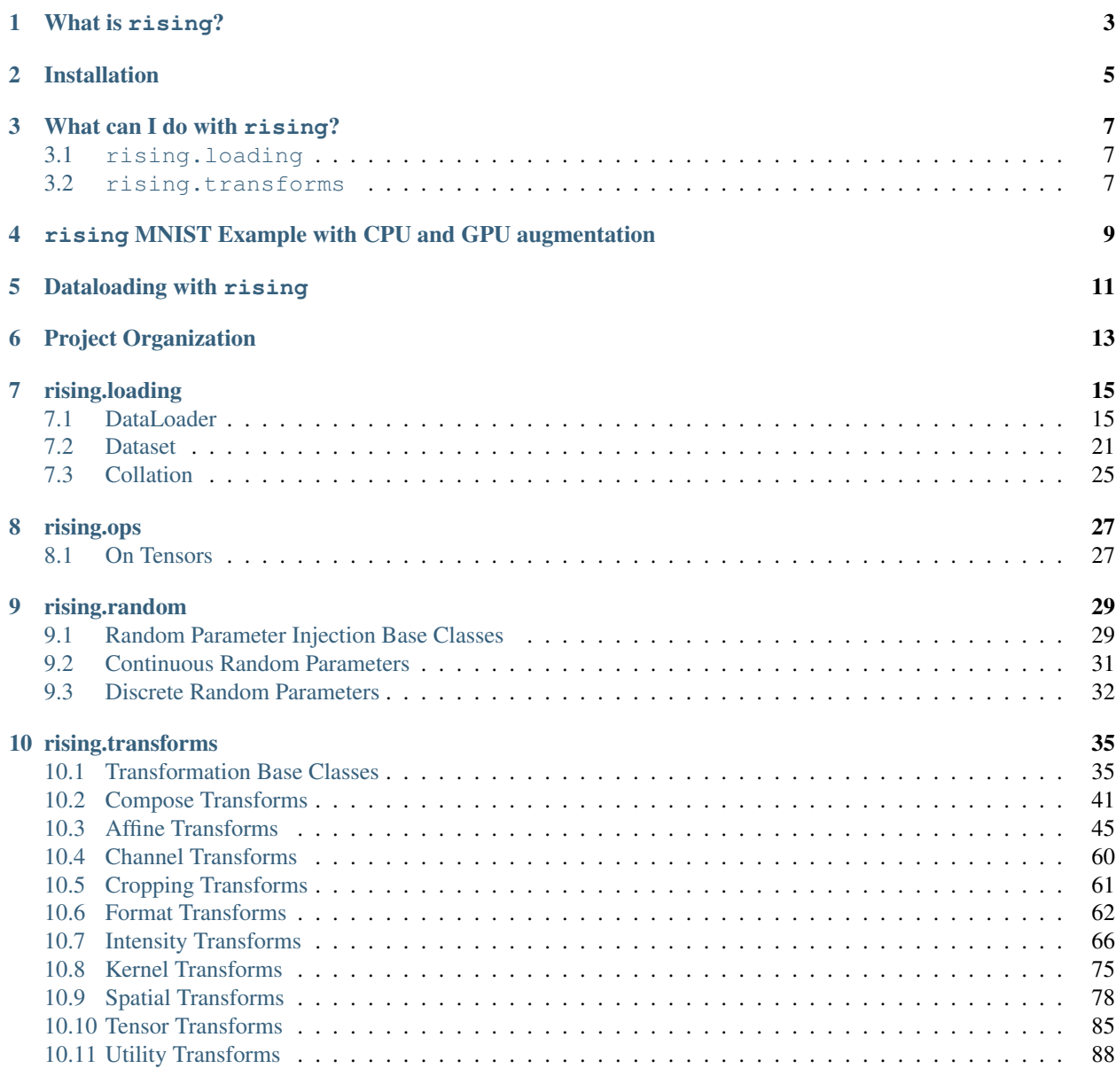

### [11 rising.transforms.functional](#page-96-0) 93

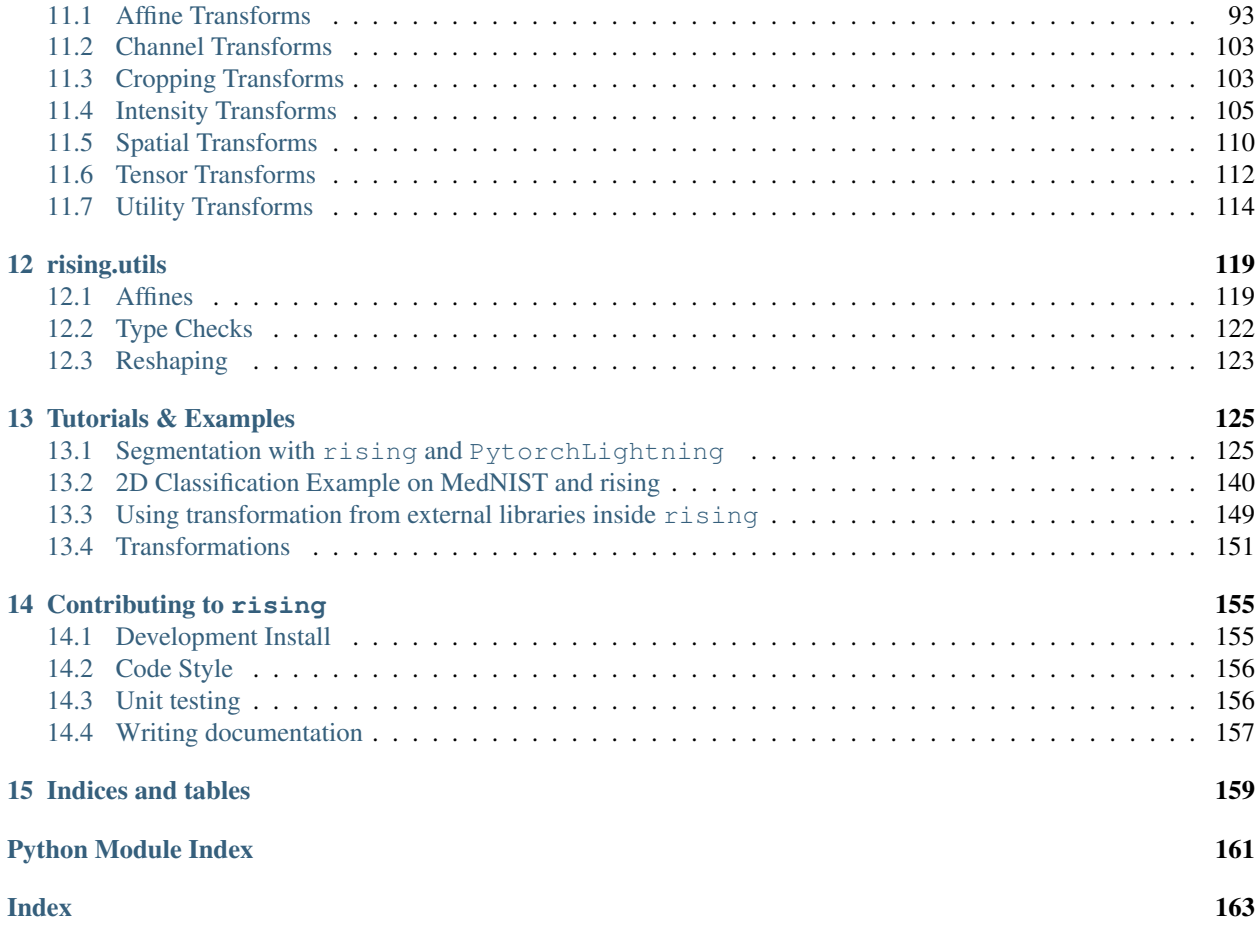

rising is a highly performant, PyTorch only, framework for efficient data augmentation with native support for volumetric data

# **ONE**

# **WHAT IS RISING?**

<span id="page-6-0"></span>Rising is a high-performance data loading and augmentation library for 2D *and* 3D data completely written in PyTorch. Our goal is to provide a seamless integration into the PyTorch Ecosystem without sacrificing usability or features. Multiple examples for different use cases can be found in our [tutorial docs](https://rising.readthedocs.io/en/latest/tutorials.html) e.g. [2D Classification on MedNIST,](https://github.com/PhoenixDL/rising/blob/master/notebooks/classification_2d_mednist.ipynb) [3D Segmentation of Hippocampus \(Medical Decathlon\),](https://github.com/PhoenixDL/rising/blob/master/notebooks/lightning_segmentation.ipynb) [Example Transformation Output,](https://rising.readthedocs.io/en/latest/transformations.html) [Integration of External](https://rising.readthedocs.io/en/latest/external_augmentation.html) [Frameworks](https://rising.readthedocs.io/en/latest/external_augmentation.html)

# **TWO**

# **INSTALLATION**

<span id="page-8-0"></span>Pypi Installation

pip install rising

Editable Installation for development

```
git clone git@github.com:PhoenixDL/rising.git
cd rising
pip install -e .
```
Running tests inside rising directory (top directory not the package directory)

python -m unittest

Check out our [contributing guide](https://rising.readthedocs.io/en/latest/contributing.html) for more information or additional help.

### **THREE**

# **WHAT CAN I DO WITH RISING?**

<span id="page-10-0"></span>Rising currently consists out of two main modules:

# <span id="page-10-1"></span>**3.1 rising.loading**

The Dataloader of rising will be your new best friend because it handles all your transformations and applies them efficiently to the data either on CPU or GPU. On CPU you can easily switch between transformations which can only be performed per sample and transformations which can be applied per batch. In contrast to the native PyTorch datasets you don't need to integrate your augmentation into your dataset. Hence, the only purpose of the dataset is to provide an interface to access individual data samples. Our DataLoader is a direct subclass of the PyTorch's dataloader and handles the batch assembly and applies the augmentations/transformations to the data.

# <span id="page-10-2"></span>**3.2 rising.transforms**

This module implements many transformations which can be used during training for preprocessing and augmentation. All of them are implemented directly in PyTorch such that gradients can be propagated through the transformations and (optionally) it can be applied on the GPU. Finally, all transforms are implemented for 2D (natural images) and 3D (volumetric) data.

In the future, support for keypoints and other geometric primitives which can be assembled by connected points will be added.

**FOUR**

# <span id="page-12-0"></span>**RISING MNIST EXAMPLE WITH CPU AND GPU AUGMENTATION**

rising uses the same Dataset structure as PyTorch and thus we can just reuse the MNIST dataset from torchvision.

```
import torchvision
from torchvision.transforms import ToTensor
# define dataset and use to tensor trafo to convert PIL image to tensor
dataset = torchvision.datasets.MNIST('./', train=True, download=True,
                                     transform=ToTensor())
```
In the next step, the transformations/augmentations need to be defined. The first transforms converts the Sequence from the torchvision dataset into a dict for the following rising transform which work on dicts. At the end, the transforms are compose to one callable transform which can be passed to the Dataloader.

```
import rising.transforms as rtr
from rising.loading import DataLoader, default_transform_call
from rising.random import DiscreteParameter, UniformParameter
# define transformations
transforms = [
   rtr.SeqToMap("data", "label"), # most rising transforms work on dicts
   rtr.NormZeroMeanUnitStd(keys=["data"]),
   rtr.Rot90((0, 1), keys=["data"], p=0.5),
   rtr.Mirror(dims=DiscreteParameter([0, 1]), keys=["data"]),
   rtr.Rotate(UniformParameter(0, 180), degree=True),
]
# by default rising assumes dicts but torchvision outputs tuples
# so we need to modify `transform_call` to support sequences and dicts
composed = rtr.Compose(transforms, transform_call=default_transform_call)
```
The Dataloader from rising automatically applies the specified transformations to the batches inside the multiprocessing context of the CPU.

dataloader = DataLoader( dataset, batch\_size=8, num\_workers=8, batch\_transforms=composed)

Alternatively, the augmentations can easily be applied on the GPU as well.

```
dataloader = DataLoader(
   dataset, batch_size=8, num_workers=8, gpu_transforms=composed)
```
If either the GPU or CPU is the bottleneck of the pipeline, the Dataloader can be used to balance the augmentations load between them.

```
transforms_cpu = rtr.Compose(transforms[:2])
transforms_gpu = rtr.Compose(transforms[2:])
dataloader = DataLoader(
   dataset, batch_size=8, num_workers=8,
   batch_transforms=transforms_cpu,
    gpu_transforms=transforms_gpu,
)
```
More details about how and where the augmentations are applied can be found below. You can also check out our example Notebooks for [2D Classification,](https://github.com/PhoenixDL/rising/blob/master/notebooks/classification_2d_mednist.ipynb) [3D Segmentation](https://github.com/PhoenixDL/rising/blob/master/notebooks/lightning_segmentation.ipynb) and [Transformation Examples.](https://rising.readthedocs.io/en/latest/transformations.html)

## **DATALOADING WITH RISING**

<span id="page-14-0"></span>In general you do not need to be familiar with the whole augmentation process which runs in the background but if you are still curious about the detailed pipeline this section will give a very short introduction into the backend of the Dataloader. The flow charts below highlight the differences between a conventional augmentation pipeline and the pipeline used in rising. CPU operations are visualized in blue while GPU operations are green.

The flow chart below visualizes the default augmentation pipeline of many other frameworks. The transformations are applied to individual samples which are loaded and augmented inside of multiple background workers from the CPU. This approach is already efficient and might only be slightly slower than batched execution of the transformations (if applied on the CPU). GPU augmentations can be used to perform many operations in parallel and profit heavily from vectorization. Dataset Dataloader Neural Network

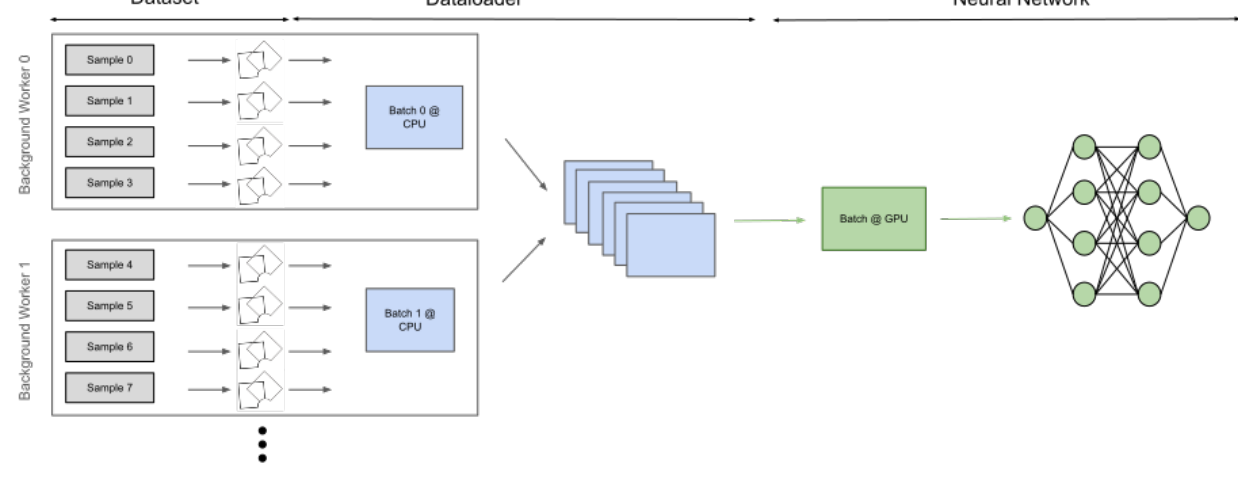

rising lets the user decide from case to case where augmentations should be applied during this pipeline. This can heavily dependent on the specific tasks and the underlying hardware. Running augmentations on the GPU is only efficient if they can be executed in a batched fashion to maximize the parallelization GPUs can provide. As a consequence, rising implements all its transformations in a batched fashion and the Dataloader can execute them efficiently on the CPU and GPU. Optionally, the Dataloader can still be used to apply transformations on a per sample fashion, e.g. when transforms from other frameworks should be integrated.

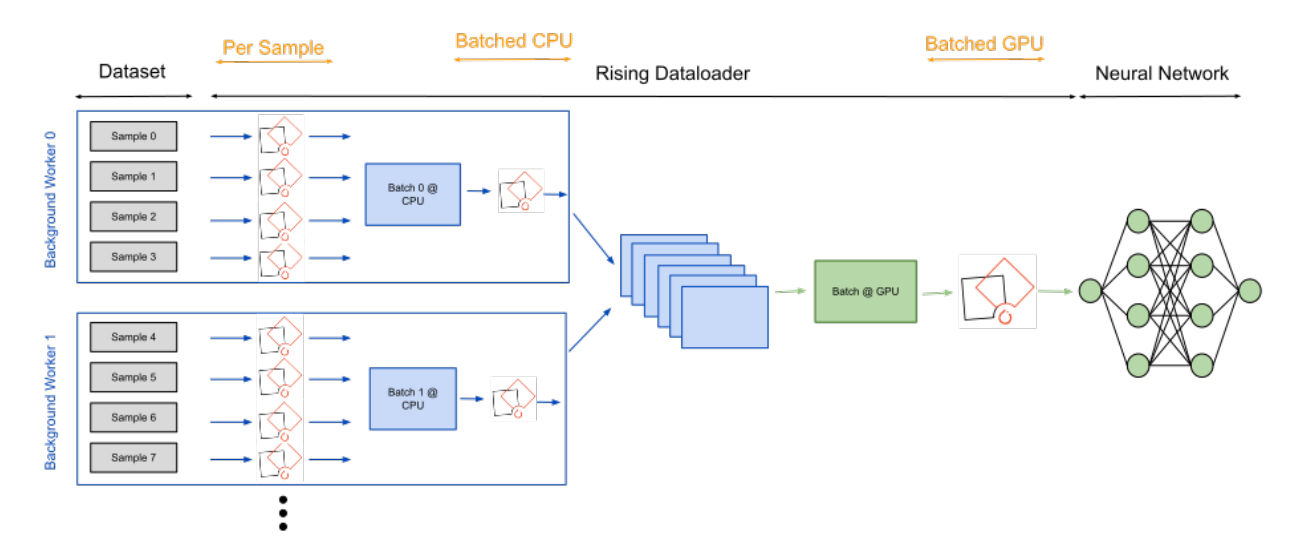

Because the rising augmentation pipeline is a superset of the currently used methods, external frameworks can be integrated into rising.

# **PROJECT ORGANIZATION**

<span id="page-16-0"></span>Issues: If you find any bugs, want some additional features or maybe just have a question don't hesitate to open an issue :)

General Project Future: Most of the features and the milestone organisation can be found inside the projects tab. Features which are planned for the next release/milestone are listed under TODO Next Release while features which are not scheduled yet are under Todo.

Slack: Join our Slack for the most up to date news or just to have a chat with us :)

### **SEVEN**

# **RISING.LOADING**

<span id="page-18-0"></span>rising.loading provides an alternative DataLoader that extends [torch.utils.data.DataLoader](https://pytorch.org/docs/stable/data.html#torch.utils.data.DataLoader) by the following:

- Seeding of Numpy in each worker process: The seed is generated by numpy in the main process before starting the workers. For reproducibility numpy must be seeded in the main process.
- Per-Sample Transforms outside the dataset (optional with pseudo batch dimension if the transforms require it). Will be executed within the spawned worker processes before batching.
- Batched Transforms for better performance. Will be executed within the worker processes after batching.
- Batched GPU-Transforms. Will be executed after syncing results back to main process (i.e. as last transforms) to avoid multiple CUDA initializations.

Furthermore it also provides a Dataset (based on [torch.utils.data.Dataset](https://pytorch.org/docs/stable/data.html#torch.utils.data.Dataset))that can create subsets from itself by given indices and an AsyncDataset as well as different options for collation.

# <span id="page-18-1"></span>**7.1 DataLoader**

<span id="page-18-2"></span>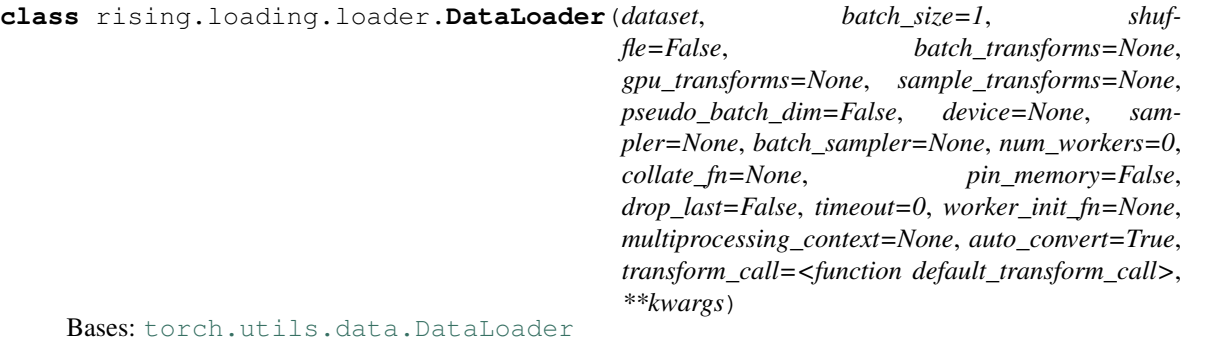

A DataLoader introducing batch-transforms, per-sample-transforms, numpy seeds for worker processes outside

the dataset

Note: For Reproducibility numpy and pytorch must be seeded in the main process, as these frameworks will be used to generate their own seeds for each worker.

Note: len(dataloader) heuristic is based on the length of the sampler used. When dataset is an [IterableDataset](https://pytorch.org/docs/stable/data.html#torch.utils.data.IterableDataset), an infinite sampler is used, whose \_\_len\_() is not implemented, because the actual

length depends on both the iterable as well as multi-process loading configurations. So one should not query this method unless they work with a map-style dataset.

Warning: If the spawn start method is used, worker\_init\_fn cannot be an unpicklable object, e.g., a lambda function. See [Multiprocessing best practices](https://pytorch.org/docs/stable/notes/multiprocessing.html#multiprocessing-best-practices) on more details related to multiprocessing in PyTorch.

Note: The GPU-Transforms for a batch are always executed in the main process after the batch was gathered from subprocesses which apply the CPU-Transformations. The desired workflow is as follows:

Disk -> CPU-Transforms -> GPU-Memory -> GPU-Transforms -> Further GPU Processing (e.g. training a neural network)

#### Parameters

- **dataset** ([Union](https://docs.python.org/3/library/typing.html#typing.Union)[[Sequence](https://docs.python.org/3/library/typing.html#typing.Sequence), [Dataset](https://pytorch.org/docs/stable/data.html#torch.utils.data.Dataset)]) dataset from which to load the data
- **batch\_size** ([int](https://docs.python.org/3/library/functions.html#int)) how many samples per batch to load (default: 1).
- **shuffle** ([bool](https://docs.python.org/3/library/functions.html#bool)) set to True to have the data reshuffled at every epoch (default: False)
- **batch\_transforms** ([Optional](https://docs.python.org/3/library/typing.html#typing.Optional)[[Callable](https://docs.python.org/3/library/typing.html#typing.Callable)]) transforms which can be applied to a whole batch. Usually this accepts either mappings or sequences and returns the same type containing transformed elements
- **gpu\_transforms** ([Optional](https://docs.python.org/3/library/typing.html#typing.Optional)[[Callable](https://docs.python.org/3/library/typing.html#typing.Callable)]) transforms which can be applied to a whole batch (on the GPU). Unlike batch\_transforms this is not done in multiple processes, but in the main process on the GPU, because GPUs are capable of non-blocking and asynchronous working. Before executing these transforms all data will be moved to device. This copy is done in a non-blocking way if pin\_memory is set to True.
- **sample\_transforms** ([Optional](https://docs.python.org/3/library/typing.html#typing.Optional)[[Callable](https://docs.python.org/3/library/typing.html#typing.Callable)]) transforms applied to each sample (on CPU). These are the first transforms applied to the data, since they are applied on sample retrieval from dataset before batching occurs.
- **pseudo\_batch\_dim** ([bool](https://docs.python.org/3/library/functions.html#bool)) whether the sample\_transforms work on batches and thus need a pseudo batch dim of 1 to work correctly.
- **device** ([Union](https://docs.python.org/3/library/typing.html#typing.Union)[[str](https://docs.python.org/3/library/stdtypes.html#str), device, None]) the device to move the data to for gpu\_transforms. If None: the device will be the current device.
- **sampler** ([Optional](https://docs.python.org/3/library/typing.html#typing.Optional)[[Sampler](https://pytorch.org/docs/stable/data.html#torch.utils.data.Sampler)]) defines the strategy to draw samples from the dataset. If specified, shuffle must be False.
- **batch\_sampler** ([Optional](https://docs.python.org/3/library/typing.html#typing.Optional)[[Sampler](https://pytorch.org/docs/stable/data.html#torch.utils.data.Sampler)]) like sampler, but returns a batch of indices at a time. Mutually exclusive with batch size, shuffle, sampler, and drop\_last.
- **num\_workers** ([int](https://docs.python.org/3/library/functions.html#int)) how many subprocesses to use for data loading. 0 means that the data will be loaded in the main process. (default: 0)
- **collate\_fn** ([Optional](https://docs.python.org/3/library/typing.html#typing.Optional)[[Callable](https://docs.python.org/3/library/typing.html#typing.Callable)]) merges a list of samples to form a mini-batch of Tensor(s). Used when using batched loading from a map-style dataset.
- **pin\_memory** ([bool](https://docs.python.org/3/library/functions.html#bool)) If True, the data loader will copy Tensors into CUDA pinned memory before returning them. If your data elements are a custom type, or your collate\_fn returns a batch that is a custom type, see the example below.
- **drop** last  $(b \circ \circ l)$  set to True to drop the last incomplete batch, if the dataset size is not divisible by the batch size. If False and the size of dataset is not divisible by the batch size, then the last batch will be smaller. (default: False)
- **timeout** ([Union](https://docs.python.org/3/library/typing.html#typing.Union)[[int](https://docs.python.org/3/library/functions.html#int), [float](https://docs.python.org/3/library/functions.html#float)]) if positive, the timeout value for collecting a batch from workers. Should always be non-negative. (default: 0)
- **worker init fn** ([Optional](https://docs.python.org/3/library/typing.html#typing.Optional)[[Callable](https://docs.python.org/3/library/typing.html#typing.Callable)]) If not None, this will be called on each worker subprocess with the worker id (an int in  $[0, \text{num}_\text{works} - 1]$ ) as input, after seeding and before data loading. (default: None)
- **auto\_convert** ([bool](https://docs.python.org/3/library/functions.html#bool)) if set to True, the batches will always be transformed to torch.Tensors, if possible. (default: True)
- **transform\_call** ([Callable](https://docs.python.org/3/library/typing.html#typing.Callable)[[[Any](https://docs.python.org/3/library/typing.html#typing.Any), [Callable](https://docs.python.org/3/library/typing.html#typing.Callable)], [Any](https://docs.python.org/3/library/typing.html#typing.Any)]) function which determines how transforms are called. By default Mappings and Sequences are unpacked during the transform.

#### **get\_batch\_transformer**()

A getter function for the [BatchTransformer](#page-23-0) :returns: the initialized BatchTransformer :rtype: Batch-Transformer

#### **get\_gpu\_batch\_transformer**()

A getter function for the [BatchTransformer](#page-23-0) holding the GPU-Transforms

Returns the initialized BatchTransformer

Return type *[BatchTransformer](#page-23-0)*

#### **get\_sample\_transformer**()

A getter function for the SampleTransformer holding the Per-Sample-Transforms

Returns the initialized SampleTransformer

#### Return type SampleTransformer

#### rising.loading.loader.**default\_transform\_call**(*batch*, *transform*)

Default function to call transforms. Mapping and Sequences are unpacked during the transform call. Other types are passed as a positional argument.

#### **Parameters**

- **batch** ([Any](https://docs.python.org/3/library/typing.html#typing.Any)) current batch which is passed to transforms
- **transform** ([Callable](https://docs.python.org/3/library/typing.html#typing.Callable)) transform to perform

Returns transformed batch

Return type Any

### **7.1.1 DataLoader**

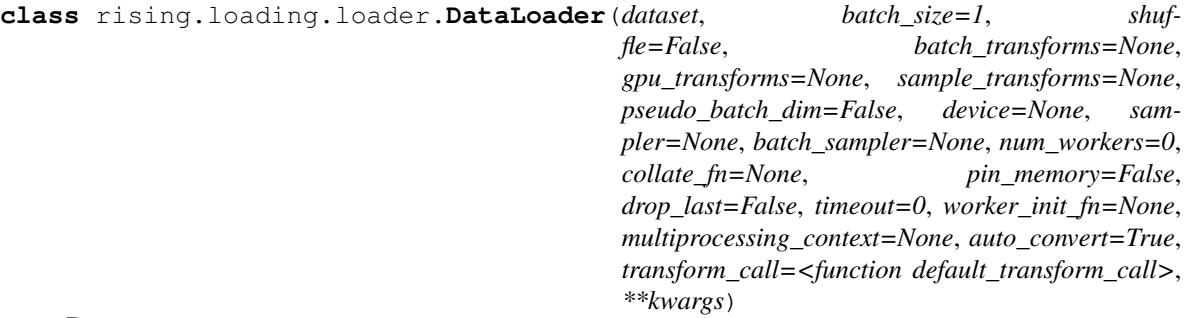

Bases: [torch.utils.data.DataLoader](https://pytorch.org/docs/stable/data.html#torch.utils.data.DataLoader)

A DataLoader introducing batch-transforms, per-sample-transforms, numpy seeds for worker processes outside the dataset

Note: For Reproducibility numpy and pytorch must be seeded in the main process, as these frameworks will be used to generate their own seeds for each worker.

Note: len(dataloader) heuristic is based on the length of the sampler used. When dataset is an [IterableDataset](https://pytorch.org/docs/stable/data.html#torch.utils.data.IterableDataset), an infinite sampler is used, whose \_\_len\_\_() is not implemented, because the actual length depends on both the iterable as well as multi-process loading configurations. So one should not query this method unless they work with a map-style dataset.

**Warning:** If the spawn start method is used, worker\_init\_fn cannot be an unpicklable object, e.g., a lambda function. See [Multiprocessing best practices](https://pytorch.org/docs/stable/notes/multiprocessing.html#multiprocessing-best-practices) on more details related to multiprocessing in PyTorch.

Note: The GPU-Transforms for a batch are always executed in the main process after the batch was gathered from subprocesses which apply the CPU-Transformations. The desired workflow is as follows:

Disk -> CPU-Transforms -> GPU-Memory -> GPU-Transforms -> Further GPU Processing (e.g. training a neural network)

#### Parameters

- **dataset** ([Union](https://docs.python.org/3/library/typing.html#typing.Union)[[Sequence](https://docs.python.org/3/library/typing.html#typing.Sequence), [Dataset](https://pytorch.org/docs/stable/data.html#torch.utils.data.Dataset)]) dataset from which to load the data
- **batch\_size** ([int](https://docs.python.org/3/library/functions.html#int)) how many samples per batch to load (default: 1).
- **shuffle** ([bool](https://docs.python.org/3/library/functions.html#bool)) set to True to have the data reshuffled at every epoch (default: False)
- **batch\_transforms** ([Optional](https://docs.python.org/3/library/typing.html#typing.Optional)[[Callable](https://docs.python.org/3/library/typing.html#typing.Callable)]) transforms which can be applied to a whole batch. Usually this accepts either mappings or sequences and returns the same type containing transformed elements
- **gpu\_transforms** ([Optional](https://docs.python.org/3/library/typing.html#typing.Optional)[[Callable](https://docs.python.org/3/library/typing.html#typing.Callable)]) transforms which can be applied to a whole batch (on the GPU). Unlike batch transforms this is not done in multiple processes, but in the main process on the GPU, because GPUs are capable of non-blocking and asynchronous working. Before executing these transforms all data will be moved to device. This copy is done in a non-blocking way if pin\_memory is set to True.
- **sample transforms** ([Optional](https://docs.python.org/3/library/typing.html#typing.Optional)[[Callable](https://docs.python.org/3/library/typing.html#typing.Callable)]) transforms applied to each sample (on CPU). These are the first transforms applied to the data, since they are applied on sample retrieval from dataset before batching occurs.
- **pseudo\_batch\_dim** ([bool](https://docs.python.org/3/library/functions.html#bool)) whether the sample\_transforms work on batches and thus need a pseudo batch dim of 1 to work correctly.
- **device** ([Union](https://docs.python.org/3/library/typing.html#typing.Union)[[str](https://docs.python.org/3/library/stdtypes.html#str), device, None]) the device to move the data to for gpu\_transforms. If None: the device will be the current device.
- **sampler** ([Optional](https://docs.python.org/3/library/typing.html#typing.Optional)[[Sampler](https://pytorch.org/docs/stable/data.html#torch.utils.data.Sampler)]) defines the strategy to draw samples from the dataset. If specified, shuffle must be False.
- **batch\_sampler** ([Optional](https://docs.python.org/3/library/typing.html#typing.Optional)[[Sampler](https://pytorch.org/docs/stable/data.html#torch.utils.data.Sampler)]) like sampler, but returns a batch of indices at a time. Mutually exclusive with batch\_size, shuffle, sampler, and drop\_last.
- **num\_workers** ([int](https://docs.python.org/3/library/functions.html#int)) how many subprocesses to use for data loading. 0 means that the data will be loaded in the main process. (default: 0)
- **collate fn** ([Optional](https://docs.python.org/3/library/typing.html#typing.Optional)[[Callable](https://docs.python.org/3/library/typing.html#typing.Callable)]) merges a list of samples to form a mini-batch of Tensor(s). Used when using batched loading from a map-style dataset.
- **pin\_memory** ([bool](https://docs.python.org/3/library/functions.html#bool)) If True, the data loader will copy Tensors into CUDA pinned memory before returning them. If your data elements are a custom type, or your collate\_fn returns a batch that is a custom type, see the example below.
- **drop** last  $(b \circ o)$  set to True to drop the last incomplete batch, if the dataset size is not divisible by the batch size. If  $False$  and the size of dataset is not divisible by the batch size, then the last batch will be smaller. (default: False)
- **timeout** ([Union](https://docs.python.org/3/library/typing.html#typing.Union)[[int](https://docs.python.org/3/library/functions.html#int), [float](https://docs.python.org/3/library/functions.html#float)]) if positive, the timeout value for collecting a batch from workers. Should always be non-negative. (default: 0)
- **worker\_init\_fn** ([Optional](https://docs.python.org/3/library/typing.html#typing.Optional)[[Callable](https://docs.python.org/3/library/typing.html#typing.Callable)]) If not None, this will be called on each worker subprocess with the worker id (an int in  $[0, \text{ num\_works} - 1]$ ) as input, after seeding and before data loading. (default: None)
- **auto\_convert** ([bool](https://docs.python.org/3/library/functions.html#bool)) if set to True, the batches will always be transformed to torch.Tensors, if possible. (default: True)
- **transform\_call** ([Callable](https://docs.python.org/3/library/typing.html#typing.Callable)[[[Any](https://docs.python.org/3/library/typing.html#typing.Any), [Callable](https://docs.python.org/3/library/typing.html#typing.Callable)], [Any](https://docs.python.org/3/library/typing.html#typing.Any)]) function which determines how transforms are called. By default Mappings and Sequences are unpacked during the transform.

#### **get\_batch\_transformer**()

A getter function for the [BatchTransformer](#page-23-0) :returns: the initialized BatchTransformer :rtype: Batch-Transformer

#### **get\_gpu\_batch\_transformer**()

A getter function for the [BatchTransformer](#page-23-0) holding the GPU-Transforms

Returns the initialized BatchTransformer

#### Return type *[BatchTransformer](#page-23-0)*

#### **get\_sample\_transformer**()

A getter function for the SampleTransformer holding the Per-Sample-Transforms

Returns the initialized SampleTransformer

#### Return type SampleTransformer

### **7.1.2 default\_transform\_call**

### rising.loading.loader.**default\_transform\_call**(*batch*, *transform*)

Default function to call transforms. Mapping and Sequences are unpacked during the transform call. Other types are passed as a positional argument.

#### **Parameters**

- **batch** ([Any](https://docs.python.org/3/library/typing.html#typing.Any)) current batch which is passed to transforms
- **transform** ([Callable](https://docs.python.org/3/library/typing.html#typing.Callable)) transform to perform

Returns transformed batch

Return type Any

### **7.1.3 BatchTransformer**

<span id="page-23-0"></span>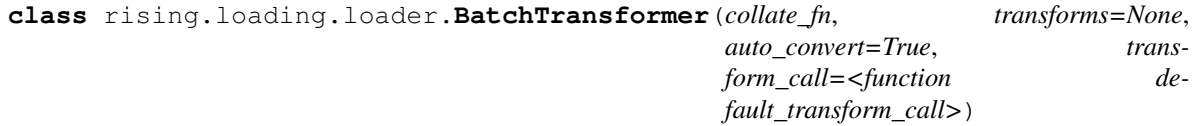

Bases: [object](https://docs.python.org/3/library/functions.html#object)

A callable wrapping the collate\_fn to enable transformations on a batch-basis.

#### **Parameters**

- **collate\_fn** ([Callable](https://docs.python.org/3/library/typing.html#typing.Callable)) merges a list of samples to form a mini-batch of Tensor(s). Used when using batched loading from a map-style dataset.
- **transforms** ([Optional](https://docs.python.org/3/library/typing.html#typing.Optional)[[Callable](https://docs.python.org/3/library/typing.html#typing.Callable)]) transforms which can be applied to a whole batch. Usually this accepts either mappings or sequences and returns the same type containing transformed elements
- **auto\_convert** ([bool](https://docs.python.org/3/library/functions.html#bool)) if set to True, the batches will always be transformed to torch.Tensors, if possible. (default: True)
- **transform\_call** ([Callable](https://docs.python.org/3/library/typing.html#typing.Callable)[[[Any](https://docs.python.org/3/library/typing.html#typing.Any), [Callable](https://docs.python.org/3/library/typing.html#typing.Callable)], [Any](https://docs.python.org/3/library/typing.html#typing.Any)]) function which determines how transforms are called. By default Mappings and Sequences are unpacked during the transform.

**\_\_call\_\_**(*\*args*, *\*\*kwargs*)

Apply batch workflow: collate -> augmentation -> default\_convert

#### **Parameters**

- **\*args** positional batch arguments
- **\*\*kwargs** keyword batch arguments

Returns batched and augmented data

Return type Any

### **7.1.4 patch\_worker\_init\_fn**

rising.loading.loader.**patch\_worker\_init\_fn**(*loader*, *new\_worker\_init*) Patches the loader to temporarily have the correct worker init function.

**Parameters** 

- **loader** ([DataLoader](#page-18-2)) the loader to patch
- **new worker init** ([Callable](https://docs.python.org/3/library/typing.html#typing.Callable)) the new worker init function

Yields the patched loader

Return type [Generator](https://docs.python.org/3/library/typing.html#typing.Generator)

### **7.1.5 patch\_collate\_fn**

rising.loading.loader.**patch\_collate\_fn**(*loader*)

Patches the loader to temporarily have the correct collate function

**Parameters loader** ([DataLoader](#page-18-2)) – the loader to patch

**Yields** the patched loader

Return type [Generator](https://docs.python.org/3/library/typing.html#typing.Generator)

# <span id="page-24-0"></span>**7.2 Dataset**

<span id="page-24-1"></span>**class** rising.loading.dataset.**Dataset**(*\*args*, *\*\*kwargs*) Bases: [torch.utils.data.Dataset](https://pytorch.org/docs/stable/data.html#torch.utils.data.Dataset)

Extension of [torch.utils.data.Dataset](https://pytorch.org/docs/stable/data.html#torch.utils.data.Dataset) by a get\_subset method which returns a sub-dataset.

#### **get\_subset**(*indices*)

Returns a [torch.utils.data.Subset](https://pytorch.org/docs/stable/data.html#torch.utils.data.Subset) of the current dataset based on given indices

**Parameters indices** ([Sequence](https://docs.python.org/3/library/typing.html#typing.Sequence)[[int](https://docs.python.org/3/library/functions.html#int)]) – valid indices to extract subset from current dataset

Returns the subset of the current dataset

#### Return type Subset

**class** rising.loading.dataset.**AsyncDataset**(*data\_path*, *load\_fn*, *mode='append'*, *num\_workers=0*, *verbose=False*, *\*\*load\_kwargs*)

Bases: [rising.loading.dataset.Dataset](#page-24-1)

A dataset to preload all the data and cache it for the entire lifetime of this class.

#### Parameters

- **data\_path** ([Union](https://docs.python.org/3/library/typing.html#typing.Union)[[Path](https://docs.python.org/3/library/pathlib.html#pathlib.Path), [str](https://docs.python.org/3/library/stdtypes.html#str), [list](https://docs.python.org/3/library/stdtypes.html#list)]) the path(s) containing the actual data samples
- **load\_fn** ([Callable](https://docs.python.org/3/library/typing.html#typing.Callable)) function to load the actual data
- **mode** ([str](https://docs.python.org/3/library/stdtypes.html#str)) whether to append the sample to a list or to extend the list by it. Supported modes are: append and extend. Default: append
- **num\_workers** ([Optional](https://docs.python.org/3/library/typing.html#typing.Optional)[[int](https://docs.python.org/3/library/functions.html#int)]) the number of workers to use for preloading. 0 means, all the data will be loaded in the main process, while None means, the number of processes will default to the number of logical cores.
- **verbose** ([bool](https://docs.python.org/3/library/functions.html#bool)) whether to show the loading progress.
- **\*\*load\_kwargs** additional keyword arguments. Passed directly to load\_fn

**Warning:** if using multiprocessing to load data, there are some restrictions to which  $\text{load}$  fn() are supported, please refer to the dill or [pickle](https://docs.python.org/3/library/pickle.html#module-pickle) documentation

#### **static \_add\_item**(*data*, *item*, *mode*)

Adds items to the given data list. The actual way of adding these items depends on mode

#### Parameters

- **data** ([list](https://docs.python.org/3/library/stdtypes.html#list)) the list containing the already loaded data
- **item** ([Any](https://docs.python.org/3/library/typing.html#typing.Any)) the current item which will be added to the list
- **mode** ([str](https://docs.python.org/3/library/stdtypes.html#str)) the string specifying the mode of how the item should be added.F

Raises **[TypeError](https://docs.python.org/3/library/exceptions.html#TypeError)** – No known mode detected

#### Return type None

**\_make\_dataset**(*path*, *mode*) Function to build the entire dataset

#### Parameters

- **path** ([Union](https://docs.python.org/3/library/typing.html#typing.Union)[[Path](https://docs.python.org/3/library/pathlib.html#pathlib.Path), [str](https://docs.python.org/3/library/stdtypes.html#str), [list](https://docs.python.org/3/library/stdtypes.html#list)]) the path(s) containing the data samples
- **mode** ([str](https://docs.python.org/3/library/stdtypes.html#str)) whether to append or extend the dataset by the loaded sample

Returns the loaded data

#### Return type [list](https://docs.python.org/3/library/stdtypes.html#list)

**load\_multi\_process**(*load\_fn*, *path*)

Helper function to load dataset with multiple processes

#### Parameters

- **load\_fn** ([Callable](https://docs.python.org/3/library/typing.html#typing.Callable)) function to load a single sample
- **path** ([Sequence](https://docs.python.org/3/library/typing.html#typing.Sequence)) a sequence of paths which should be loaded

Returns loaded data

#### Return type [list](https://docs.python.org/3/library/stdtypes.html#list)

#### **load\_single\_process**(*load\_fn*, *path*)

Helper function to load dataset with single process

#### Parameters

- **load fn** ([Callable](https://docs.python.org/3/library/typing.html#typing.Callable)) function to load a single sample
- **path** ([Sequence](https://docs.python.org/3/library/typing.html#typing.Sequence)) a sequence of paths which should be loaded

Returns iterator of loaded data

#### Return type Iterator

### **7.2.1 Dataset**

```
class rising.loading.dataset.Dataset(*args, **kwargs)
    Bases: torch.utils.data.Dataset
```
Extension of [torch.utils.data.Dataset](https://pytorch.org/docs/stable/data.html#torch.utils.data.Dataset) by a get\_subset method which returns a sub-dataset.

```
get_subset(indices)
```
Returns a [torch.utils.data.Subset](https://pytorch.org/docs/stable/data.html#torch.utils.data.Subset) of the current dataset based on given indices

Parameters **indices** ([Sequence](https://docs.python.org/3/library/typing.html#typing.Sequence)[[int](https://docs.python.org/3/library/functions.html#int)]) – valid indices to extract subset from current dataset

Returns the subset of the current dataset

Return type Subset

### **7.2.2 AsyncDataset**

**class** rising.loading.dataset.**AsyncDataset**(*data\_path*, *load\_fn*, *mode='append'*, *num\_workers=0*, *verbose=False*, *\*\*load\_kwargs*) Bases: [rising.loading.dataset.Dataset](#page-24-1)

A dataset to preload all the data and cache it for the entire lifetime of this class.

#### Parameters

- **data\_path** ([Union](https://docs.python.org/3/library/typing.html#typing.Union)[[Path](https://docs.python.org/3/library/pathlib.html#pathlib.Path), [str](https://docs.python.org/3/library/stdtypes.html#str), [list](https://docs.python.org/3/library/stdtypes.html#list)]) the path(s) containing the actual data samples
- **load fn** ([Callable](https://docs.python.org/3/library/typing.html#typing.Callable)) function to load the actual data
- **mode** ([str](https://docs.python.org/3/library/stdtypes.html#str)) whether to append the sample to a list or to extend the list by it. Supported modes are: append and extend. Default: append
- **num\_workers** ([Optional](https://docs.python.org/3/library/typing.html#typing.Optional)[[int](https://docs.python.org/3/library/functions.html#int)]) the number of workers to use for preloading. 0 means, all the data will be loaded in the main process, while None means, the number of processes will default to the number of logical cores.
- **verbose** ([bool](https://docs.python.org/3/library/functions.html#bool)) whether to show the loading progress.
- **\*\*load\_kwargs** additional keyword arguments. Passed directly to load\_fn

**Warning:** if using multiprocessing to load data, there are some restrictions to which load  $fn()$  are supported, please refer to the dill or [pickle](https://docs.python.org/3/library/pickle.html#module-pickle) documentation

#### **static \_add\_item**(*data*, *item*, *mode*)

Adds items to the given data list. The actual way of adding these items depends on mode

#### Parameters

- **data** ([list](https://docs.python.org/3/library/stdtypes.html#list)) the list containing the already loaded data
- **item** ([Any](https://docs.python.org/3/library/typing.html#typing.Any)) the current item which will be added to the list
- **mode**  $(\text{str})$  $(\text{str})$  $(\text{str})$  the string specifying the mode of how the item should be added. F

Raises **[TypeError](https://docs.python.org/3/library/exceptions.html#TypeError)** – No known mode detected

#### Return type None

```
_make_dataset(path, mode)
```
Function to build the entire dataset

#### Parameters

- **path** ([Union](https://docs.python.org/3/library/typing.html#typing.Union)[[Path](https://docs.python.org/3/library/pathlib.html#pathlib.Path), [str](https://docs.python.org/3/library/stdtypes.html#str), [list](https://docs.python.org/3/library/stdtypes.html#list)]) the path(s) containing the data samples
- **mode** ([str](https://docs.python.org/3/library/stdtypes.html#str)) whether to append or extend the dataset by the loaded sample

Returns the loaded data

Return type [list](https://docs.python.org/3/library/stdtypes.html#list)

**load\_multi\_process**(*load\_fn*, *path*)

Helper function to load dataset with multiple processes

#### Parameters

- **load\_fn** ([Callable](https://docs.python.org/3/library/typing.html#typing.Callable)) function to load a single sample
- **path** ([Sequence](https://docs.python.org/3/library/typing.html#typing.Sequence)) a sequence of paths which should be loaded

Returns loaded data

Return type [list](https://docs.python.org/3/library/stdtypes.html#list)

```
load_single_process(load_fn, path)
```
Helper function to load dataset with single process

#### Parameters

- **load\_fn** ([Callable](https://docs.python.org/3/library/typing.html#typing.Callable)) function to load a single sample
- **path** ([Sequence](https://docs.python.org/3/library/typing.html#typing.Sequence)) a sequence of paths which should be loaded

Returns iterator of loaded data

Return type Iterator

### **7.2.3 dill\_helper**

```
rising.loading.dataset.dill_helper(payload)
```
Load single sample from data serialized by dill :type payload: [Any](https://docs.python.org/3/library/typing.html#typing.Any) :param payload: data which is loaded with dill

Returns loaded data

Return type Any

### **7.2.4 load\_async**

rising.loading.dataset.**load\_async**(*pool*, *fn*, *\*args*, *callback=None*, *\*\*kwargs*) Load data asynchronously and serialize data via dill

#### Parameters

- **pool** (Pool) multiprocessing pool to use for apply\_async()
- **fn** ([Callable](https://docs.python.org/3/library/typing.html#typing.Callable)) function to load a single sample
- **\*args** positional arguments to dump with dill
- **callback** ([Optional](https://docs.python.org/3/library/typing.html#typing.Optional)[[Callable](https://docs.python.org/3/library/typing.html#typing.Callable)]) optional callback. defaults to None.
- **\*\*kwargs** keyword arguments to dump with dill

Returns reference to obtain data with get ()

Return type Any

# <span id="page-28-0"></span>**7.3 Collation**

rising.loading.collate.**numpy\_collate**(*batch*)

function to collate the samples to a whole batch of numpy arrays. PyTorch Tensors, scalar values and sequences will be casted to arrays automatically.

**Parameters batch** ([Any](https://docs.python.org/3/library/typing.html#typing.Any)) – a batch of samples. In most cases either sequence, mapping or mixture of them

Returns

collated batch with optionally converted type (to [numpy.ndarray](https://numpy.org/doc/stable/reference/generated/numpy.ndarray.html#numpy.ndarray))

Return type Any

Raises **[TypeError](https://docs.python.org/3/library/exceptions.html#TypeError)** – When batch could not be collated automatically

#### rising.loading.collate.**do\_nothing\_collate**(*batch*)

Returns the batch as is (with out any collation :type batch: [Any](https://docs.python.org/3/library/typing.html#typing.Any) :param batch: input batch (typically a sequence, mapping or mixture of those).

Returns the batch as given to this function

Return type Any

### **7.3.1 numpy\_collate**

```
rising.loading.collate.numpy_collate(batch)
```
function to collate the samples to a whole batch of numpy arrays. PyTorch Tensors, scalar values and sequences will be casted to arrays automatically.

**Parameters batch** ([Any](https://docs.python.org/3/library/typing.html#typing.Any)) – a batch of samples. In most cases either sequence, mapping or mixture of them

Returns

collated batch with optionally converted type (to [numpy.ndarray](https://numpy.org/doc/stable/reference/generated/numpy.ndarray.html#numpy.ndarray))

Return type Any

Raises **[TypeError](https://docs.python.org/3/library/exceptions.html#TypeError)** – When batch could not be collated automatically

### **7.3.2 do\_nothing\_collate**

rising.loading.collate.**do\_nothing\_collate**(*batch*)

Returns the batch as is (with out any collation :type batch: [Any](https://docs.python.org/3/library/typing.html#typing.Any) :param batch: input batch (typically a sequence, mapping or mixture of those).

Returns the batch as given to this function

Return type Any

# **EIGHT**

# **RISING.OPS**

<span id="page-30-0"></span>Provides Operators working on single tensors.

# <span id="page-30-1"></span>**8.1 On Tensors**

### **8.1.1 torch\_one\_hot**

rising.ops.tensor.**torch\_one\_hot**(*target*, *num\_classes=None*) Compute one hot encoding of input tensor

#### Parameters

- **target** ([Tensor](https://pytorch.org/docs/stable/tensors.html#torch.Tensor)) tensor to be converted
- **num\_classes** ([Optional](https://docs.python.org/3/library/typing.html#typing.Optional)[[int](https://docs.python.org/3/library/functions.html#int)]) number of classes. If num\_classes is None, the maximum of target is used

Returns one hot encoded tensor

Return type [torch.Tensor](https://pytorch.org/docs/stable/tensors.html#torch.Tensor)

### **8.1.2 np\_one\_hot**

rising.ops.tensor.**np\_one\_hot**(*target*, *num\_classes=None*) Compute one hot encoding of input array

#### Parameters

- **target** ([ndarray](https://numpy.org/doc/stable/reference/generated/numpy.ndarray.html#numpy.ndarray)) array to be converted
- **num\_classes** ([Optional](https://docs.python.org/3/library/typing.html#typing.Optional)[[int](https://docs.python.org/3/library/functions.html#int)]) number of classes

Returns one hot encoded array

Return type [numpy.ndarray](https://numpy.org/doc/stable/reference/generated/numpy.ndarray.html#numpy.ndarray)

# **NINE**

# **RISING.RANDOM**

# <span id="page-32-1"></span><span id="page-32-0"></span>**9.1 Random Parameter Injection Base Classes**

<span id="page-32-2"></span>**class** rising.random.abstract.**AbstractParameter**(*\*args*, *\*\*kwargs*) Bases: [torch.nn.Module](https://pytorch.org/docs/stable/generated/torch.nn.Module.html#torch.nn.Module)

Abstract Parameter class to inject randomness to transforms

**static \_get\_n\_samples**(*size=(1*, *)*) Calculates the number of elements in the given size

Parameters size ([Union](https://docs.python.org/3/library/typing.html#typing.Union)[[Sequence](https://docs.python.org/3/library/typing.html#typing.Sequence), Size]) – Sequence or torch.Size

Returns the number of elements

Return type [int](https://docs.python.org/3/library/functions.html#int)

**forward**(*size=None*, *device=None*, *dtype=None*, *tensor\_like=None*)

Forward function (will also be called if the module is called). Calculates the number of samples from the given shape, performs the sampling and converts it back to the correct shape.

### **Parameters**

- **size** ([Union](https://docs.python.org/3/library/typing.html#typing.Union)[[Sequence](https://docs.python.org/3/library/typing.html#typing.Sequence), Size, None]) the size of the sampled values. If None, it samples one value without reshaping
- **device** ([Union](https://docs.python.org/3/library/typing.html#typing.Union)[device, [str](https://docs.python.org/3/library/stdtypes.html#str), None]) the device the result value should be set to, if it is a tensor
- **dtype** ([Union](https://docs.python.org/3/library/typing.html#typing.Union)[dtype, [str](https://docs.python.org/3/library/stdtypes.html#str), None]) the dtype, the result value should be casted to, if it is a tensor
- **tensor\_like** ([Optional](https://docs.python.org/3/library/typing.html#typing.Optional)[[Tensor](https://pytorch.org/docs/stable/tensors.html#torch.Tensor)]) the tensor, having the correct dtype and device. The result will be pushed onto this device and casted to this dtype if this is specified.

Returns the sampled values

Return type [list](https://docs.python.org/3/library/stdtypes.html#list) or [torch.Tensor](https://pytorch.org/docs/stable/tensors.html#torch.Tensor)

#### **Notes**

if the parameter tensor\_like is given, it overwrites the parameters dtype and device

**abstract sample**(*n\_samples*) Abstract sampling function

Parameters  $n$ \_samples ([int](https://docs.python.org/3/library/functions.html#int)) – the number of samples to return

Returns the sampled values

Return type [torch.Tensor](https://pytorch.org/docs/stable/tensors.html#torch.Tensor) or [list](https://docs.python.org/3/library/stdtypes.html#list)

### **9.1.1 AbstractParameter**

```
class rising.random.abstract.AbstractParameter(*args, **kwargs)
    Bases: torch.nn.Module
```
Abstract Parameter class to inject randomness to transforms

**static \_get\_n\_samples**(*size=(1*, *)*) Calculates the number of elements in the given size

Parameters size ([Union](https://docs.python.org/3/library/typing.html#typing.Union)[[Sequence](https://docs.python.org/3/library/typing.html#typing.Sequence), Size]) - Sequence or torch.Size

Returns the number of elements

#### Return type [int](https://docs.python.org/3/library/functions.html#int)

**forward**(*size=None*, *device=None*, *dtype=None*, *tensor\_like=None*)

Forward function (will also be called if the module is called). Calculates the number of samples from the given shape, performs the sampling and converts it back to the correct shape.

#### Parameters

- **size** ([Union](https://docs.python.org/3/library/typing.html#typing.Union)[[Sequence](https://docs.python.org/3/library/typing.html#typing.Sequence), Size, None]) the size of the sampled values. If None, it samples one value without reshaping
- **device** ([Union](https://docs.python.org/3/library/typing.html#typing.Union)[device, [str](https://docs.python.org/3/library/stdtypes.html#str), None]) the device the result value should be set to, if it is a tensor
- **dtype** ([Union](https://docs.python.org/3/library/typing.html#typing.Union)[dtype, [str](https://docs.python.org/3/library/stdtypes.html#str), None]) the dtype, the result value should be casted to, if it is a tensor
- **tensor\_like** ([Optional](https://docs.python.org/3/library/typing.html#typing.Optional)[[Tensor](https://pytorch.org/docs/stable/tensors.html#torch.Tensor)]) the tensor, having the correct dtype and device. The result will be pushed onto this device and casted to this dtype if this is specified.

Returns the sampled values

Return type [list](https://docs.python.org/3/library/stdtypes.html#list) or [torch.Tensor](https://pytorch.org/docs/stable/tensors.html#torch.Tensor)

#### **Notes**

if the parameter tensor\_like is given, it overwrites the parameters dtype and device

```
abstract sample(n_samples)
    Abstract sampling function
```
Parameters  $n$ \_samples ([int](https://docs.python.org/3/library/functions.html#int)) – the number of samples to return

Returns the sampled values

Return type [torch.Tensor](https://pytorch.org/docs/stable/tensors.html#torch.Tensor) or [list](https://docs.python.org/3/library/stdtypes.html#list)

# <span id="page-34-0"></span>**9.2 Continuous Random Parameters**

<span id="page-34-1"></span>**class** rising.random.continuous.**ContinuousParameter**(*distribution*) Bases: [rising.random.abstract.AbstractParameter](#page-32-2)

Class to perform parameter sampling from torch distributions

Parameters distribution (Distribution) – the distribution to sample from

**sample**(*n\_samples*) Samples from the internal distribution

**Parameters <b>n\_samples** ([int](https://docs.python.org/3/library/functions.html#int)) – the number of elements to sample

Returns torch.Tensor: samples

Return type [Tensor](https://pytorch.org/docs/stable/tensors.html#torch.Tensor)

```
class rising.random.continuous.NormalParameter(mu, sigma)
    rising.random.continuous.ContinuousParameter
```
Samples Parameters from a normal distribution. For details have a look at torch.distributions. Normal

#### **Parameters**

- **mu** ([Union](https://docs.python.org/3/library/typing.html#typing.Union)[[float](https://docs.python.org/3/library/functions.html#float), [Tensor](https://pytorch.org/docs/stable/tensors.html#torch.Tensor)]) the distributions mean
- **sigma** ([Union](https://docs.python.org/3/library/typing.html#typing.Union)[[float](https://docs.python.org/3/library/functions.html#float), [Tensor](https://pytorch.org/docs/stable/tensors.html#torch.Tensor)]) the distributions standard deviation

```
class rising.random.continuous.UniformParameter(low, high)
```
Bases: [rising.random.continuous.ContinuousParameter](#page-34-1)

Samples Parameters from a uniform distribution. For details have a look at torch.distributions. Uniform

#### Parameters

- **low** ([Union](https://docs.python.org/3/library/typing.html#typing.Union)[[float](https://docs.python.org/3/library/functions.html#float), [Tensor](https://pytorch.org/docs/stable/tensors.html#torch.Tensor)]) the lower range (inclusive)
- **high** ([Union](https://docs.python.org/3/library/typing.html#typing.Union)[[float](https://docs.python.org/3/library/functions.html#float), [Tensor](https://pytorch.org/docs/stable/tensors.html#torch.Tensor)]) the higher range (exclusive)

### **9.2.1 ContinuousParameter**

**class** rising.random.continuous.**ContinuousParameter**(*distribution*) Bases: [rising.random.abstract.AbstractParameter](#page-32-2)

Class to perform parameter sampling from torch distributions

Parameters distribution (Distribution) – the distribution to sample from

**sample**(*n\_samples*) Samples from the internal distribution

Parameters **n\_samples** ([int](https://docs.python.org/3/library/functions.html#int)) – the number of elements to sample

Returns torch.Tensor: samples

Return type [Tensor](https://pytorch.org/docs/stable/tensors.html#torch.Tensor)

### **9.2.2 NormalParameter**

**class** rising.random.continuous.**NormalParameter**(*mu*, *sigma*) Bases: [rising.random.continuous.ContinuousParameter](#page-34-1)

Samples Parameters from a normal distribution. For details have a look at torch.distributions. Normal

#### **Parameters**

- **mu** ([Union](https://docs.python.org/3/library/typing.html#typing.Union)[[float](https://docs.python.org/3/library/functions.html#float), [Tensor](https://pytorch.org/docs/stable/tensors.html#torch.Tensor)]) the distributions mean
- **sigma** ([Union](https://docs.python.org/3/library/typing.html#typing.Union)[[float](https://docs.python.org/3/library/functions.html#float), [Tensor](https://pytorch.org/docs/stable/tensors.html#torch.Tensor)]) the distributions standard deviation

### **9.2.3 UniformParameter**

**class** rising.random.continuous.**UniformParameter**(*low*, *high*) Bases: [rising.random.continuous.ContinuousParameter](#page-34-1)

Samples Parameters from a uniform distribution. For details have a look at torch.distributions. Uniform

#### **Parameters**

- **low** ([Union](https://docs.python.org/3/library/typing.html#typing.Union)[[float](https://docs.python.org/3/library/functions.html#float), [Tensor](https://pytorch.org/docs/stable/tensors.html#torch.Tensor)]) the lower range (inclusive)
- **high** ([Union](https://docs.python.org/3/library/typing.html#typing.Union)[[float](https://docs.python.org/3/library/functions.html#float), [Tensor](https://pytorch.org/docs/stable/tensors.html#torch.Tensor)]) the higher range (exclusive)

# <span id="page-35-0"></span>**9.3 Discrete Random Parameters**

**class** rising.random.discrete.**DiscreteParameter**(*population*, *replacement=False*, *weights=None*, *cum\_weights=None*) Bases: [rising.random.abstract.AbstractParameter](#page-32-2)

Samples parameters from a discrete population with or without replacement

#### **Parameters**

- **population** ([Sequence](https://docs.python.org/3/library/typing.html#typing.Sequence)) the parameter population to sample from
- **replacement** ([bool](https://docs.python.org/3/library/functions.html#bool)) whether or not to sample with replacement
- **weights** ([Optional](https://docs.python.org/3/library/typing.html#typing.Optional)[[Sequence](https://docs.python.org/3/library/typing.html#typing.Sequence)]) relative sampling weights
- **cum\_weights** ([Optional](https://docs.python.org/3/library/typing.html#typing.Optional)[[Sequence](https://docs.python.org/3/library/typing.html#typing.Sequence)]) cumulative sampling weights

**sample**(*n\_samples*)

Samples from the discrete internal population

Parameters  $n$ \_samples ([int](https://docs.python.org/3/library/functions.html#int)) – the number of elements to sample

Returns the sampled values

Return type [list](https://docs.python.org/3/library/stdtypes.html#list)

**class** rising.random.discrete.**DiscreteCombinationsParameter**(*population*, *replacement=False*)

Bases: [rising.random.discrete.DiscreteParameter](#page-35-0)

Sample parameters from an extended population which consists of all possible combinations of the given population

**Parameters** 

- **population** ([Sequence](https://docs.python.org/3/library/typing.html#typing.Sequence)) population to build combination of
- **replacement** ([bool](https://docs.python.org/3/library/functions.html#bool)) whether or not to sample with replacement

## **9.3.1 DiscreteParameter**

**class** rising.random.discrete.**DiscreteParameter**(*population*, *replacement=False*, *weights=None*, *cum\_weights=None*) Bases: [rising.random.abstract.AbstractParameter](#page-32-0)

Samples parameters from a discrete population with or without replacement

#### Parameters

- **population** ([Sequence](https://docs.python.org/3/library/typing.html#typing.Sequence)) the parameter population to sample from
- **replacement** ([bool](https://docs.python.org/3/library/functions.html#bool)) whether or not to sample with replacement
- **weights** ([Optional](https://docs.python.org/3/library/typing.html#typing.Optional)[[Sequence](https://docs.python.org/3/library/typing.html#typing.Sequence)]) relative sampling weights
- **cum\_weights** ([Optional](https://docs.python.org/3/library/typing.html#typing.Optional)[[Sequence](https://docs.python.org/3/library/typing.html#typing.Sequence)]) cumulative sampling weights

## **sample**(*n\_samples*)

Samples from the discrete internal population

Parameters  $n$ \_samples ([int](https://docs.python.org/3/library/functions.html#int)) – the number of elements to sample

Returns the sampled values

Return type [list](https://docs.python.org/3/library/stdtypes.html#list)

## **9.3.2 DiscreteCombinationsParameter**

**class** rising.random.discrete.**DiscreteCombinationsParameter**(*population*, *replace-*

Bases: [rising.random.discrete.DiscreteParameter](#page-35-0)

Sample parameters from an extended population which consists of all possible combinations of the given population

*ment=False*)

**Parameters** 

- **population** ([Sequence](https://docs.python.org/3/library/typing.html#typing.Sequence)) population to build combination of
- **replacement** ([bool](https://docs.python.org/3/library/functions.html#bool)) whether or not to sample with replacement

## **9.3.3 combinations\_all**

rising.random.discrete.**combinations\_all**(*data*) Return all combinations of all length for given sequence

Parameters data ([Sequence](https://docs.python.org/3/library/typing.html#typing.Sequence)) - sequence to get combinations of

Returns all combinations

Return type List

## **CHAPTER**

## **TEN**

# **RISING.TRANSFORMS**

Provides the Augmentations and Transforms used by the rising.loading.DataLoader.

Implementations include:

- Transformation Base Classes
- Composed Transforms
- Affine Transforms
- Channel Transforms
- Cropping Transforms
- Device Transforms
- Format Transforms
- Intensity Transforms
- Kernel Transforms
- Spatial Transforms
- Tensor Transforms
- Utility Transforms

# **10.1 Transformation Base Classes**

<span id="page-38-0"></span>**class** rising.transforms.abstract.**AbstractTransform**(*grad=False*, *\*\*kwargs*) Bases: [torch.nn.Module](https://pytorch.org/docs/stable/generated/torch.nn.Module.html#torch.nn.Module)

Base class for all transforms

Parameters grad ([bool](https://docs.python.org/3/library/functions.html#bool)) – enable gradient computation inside transformation

**\_\_call\_\_**(*\*args*, *\*\*kwargs*) Call super class with correct torch context

Parameters

- **\*args** forwarded positional arguments
- **\*\*kwargs** forwarded keyword arguments

Returns transformed data

Return type Any

**forward**(*\*\*data*)

Implement transform functionality here

**Parameters \*\*data** – dict with data

Returns dict with transformed data

Return type [dict](https://docs.python.org/3/library/stdtypes.html#dict)

## **register\_sampler**(*name*, *sampler*, *\*args*, *\*\*kwargs*)

Registers a parameter sampler to the transform. Internally a property is created to forward calls to the attribute to calls of the sampler.

### Parameters

- **name**  $(s \text{tr})$  the property name
- **sampler** ([Union](https://docs.python.org/3/library/typing.html#typing.Union)[[Sequence](https://docs.python.org/3/library/typing.html#typing.Sequence), [AbstractParameter](#page-32-0)]) the sampler. Will be wrapped to a sampler always returning the same element if not already a sampler
- **\*args** additional positional arguments (will be forwarded to sampler call)
- **\*\*kwargs** additional keyword arguments (will be forwarded to sampler call)

```
class rising.transforms.abstract.BaseTransform(augment_fn, *args, keys=('data',
                                                 ), grad=False, property_names=(),
                                                 **kwargs)
```
Bases: [rising.transforms.abstract.AbstractTransform](#page-38-0)

Transform to apply a functional interface to given keys

Warning: This transform should not be used with functions which have randomness build in because it will result in different augmentations per key.

### Parameters

- **augment\_fn** ([Callable](https://docs.python.org/3/library/typing.html#typing.Callable)[[[Tensor](https://pytorch.org/docs/stable/tensors.html#torch.Tensor)], [Any](https://docs.python.org/3/library/typing.html#typing.Any)]) function for augmentation
- **\*args** positional arguments passed to augment fn
- **keys** ([Sequence](https://docs.python.org/3/library/typing.html#typing.Sequence)) keys which should be augmented
- **grad** ([bool](https://docs.python.org/3/library/functions.html#bool)) enable gradient computation inside transformation
- **property\_names** ([Sequence](https://docs.python.org/3/library/typing.html#typing.Sequence)[[str](https://docs.python.org/3/library/stdtypes.html#str)]) a tuple containing all the properties to call during forward pass
- **\*\*kwargs** keyword arguments passed to augment\_fn

#### **forward**(*\*\*data*)

Apply transformation

Parameters **data** – dict with tensors

Returns dict with augmented data

Return type [dict](https://docs.python.org/3/library/stdtypes.html#dict)

```
class rising.transforms.abstract.PerSampleTransform(augment_fn, *args, keys=('data',
                                                      ), grad=False, prop-
                                                      erty_names=(), **kwargs)
```
Bases: [rising.transforms.abstract.BaseTransform](#page-39-0)

Apply transformation to each sample in batch individually augment fn must be callable with option out where results are saved in.

Warning: This transform should not be used with functions which have randomness build in because it will result in different augmentations per sample and key.

### **Parameters**

- **augment\_fn** ([Callable](https://docs.python.org/3/library/typing.html#typing.Callable)[[[Tensor](https://pytorch.org/docs/stable/tensors.html#torch.Tensor)], [Any](https://docs.python.org/3/library/typing.html#typing.Any)]) function for augmentation
- **\*args** positional arguments passed to augment\_fn
- **keys** ([Sequence](https://docs.python.org/3/library/typing.html#typing.Sequence)) keys which should be augmented
- **grad** ([bool](https://docs.python.org/3/library/functions.html#bool)) enable gradient computation inside transformation
- **property\_names** ([Sequence](https://docs.python.org/3/library/typing.html#typing.Sequence)[[str](https://docs.python.org/3/library/stdtypes.html#str)]) a tuple containing all the properties to call during forward pass
- **\*\*kwargs** keyword arguments passed to augment\_fn

### **forward**(*\*\*data*)

Parameters **data** – dict with tensors

Returns dict with augmented data

Return type [dict](https://docs.python.org/3/library/stdtypes.html#dict)

<span id="page-40-0"></span>**class** rising.transforms.abstract.**PerChannelTransform**(*augment\_fn*,

*per\_channel=False*, *keys=('data'*, *)*, *grad=False*, *property\_names=()*, *\*\*kwargs*)

Bases: [rising.transforms.abstract.BaseTransform](#page-39-0)

Apply transformation per channel (but still to whole batch)

Warning: This transform should not be used with functions which have randomness build in because it will result in different augmentations per channel and key.

### **Parameters**

- **augment\_fn** ([Callable](https://docs.python.org/3/library/typing.html#typing.Callable)[[[Tensor](https://pytorch.org/docs/stable/tensors.html#torch.Tensor)], [Any](https://docs.python.org/3/library/typing.html#typing.Any)]) function for augmentation
- **per\_channel** ([bool](https://docs.python.org/3/library/functions.html#bool)) enable transformation per channel
- **keys** ([Sequence](https://docs.python.org/3/library/typing.html#typing.Sequence)) keys which should be augmented
- **grad** ([bool](https://docs.python.org/3/library/functions.html#bool)) enable gradient computation inside transformation
- **kwargs** keyword arguments passed to augment\_fn

#### **forward**(*\*\*data*)

Apply transformation

Parameters **data** – dict with tensors

Returns dict with augmented data

Return type [dict](https://docs.python.org/3/library/stdtypes.html#dict)

```
class rising.transforms.abstract.BaseTransformSeeded(augment_fn, *args,
                                                   keys=('data', ), grad=False,
                                                   property_names=(),
                                                   **kwargs)
rising.transforms.abstract.BaseTransform
```
Transform to apply a functional interface to given keys and use the same pytorch(!) seed for every key.

### Parameters

- **augment\_fn** ([Callable](https://docs.python.org/3/library/typing.html#typing.Callable)[[[Tensor](https://pytorch.org/docs/stable/tensors.html#torch.Tensor)], [Any](https://docs.python.org/3/library/typing.html#typing.Any)]) function for augmentation
- **\*args** positional arguments passed to augment\_fn
- **keys** ([Sequence](https://docs.python.org/3/library/typing.html#typing.Sequence)) keys which should be augmented
- **grad** ([bool](https://docs.python.org/3/library/functions.html#bool)) enable gradient computation inside transformation
- **property\_names** ([Sequence](https://docs.python.org/3/library/typing.html#typing.Sequence)[[str](https://docs.python.org/3/library/stdtypes.html#str)]) a tuple containing all the properties to call during forward pass
- **\*\*kwargs** keyword arguments passed to augment fn

### **forward**(*\*\*data*)

Apply transformation and use same seed for every key

Parameters **data** – dict with tensors

Returns dict with augmented data

Return type [dict](https://docs.python.org/3/library/stdtypes.html#dict)

## **10.1.1 AbstractTransform**

**class** rising.transforms.abstract.**AbstractTransform**(*grad=False*, *\*\*kwargs*) Bases: [torch.nn.Module](https://pytorch.org/docs/stable/generated/torch.nn.Module.html#torch.nn.Module)

Base class for all transforms

**Parameters**  $grad(bool)$  $grad(bool)$  $grad(bool)$  **– enable gradient computation inside transformation** 

**\_\_call\_\_**(*\*args*, *\*\*kwargs*)

Call super class with correct torch context

## Parameters

- **\*args** forwarded positional arguments
- **\*\*kwargs** forwarded keyword arguments

Returns transformed data

Return type Any

```
forward(**data)
```
Implement transform functionality here

**Parameters \*\*data** – dict with data

Returns dict with transformed data

Return type [dict](https://docs.python.org/3/library/stdtypes.html#dict)

## **register\_sampler**(*name*, *sampler*, *\*args*, *\*\*kwargs*)

Registers a parameter sampler to the transform. Internally a property is created to forward calls to the attribute to calls of the sampler.

#### Parameters

- **name**  $(str)$  $(str)$  $(str)$  the property name
- **sampler** ([Union](https://docs.python.org/3/library/typing.html#typing.Union)[[Sequence](https://docs.python.org/3/library/typing.html#typing.Sequence), [AbstractParameter](#page-32-0)]) the sampler. Will be wrapped to a sampler always returning the same element if not already a sampler
- **\*args** additional positional arguments (will be forwarded to sampler call)
- **\*\*kwargs** additional keyword arguments (will be forwarded to sampler call)

## **10.1.2 BaseTransform**

```
class rising.transforms.abstract.BaseTransform(augment_fn, *args, keys=('data',
                                              ), grad=False, property_names=(),
                                              **kwargs)
rising.transforms.abstract.AbstractTransform
```
Transform to apply a functional interface to given keys

Warning: This transform should not be used with functions which have randomness build in because it will result in different augmentations per key.

#### **Parameters**

- **augment\_fn** ([Callable](https://docs.python.org/3/library/typing.html#typing.Callable)[[[Tensor](https://pytorch.org/docs/stable/tensors.html#torch.Tensor)], [Any](https://docs.python.org/3/library/typing.html#typing.Any)]) function for augmentation
- **\*args** positional arguments passed to augment\_fn
- **keys** ([Sequence](https://docs.python.org/3/library/typing.html#typing.Sequence)) keys which should be augmented
- **grad** ([bool](https://docs.python.org/3/library/functions.html#bool)) enable gradient computation inside transformation
- **property\_names** ([Sequence](https://docs.python.org/3/library/typing.html#typing.Sequence)[[str](https://docs.python.org/3/library/stdtypes.html#str)]) a tuple containing all the properties to call during forward pass
- **\*\*kwargs** keyword arguments passed to augment fn

## **forward**(*\*\*data*)

Apply transformation

Parameters **data** – dict with tensors

Returns dict with augmented data

Return type [dict](https://docs.python.org/3/library/stdtypes.html#dict)

## **10.1.3 BaseTransformSeeded**

```
class rising.transforms.abstract.BaseTransformSeeded(augment_fn, *args,
                                                      keys=('data', ), grad=False,
                                                      property_names=(),
                                                       **kwargs)
```
Bases: [rising.transforms.abstract.BaseTransform](#page-39-0)

Transform to apply a functional interface to given keys and use the same pytorch(!) seed for every key.

**Parameters** 

• **augment\_fn** ([Callable](https://docs.python.org/3/library/typing.html#typing.Callable)[[[Tensor](https://pytorch.org/docs/stable/tensors.html#torch.Tensor)], [Any](https://docs.python.org/3/library/typing.html#typing.Any)]) – function for augmentation

- **\*args** positional arguments passed to augment fn
- **keys** ([Sequence](https://docs.python.org/3/library/typing.html#typing.Sequence)) keys which should be augmented
- **grad** ([bool](https://docs.python.org/3/library/functions.html#bool)) enable gradient computation inside transformation
- **property\_names** ([Sequence](https://docs.python.org/3/library/typing.html#typing.Sequence)[[str](https://docs.python.org/3/library/stdtypes.html#str)]) a tuple containing all the properties to call during forward pass
- **\*\*kwargs** keyword arguments passed to augment\_fn

## **forward**(*\*\*data*)

Apply transformation and use same seed for every key

Parameters **data** – dict with tensors

Returns dict with augmented data

Return type [dict](https://docs.python.org/3/library/stdtypes.html#dict)

## **10.1.4 PerSampleTransform**

```
class rising.transforms.abstract.PerSampleTransform(augment_fn, *args, keys=('data',
                                                   ), grad=False, prop-
                                                   erty_names=(), **kwargs)
rising.transforms.abstract.BaseTransform
```
Apply transformation to each sample in batch individually augment\_fn must be callable with option out where results are saved in.

Warning: This transform should not be used with functions which have randomness build in because it will result in different augmentations per sample and key.

## **Parameters**

- **augment\_fn** ([Callable](https://docs.python.org/3/library/typing.html#typing.Callable)[[[Tensor](https://pytorch.org/docs/stable/tensors.html#torch.Tensor)], [Any](https://docs.python.org/3/library/typing.html#typing.Any)]) function for augmentation
- **\*args** positional arguments passed to augment fn
- **keys** ([Sequence](https://docs.python.org/3/library/typing.html#typing.Sequence)) keys which should be augmented
- **grad** ([bool](https://docs.python.org/3/library/functions.html#bool)) enable gradient computation inside transformation
- **property\_names** ([Sequence](https://docs.python.org/3/library/typing.html#typing.Sequence)[[str](https://docs.python.org/3/library/stdtypes.html#str)]) a tuple containing all the properties to call during forward pass
- **\*\*kwargs** keyword arguments passed to augment\_fn

## **forward**(*\*\*data*)

Parameters **data** – dict with tensors

Returns dict with augmented data

Return type [dict](https://docs.python.org/3/library/stdtypes.html#dict)

## **10.1.5 PerChannelTransform**

**class** rising.transforms.abstract.**PerChannelTransform**(*augment\_fn*,

*per\_channel=False*, *keys=('data'*, *)*, *grad=False*, *property\_names=()*, *\*\*kwargs*)

Bases: [rising.transforms.abstract.BaseTransform](#page-39-0)

Apply transformation per channel (but still to whole batch)

Warning: This transform should not be used with functions which have randomness build in because it will result in different augmentations per channel and key.

#### **Parameters**

- **augment\_fn** ([Callable](https://docs.python.org/3/library/typing.html#typing.Callable)[[[Tensor](https://pytorch.org/docs/stable/tensors.html#torch.Tensor)], [Any](https://docs.python.org/3/library/typing.html#typing.Any)]) function for augmentation
- **per\_channel** ([bool](https://docs.python.org/3/library/functions.html#bool)) enable transformation per channel
- **keys** ([Sequence](https://docs.python.org/3/library/typing.html#typing.Sequence)) keys which should be augmented
- **grad** ([bool](https://docs.python.org/3/library/functions.html#bool)) enable gradient computation inside transformation
- **kwargs** keyword arguments passed to augment\_fn

## **forward**(*\*\*data*)

Apply transformation

Parameters **data** – dict with tensors

Returns dict with augmented data

Return type [dict](https://docs.python.org/3/library/stdtypes.html#dict)

# **10.2 Compose Transforms**

<span id="page-44-0"></span>**class** rising.transforms.compose.**Compose**(*\*transforms*, *shuffle=False*, *transform\_call=<function dict\_call>*) Bases: [rising.transforms.abstract.AbstractTransform](#page-38-0)

Compose multiple transforms

## Parameters

- **transforms** ([Union](https://docs.python.org/3/library/typing.html#typing.Union)[[AbstractTransform](#page-38-0), [Sequence](https://docs.python.org/3/library/typing.html#typing.Sequence)[[AbstractTransform](#page-38-0)]]) – one or multiple transformations which are applied in consecutive order
- **shuffle** ([bool](https://docs.python.org/3/library/functions.html#bool)) apply transforms in random order
- **transform\_call** ([Callable](https://docs.python.org/3/library/typing.html#typing.Callable)[[[Any](https://docs.python.org/3/library/typing.html#typing.Any), [Callable](https://docs.python.org/3/library/typing.html#typing.Callable)], [Any](https://docs.python.org/3/library/typing.html#typing.Any)]) function which determines how transforms are called. By default Mappings and Sequences are unpacked during the transform.

## **forward**(*\*seq\_like*, *\*\*map\_like*)

Apply transforms in a consecutive order. Can either handle Sequence like or Mapping like data.

### Parameters

• **\*seq\_like** – data which is unpacked like a Sequence

• **\*\*map\_like** – data which is unpacked like a dict

Returns transformed data

Return type Union[Sequence, Mapping]

## **property shuffle**

Getter for attribute shuffle

Returns True if shuffle is enabled, False otherwise

Return type [bool](https://docs.python.org/3/library/functions.html#bool)

## **property transforms**

Transforms getter

Returns transforms to compose

#### Return type [torch.nn.ModuleList](https://pytorch.org/docs/stable/generated/torch.nn.ModuleList.html#torch.nn.ModuleList)

**class** rising.transforms.compose.**DropoutCompose**(*\*transforms*, *dropout=0.5*, *shuffle=False*, *random\_sampler=None*, *transform\_call=<function dict\_call>*, *\*\*kwargs*)

Bases: [rising.transforms.compose.Compose](#page-44-0)

Compose multiple transforms to one and randomly apply them

## Parameters

- **\*transforms** one or multiple transformations which are applied in consecutive order
- **dropout** ([Union](https://docs.python.org/3/library/typing.html#typing.Union)[[float](https://docs.python.org/3/library/functions.html#float), [Sequence](https://docs.python.org/3/library/typing.html#typing.Sequence)[[float](https://docs.python.org/3/library/functions.html#float)]]) if provided as float, each transform is skipped with the given probability if dropout is a sequence, it needs to specify the dropout probability for each given transform
- **shuffle** ([bool](https://docs.python.org/3/library/functions.html#bool)) apply transforms in random order
- **random\_sampler** ([Optional](https://docs.python.org/3/library/typing.html#typing.Optional)[[ContinuousParameter](#page-34-0)]) a continuous parameter sampler. Samples a random value for each of the transforms.
- **transform\_call** ([Callable](https://docs.python.org/3/library/typing.html#typing.Callable)[[[Any](https://docs.python.org/3/library/typing.html#typing.Any), [Callable](https://docs.python.org/3/library/typing.html#typing.Callable)], [Any](https://docs.python.org/3/library/typing.html#typing.Any)]) function which determines how transforms are called. By default Mappings and Sequences are unpacked during the transform.

Raises **[ValueError](https://docs.python.org/3/library/exceptions.html#ValueError)** – if dropout is a sequence it must have the same length as transforms

## **forward**(*\*seq\_like*, *\*\*map\_like*)

Apply transforms in a consecutive order. Can either handle Sequence like or Mapping like data.

#### Parameters

- **\*seq\_like** data which is unpacked like a Sequence
- **\*\*map\_like** data which is unpacked like a dict

Returns dict with transformed data

Return type Union[Sequence, Mapping]

```
class rising.transforms.compose.OneOf(*transforms, weights=None, p=1.0, trans-
                                      form_call=<function dict_call>)
```
Bases: [rising.transforms.abstract.AbstractTransform](#page-38-0)

Apply one of the given transforms.

- **\*transforms** transforms to choose from
- **weights** ([Optional](https://docs.python.org/3/library/typing.html#typing.Optional)[[Sequence](https://docs.python.org/3/library/typing.html#typing.Sequence)[[float](https://docs.python.org/3/library/functions.html#float)]]) additional weights for transforms
- **p** ([float](https://docs.python.org/3/library/functions.html#float)) probability that one transform i applied
- **transform\_call** ([Callable](https://docs.python.org/3/library/typing.html#typing.Callable)[[[Any](https://docs.python.org/3/library/typing.html#typing.Any), [Callable](https://docs.python.org/3/library/typing.html#typing.Callable)], [Any](https://docs.python.org/3/library/typing.html#typing.Any)]) function which determines how transforms are called. By default Mappings and Sequences are unpacked during the transform.

## **forward**(*\*\*data*)

Implement transform functionality here

Parameters **\*\*data** – dict with data

Returns dict with transformed data

Return type [dict](https://docs.python.org/3/library/stdtypes.html#dict)

## **10.2.1 Compose**

```
class rising.transforms.compose.Compose(*transforms, shuffle=False, trans-
                                     form_call=<function dict_call>)
rising.transforms.abstract.AbstractTransform
```
Compose multiple transforms

#### Parameters

- **transforms** ([Union](https://docs.python.org/3/library/typing.html#typing.Union)[[AbstractTransform](#page-38-0), [Sequence](https://docs.python.org/3/library/typing.html#typing.Sequence)[[AbstractTransform](#page-38-0)]]) – one or multiple transformations which are applied in consecutive order
- **shuffle** ([bool](https://docs.python.org/3/library/functions.html#bool)) apply transforms in random order
- **transform\_call** ([Callable](https://docs.python.org/3/library/typing.html#typing.Callable)[[[Any](https://docs.python.org/3/library/typing.html#typing.Any), [Callable](https://docs.python.org/3/library/typing.html#typing.Callable)], [Any](https://docs.python.org/3/library/typing.html#typing.Any)]) function which determines how transforms are called. By default Mappings and Sequences are unpacked during the transform.

## **forward**(*\*seq\_like*, *\*\*map\_like*)

Apply transforms in a consecutive order. Can either handle Sequence like or Mapping like data.

#### Parameters

- **\*seq\_like** data which is unpacked like a Sequence
- **\*\*map\_like** data which is unpacked like a dict

Returns transformed data

Return type Union[Sequence, Mapping]

## **property shuffle**

Getter for attribute shuffle

Returns True if shuffle is enabled, False otherwise

Return type [bool](https://docs.python.org/3/library/functions.html#bool)

### **property transforms**

Transforms getter

Returns transforms to compose

Return type [torch.nn.ModuleList](https://pytorch.org/docs/stable/generated/torch.nn.ModuleList.html#torch.nn.ModuleList)

## **10.2.2 DropoutCompose**

**class** rising.transforms.compose.**DropoutCompose**(*\*transforms*, *dropout=0.5*, *shuffle=False*, *random\_sampler=None*, *transform\_call=<function dict\_call>*, *\*\*kwargs*)

Bases: [rising.transforms.compose.Compose](#page-44-0)

Compose multiple transforms to one and randomly apply them

### Parameters

- **\*transforms** one or multiple transformations which are applied in consecutive order
- **dropout** ([Union](https://docs.python.org/3/library/typing.html#typing.Union)[[float](https://docs.python.org/3/library/functions.html#float), [Sequence](https://docs.python.org/3/library/typing.html#typing.Sequence)[[float](https://docs.python.org/3/library/functions.html#float)]]) if provided as float, each transform is skipped with the given probability if dropout is a sequence, it needs to specify the dropout probability for each given transform
- **shuffle** ([bool](https://docs.python.org/3/library/functions.html#bool)) apply transforms in random order
- **random\_sampler** ([Optional](https://docs.python.org/3/library/typing.html#typing.Optional)[[ContinuousParameter](#page-34-0)]) a continuous parameter sampler. Samples a random value for each of the transforms.
- **transform\_call** ([Callable](https://docs.python.org/3/library/typing.html#typing.Callable)[[[Any](https://docs.python.org/3/library/typing.html#typing.Any), [Callable](https://docs.python.org/3/library/typing.html#typing.Callable)], [Any](https://docs.python.org/3/library/typing.html#typing.Any)]) function which determines how transforms are called. By default Mappings and Sequences are unpacked during the transform.

Raises **[ValueError](https://docs.python.org/3/library/exceptions.html#ValueError)** – if dropout is a sequence it must have the same length as transforms

## **forward**(*\*seq\_like*, *\*\*map\_like*)

Apply transforms in a consecutive order. Can either handle Sequence like or Mapping like data.

### **Parameters**

- **\*seq\_like** data which is unpacked like a Sequence
- **\*\*map\_like** data which is unpacked like a dict

Returns dict with transformed data

Return type Union[Sequence, Mapping]

## **10.2.3 OneOf**

**class** rising.transforms.compose.**OneOf**(*\*transforms*, *weights=None*, *p=1.0*, *transform\_call=<function dict\_call>*) Bases: [rising.transforms.abstract.AbstractTransform](#page-38-0)

Apply one of the given transforms.

## **Parameters**

- **\*transforms** transforms to choose from
- **weights** ([Optional](https://docs.python.org/3/library/typing.html#typing.Optional)[[Sequence](https://docs.python.org/3/library/typing.html#typing.Sequence)[[float](https://docs.python.org/3/library/functions.html#float)]]) additional weights for transforms
- **p** ([float](https://docs.python.org/3/library/functions.html#float)) probability that one transform i applied
- **transform\_call** ([Callable](https://docs.python.org/3/library/typing.html#typing.Callable)[[[Any](https://docs.python.org/3/library/typing.html#typing.Any), [Callable](https://docs.python.org/3/library/typing.html#typing.Callable)], [Any](https://docs.python.org/3/library/typing.html#typing.Any)]) function which determines how transforms are called. By default Mappings and Sequences are unpacked during the transform.

## **forward**(*\*\*data*)

Implement transform functionality here

Parameters **\*\*data** – dict with data

Returns dict with transformed data

Return type [dict](https://docs.python.org/3/library/stdtypes.html#dict)

## **10.2.4 dict\_call**

```
rising.transforms.compose.dict_call(batch, transform)
 Unpacks the dict for every transformation
```
Parameters

• **batch** ([dict](https://docs.python.org/3/library/stdtypes.html#dict)) – current batch which is passed to transform

• **transform** ([Callable](https://docs.python.org/3/library/typing.html#typing.Callable)) – transform to perform

Returns transformed batch

Return type Any

# **10.3 Affine Transforms**

```
class rising.transforms.affine.Affine(matrix=None, keys=('data', ), grad=False, out-
                                        put_size=None, adjust_size=False, interpola-
                                        tion_mode='bilinear', padding_mode='zeros',
                                        align_corners=False, reverse_order=False,
                                        per_sample=True, **kwargs)
Bases: rising.transforms.abstract.BaseTransform
```
Class Performing an Affine Transformation on a given sample dict. The transformation will be applied to all the dict-entries specified in keys.

- **matrix** ([Union](https://docs.python.org/3/library/typing.html#typing.Union)[[Tensor](https://pytorch.org/docs/stable/tensors.html#torch.Tensor), [Sequence](https://docs.python.org/3/library/typing.html#typing.Sequence)[[Sequence](https://docs.python.org/3/library/typing.html#typing.Sequence)[[float](https://docs.python.org/3/library/functions.html#float)]], None]) if given, overwrites the parameters for scale, :attr:rotation` and translation. Should be a matrix of shape  $[(BATCHSIZE,) NDIM, NDIM(+1)]$  This matrix represents the whole transformation matrix
- **keys** ([Sequence](https://docs.python.org/3/library/typing.html#typing.Sequence)) keys which should be augmented
- **grad** ([bool](https://docs.python.org/3/library/functions.html#bool)) enable gradient computation inside transformation
- **output\_size** ([Optional](https://docs.python.org/3/library/typing.html#typing.Optional)[[tuple](https://docs.python.org/3/library/stdtypes.html#tuple)]) if given, this will be the resulting image size. Defaults to None
- **adjust\_size** ([bool](https://docs.python.org/3/library/functions.html#bool)) if True, the resulting image size will be calculated dynamically to ensure that the whole image fits.
- **interpolation mode** ([str](https://docs.python.org/3/library/stdtypes.html#str)) interpolation mode to calculate output values 'bilinear' | 'nearest'. Default: 'bilinear'
- **padding\_mode** ([str](https://docs.python.org/3/library/stdtypes.html#str)) padding mode for outside grid values 'zeros' | 'border' | 'reflection'. Default: 'zeros'
- **align\_corners** ([bool](https://docs.python.org/3/library/functions.html#bool)) Geometrically, we consider the pixels of the input as squares rather than points. If set to True, the extrema (-1 and 1) are considered as referring to the center points of the input's corner pixels. If set to False, they are instead considered

as referring to the corner points of the input's corner pixels, making the sampling more resolution agnostic.

- **reverse** order  $(b \circ o1)$  reverses the coordinate order of the transformation to conform to the pytorch convention: transformation params order [W,H(,D)] and batch order  $[(D,)H,W]$
- **per sample** ([bool](https://docs.python.org/3/library/functions.html#bool)) sample different values for each element in the batch. The transform is still applied in a batched wise fashion.
- **\*\*kwargs** additional keyword arguments passed to the affine transform

## **assemble\_matrix**(*\*\*data*)

Assembles the matrix (and takes care of batching and having it on the right device and in the correct dtype and dimensionality).

Parameters **\*\*data** – the data to be transformed. Will be used to determine batchsize, dimensionality, dtype and device

Returns the (batched) transformation matrix

Return type [torch.Tensor](https://pytorch.org/docs/stable/tensors.html#torch.Tensor)

## **forward**(*\*\*data*)

Assembles the matrix and applies it to the specified sample-entities.

Parameters **\*\*data** – the data to transform

Returns dictionary containing the transformed data

#### Return type [dict](https://docs.python.org/3/library/stdtypes.html#dict)

<span id="page-49-0"></span>**class** rising.transforms.affine.**BaseAffine**(*scale=None*, *rotation=None*, *translation=None*,

*degree=False*, *image\_transform=True*, *keys=('data'*, *)*, *grad=False*, *output\_size=None*, *adjust\_size=False*, *interpolation\_mode='bilinear'*, *padding\_mode='zeros'*, *align\_corners=False*, *reverse\_order=False*, *per\_sample=True*, *\*\*kwargs*)

Bases: [rising.transforms.affine.Affine](#page-48-0)

Class performing a basic Affine Transformation on a given sample dict. The transformation will be applied to all the dict-entries specified in keys.

- **scale** ([Union](https://docs.python.org/3/library/typing.html#typing.Union)[[int](https://docs.python.org/3/library/functions.html#int), [Sequence](https://docs.python.org/3/library/typing.html#typing.Sequence)[[int](https://docs.python.org/3/library/functions.html#int)], [float](https://docs.python.org/3/library/functions.html#float), [Sequence](https://docs.python.org/3/library/typing.html#typing.Sequence)[[float](https://docs.python.org/3/library/functions.html#float)], [Tensor](https://pytorch.org/docs/stable/tensors.html#torch.Tensor), [AbstractParameter](#page-32-0), [Sequence](https://docs.python.org/3/library/typing.html#typing.Sequence)[[AbstractParameter](#page-32-0)], None]) – the scale factor(s). Supported are: \* a single parameter (as float or int), which will be replicated for all dimensions and batch samples \* a parameter per dimension, which will be replicated for all batch samples \* None will be treated as a scaling factor of 1
- **rotation** ([Union](https://docs.python.org/3/library/typing.html#typing.Union)[[int](https://docs.python.org/3/library/functions.html#int), [Sequence](https://docs.python.org/3/library/typing.html#typing.Sequence)[[int](https://docs.python.org/3/library/functions.html#int)], [float](https://docs.python.org/3/library/functions.html#float), [Sequence](https://docs.python.org/3/library/typing.html#typing.Sequence)[[float](https://docs.python.org/3/library/functions.html#float)], [Tensor](https://pytorch.org/docs/stable/tensors.html#torch.Tensor), [AbstractParameter](#page-32-0), [Sequence](https://docs.python.org/3/library/typing.html#typing.Sequence)[[AbstractParameter](#page-32-0)], None]) – the rotation factor(s). The rotation is performed in consecutive order axis0  $\rightarrow$  axis1 ( $\rightarrow$  axis 2). Supported are: \* a single parameter (as float or int), which will be replicated for all dimensions and batch samples \* a parameter per dimension, which will be replicated for all batch samples \* None will be treated as a rotation angle of 0
- **translation** ([Union](https://docs.python.org/3/library/typing.html#typing.Union)[[int](https://docs.python.org/3/library/functions.html#int), [Sequence](https://docs.python.org/3/library/typing.html#typing.Sequence)[[int](https://docs.python.org/3/library/functions.html#int)], [float](https://docs.python.org/3/library/functions.html#float), [Sequence](https://docs.python.org/3/library/typing.html#typing.Sequence)[[float](https://docs.python.org/3/library/functions.html#float)], [Tensor](https://pytorch.org/docs/stable/tensors.html#torch.Tensor), [AbstractParameter](#page-32-0), [Sequence](https://docs.python.org/3/library/typing.html#typing.Sequence)[AbstractParameter], None]) torch.Tensor, int, float the translation offset(s) relative to image (should be in the range [0, 1]). Supported are: \* a single parameter (as float or int), which will be replicated for all

dimensions and batch samples \* a parameter per dimension, which will be replicated for all batch samples \* None will be treated as a translation offset of 0

- **keys** ([Sequence](https://docs.python.org/3/library/typing.html#typing.Sequence)) keys which should be augmented
- **grad** ([bool](https://docs.python.org/3/library/functions.html#bool)) enable gradient computation inside transformation
- **degree** ([bool](https://docs.python.org/3/library/functions.html#bool)) whether the given rotation(s) are in degrees. Only valid for rotation parameters, which aren't passed as full transformation matrix.
- **output\_size** ([Optional](https://docs.python.org/3/library/typing.html#typing.Optional)[[tuple](https://docs.python.org/3/library/stdtypes.html#tuple)]) if given, this will be the resulting image size. Defaults to None
- **adjust\_size** ([bool](https://docs.python.org/3/library/functions.html#bool)) if True, the resulting image size will be calculated dynamically to ensure that the whole image fits.
- **interpolation\_mode** ([str](https://docs.python.org/3/library/stdtypes.html#str)) interpolation mode to calculate output values 'bilinear' | 'nearest'. Default: 'bilinear'
- **padding\_mode** ([str](https://docs.python.org/3/library/stdtypes.html#str)) padding mode for outside grid values 'zeros' | 'border' | 'reflection'. Default: 'zeros'
- **align\_corners** ([bool](https://docs.python.org/3/library/functions.html#bool)) Geometrically, we consider the pixels of the input as squares rather than points. If set to True, the extrema (-1 and 1) are considered as referring to the center points of the input's corner pixels. If set to False, they are instead considered as referring to the corner points of the input's corner pixels, making the sampling more resolution agnostic.
- **reverse\_order** ([bool](https://docs.python.org/3/library/functions.html#bool)) reverses the coordinate order of the transformation to conform to the pytorch convention: transformation params order  $[W,H(D)]$  and batch order  $[(D,)H,W]$
- **per\_sample** ([bool](https://docs.python.org/3/library/functions.html#bool)) sample different values for each element in the batch. The transform is still applied in a batched wise fashion.
- **\*\*kwargs** additional keyword arguments passed to the affine transform

### **assemble\_matrix**(*\*\*data*)

Assembles the matrix (and takes care of batching and having it on the right device and in the correct dtype and dimensionality).

**Parameters \*\*data** – the data to be transformed. Will be used to determine batchsize, dimensionality, dtype and device

Returns the (batched) transformation matrix

Return type [torch.Tensor](https://pytorch.org/docs/stable/tensors.html#torch.Tensor)

**sample\_for\_batch**(*name*, *batchsize*) Sample elements for batch

**Parameters** 

- **name**  $(s \text{tr})$  name of parameter
- **batchsize** ([int](https://docs.python.org/3/library/functions.html#int)) batch size

Returns sampled elements

Return type Optional[Union[Any, Sequence[Any]]]

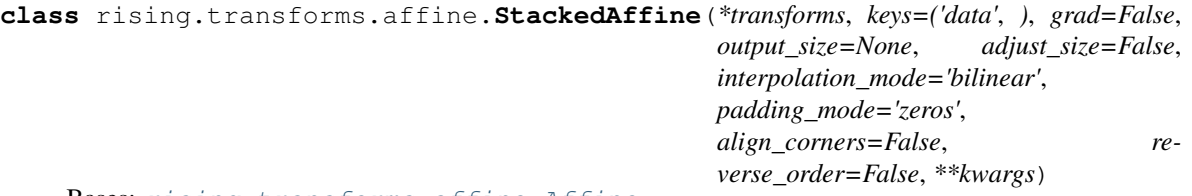

## Bases: [rising.transforms.affine.Affine](#page-48-0)

Class to stack multiple affines with dynamic ensembling by matrix multiplication to avoid multiple interpolations.

## **Parameters**

- **transforms** ([Union](https://docs.python.org/3/library/typing.html#typing.Union)[[Affine](#page-48-0), [Sequence](https://docs.python.org/3/library/typing.html#typing.Sequence)[[Union](https://docs.python.org/3/library/typing.html#typing.Union)[[Sequence](https://docs.python.org/3/library/typing.html#typing.Sequence)[[Affine](#page-48-0)],  $Affine$ ]]) – the transforms to stack. Each transform must have a function called assemble matrix, which is called to dynamically assemble stacked matrices. Afterwards these transformations are stacked by matrix-multiplication to only perform a single interpolation
- **keys** ([Sequence](https://docs.python.org/3/library/typing.html#typing.Sequence)) keys which should be augmented
- **grad** ([bool](https://docs.python.org/3/library/functions.html#bool)) enable gradient computation inside transformation
- **output\_size** ([Optional](https://docs.python.org/3/library/typing.html#typing.Optional)[[tuple](https://docs.python.org/3/library/stdtypes.html#tuple)]) if given, this will be the resulting image size. Defaults to None
- **adjust\_size** ([bool](https://docs.python.org/3/library/functions.html#bool)) if True, the resulting image size will be calculated dynamically to ensure that the whole image fits.
- **interpolation\_mode** ([str](https://docs.python.org/3/library/stdtypes.html#str)) interpolation mode to calculate output values 'bilinear' | 'nearest'. Default: 'bilinear'
- **padding\_mode** ([str](https://docs.python.org/3/library/stdtypes.html#str)) padding mode for outside grid values 'zeros' | 'border' | 'reflection'. Default: 'zeros'
- **align\_corners** ([bool](https://docs.python.org/3/library/functions.html#bool)) Geometrically, we consider the pixels of the input as squares rather than points. If set to True, the extrema (-1 and 1) are considered as referring to the center points of the input's corner pixels. If set to False, they are instead considered as referring to the corner points of the input's corner pixels, making the sampling more resolution agnostic.
- **reverse\_order** ([bool](https://docs.python.org/3/library/functions.html#bool)) reverses the coordinate order of the transformation to conform to the pytorch convention: transformation params order [W,H(,D)] and batch order  $[(D,)H,W]$
- **\*\*kwargs** additional keyword arguments passed to the affine transform

### **assemble\_matrix**(*\*\*data*)

Handles the matrix assembly and stacking

**Parameters \*\*data** – the data to be transformed. Will be used to determine batchsize, dimensionality, dtype and device

Returns the (batched) transformation matrix

#### Return type [torch.Tensor](https://pytorch.org/docs/stable/tensors.html#torch.Tensor)

**class** rising.transforms.affine.**Rotate**(*rotation*, *keys=('data'*, *)*, *grad=False*, *degree=False*, *output\_size=None*, *adjust\_size=False*, *interpolation\_mode='bilinear'*, *padding\_mode='zeros'*, *align\_corners=False*, *reverse\_order=False*, *\*\*kwargs*) Bases: [rising.transforms.affine.BaseAffine](#page-49-0)

Class Performing a Rotation-OnlyAffine Transformation on a given sample dict. The rotation is applied in consecutive order: rot axis  $0 \rightarrow$  rot axis  $1 \rightarrow$  rot axis  $2$ . The transformation will be applied to all the dict-entries specified in keys.

## **Parameters**

- **rotation** ([Union](https://docs.python.org/3/library/typing.html#typing.Union)[[int](https://docs.python.org/3/library/functions.html#int), [Sequence](https://docs.python.org/3/library/typing.html#typing.Sequence)[[int](https://docs.python.org/3/library/functions.html#int)], [float](https://docs.python.org/3/library/functions.html#float), [Sequence](https://docs.python.org/3/library/typing.html#typing.Sequence)[[float](https://docs.python.org/3/library/functions.html#float)], [Tensor](https://pytorch.org/docs/stable/tensors.html#torch.Tensor), [AbstractParameter](#page-32-0), [Sequence](https://docs.python.org/3/library/typing.html#typing.Sequence)[AbstractParameter]]) – the rotation factor(s). The rotation is performed in consecutive order axis  $0 \rightarrow \alpha$ xis 2). Supported are: \* a single parameter (as float or int), which will be replicated for all dimensions and batch samples \* a parameter per dimension, which will be replicated for all batch samples \* None will be treated as a rotation angle of 0
- **keys** ([Sequence](https://docs.python.org/3/library/typing.html#typing.Sequence)) keys which should be augmented
- **grad** ([bool](https://docs.python.org/3/library/functions.html#bool)) enable gradient computation inside transformation
- **degree** ([bool](https://docs.python.org/3/library/functions.html#bool)) whether the given rotation(s) are in degrees. Only valid for rotation parameters, which aren't passed as full transformation matrix.
- **output\_size** ([Optional](https://docs.python.org/3/library/typing.html#typing.Optional)[[tuple](https://docs.python.org/3/library/stdtypes.html#tuple)]) if given, this will be the resulting image size. Defaults to None
- **adjust\_size** ([bool](https://docs.python.org/3/library/functions.html#bool)) if True, the resulting image size will be calculated dynamically to ensure that the whole image fits.
- **interpolation\_mode** ([str](https://docs.python.org/3/library/stdtypes.html#str)) interpolation mode to calculate output values 'bilinear' | 'nearest'. Default: 'bilinear'
- **padding mode** ([str](https://docs.python.org/3/library/stdtypes.html#str)) padding mode for outside grid values 'zeros' | 'border' | 'reflection'. Default: 'zeros'
- **align\_corners** ([bool](https://docs.python.org/3/library/functions.html#bool)) Geometrically, we consider the pixels of the input as squares rather than points. If set to True, the extrema (-1 and 1) are considered as referring to the center points of the input's corner pixels. If set to False, they are instead considered as referring to the corner points of the input's corner pixels, making the sampling more resolution agnostic.
- **reverse** order  $(b \circ \circ 1)$  reverses the coordinate order of the transformation to conform to the pytorch convention: transformation params order  $[W,H], [D]$  and batch order  $[(D,)H,W]$
- **\*\*kwargs** additional keyword arguments passed to the affine transform

<span id="page-52-0"></span>**class** rising.transforms.affine.**Scale**(*scale*, *keys=('data'*, *)*, *grad=False*, *output\_size=None*, *adjust\_size=False*, *interpolation\_mode='bilinear'*, *padding\_mode='zeros'*, *align\_corners=False*, *reverse\_order=False*, *\*\*kwargs*) Bases: [rising.transforms.affine.BaseAffine](#page-49-0)

Class Performing a Scale-Only Affine Transformation on a given sample dict. The transformation will be applied to all the dict-entries specified in keys.

- **scale** ([Union](https://docs.python.org/3/library/typing.html#typing.Union)[[int](https://docs.python.org/3/library/functions.html#int), [Sequence](https://docs.python.org/3/library/typing.html#typing.Sequence)[[int](https://docs.python.org/3/library/functions.html#int)], [float](https://docs.python.org/3/library/functions.html#float), [Sequence](https://docs.python.org/3/library/typing.html#typing.Sequence)[[float](https://docs.python.org/3/library/functions.html#float)], [Tensor](https://pytorch.org/docs/stable/tensors.html#torch.Tensor), [AbstractParameter](#page-32-0), [Sequence](https://docs.python.org/3/library/typing.html#typing.Sequence)[[AbstractParameter](#page-32-0)]]) – torch.Tensor, int, float, optional the scale factor(s). Supported are: \* a single parameter (as float or int), which will be replicated for all dimensions and batch samples \* a parameter per dimension, which will be replicated for all batch samples \* None will be treated as a scaling factor of 1
- **keys** ([Sequence](https://docs.python.org/3/library/typing.html#typing.Sequence)) Sequence keys which should be augmented
- **grad** ([bool](https://docs.python.org/3/library/functions.html#bool)) bool enable gradient computation inside transformation
- **degree** bool whether the given rotation(s) are in degrees. Only valid for rotation parameters, which aren't passed as full transformation matrix.
- **output\_size** ([Optional](https://docs.python.org/3/library/typing.html#typing.Optional)[[tuple](https://docs.python.org/3/library/stdtypes.html#tuple)]) Iterable if given, this will be the resulting image size. Defaults to None
- **adjust\_size** ([bool](https://docs.python.org/3/library/functions.html#bool)) bool if True, the resulting image size will be calculated dynamically to ensure that the whole image fits.
- interpolation\_mode ([str](https://docs.python.org/3/library/stdtypes.html#str)) str interpolation mode to calculate output values 'bilinear' | 'nearest'. Default: 'bilinear'
- **padding\_mode** ([str](https://docs.python.org/3/library/stdtypes.html#str)) padding mode for outside grid values 'zeros' | 'border' | 'reflection'. Default: 'zeros'
- **align\_corners** ([bool](https://docs.python.org/3/library/functions.html#bool)) bool Geometrically, we consider the pixels of the input as squares rather than points. If set to True, the extrema (-1 and 1) are considered as referring to the center points of the input's corner pixels. If set to False, they are instead considered as referring to the corner points of the input's corner pixels, making the sampling more resolution agnostic.
- **reverse\_order** ([bool](https://docs.python.org/3/library/functions.html#bool)) bool reverses the coordinate order of the transformation to conform to the pytorch convention: transformation params order [W,H(,D)] and batch order  $[(D,)H,W]$
- **\*\*kwargs** additional keyword arguments passed to the affine transform

```
class rising.transforms.affine.Translate(translation, keys=('data', ), grad=False, out-
                                               put_size=None, adjust_size=False, interpola-
                                               tion_mode='bilinear', padding_mode='zeros',
                                               align_corners=False, unit='pixel', re-
                                               verse_order=False, **kwargs)
```
Bases: [rising.transforms.affine.BaseAffine](#page-49-0)

Class Performing an Translation-Only Affine Transformation on a given sample dict. The transformation will be applied to all the dict-entries specified in keys.

- **translation** ([Union](https://docs.python.org/3/library/typing.html#typing.Union)[[int](https://docs.python.org/3/library/functions.html#int), [Sequence](https://docs.python.org/3/library/typing.html#typing.Sequence)[[int](https://docs.python.org/3/library/functions.html#int)], [float](https://docs.python.org/3/library/functions.html#float), [Sequence](https://docs.python.org/3/library/typing.html#typing.Sequence)[[float](https://docs.python.org/3/library/functions.html#float)], [Tensor](https://pytorch.org/docs/stable/tensors.html#torch.Tensor), [AbstractParameter](#page-32-0), [Sequence](https://docs.python.org/3/library/typing.html#typing.Sequence)[AbstractParameter]]) torch.Tensor, int, float the translation offset(s) relative to image (should be in the range [0, 1]). Supported are: \* a single parameter (as float or int), which will be replicated for all dimensions and batch samples \* a parameter per dimension, which will be replicated for all batch samples \* None will be treated as a translation offset of 0
- **keys** ([Sequence](https://docs.python.org/3/library/typing.html#typing.Sequence)) keys which should be augmented
- **grad** ([bool](https://docs.python.org/3/library/functions.html#bool)) enable gradient computation inside transformation
- **output\_size** ([Optional](https://docs.python.org/3/library/typing.html#typing.Optional)[[tuple](https://docs.python.org/3/library/stdtypes.html#tuple)]) if given, this will be the resulting image size. Defaults to None
- **adjust\_size** ([bool](https://docs.python.org/3/library/functions.html#bool)) if True, the resulting image size will be calculated dynamically to ensure that the whole image fits.
- **interpolation mode** ([str](https://docs.python.org/3/library/stdtypes.html#str)) interpolation mode to calculate output values 'bilinear' | 'nearest'. Default: 'bilinear'
- **padding\_mode** ([str](https://docs.python.org/3/library/stdtypes.html#str)) padding mode for outside grid values 'zeros' | 'border' | 'reflection'. Default: 'zeros'
- **align** corners  $(b \circ o)$  Geometrically, we consider the pixels of the input as squares rather than points. If set to True, the extrema (-1 and 1) are considered as referring to the center points of the input's corner pixels. If set to False, they are instead considered as referring to the corner points of the input's corner pixels, making the sampling more resolution agnostic.
- **unit**  $(\text{str})$  $(\text{str})$  $(\text{str})$  defines the unit of the translation. Either `relative' to the image size or in `pixel'
- **reverse\_order** ([bool](https://docs.python.org/3/library/functions.html#bool)) reverses the coordinate order of the transformation to conform to the pytorch convention: transformation params order [W,H(,D)] and batch order  $[(D,)H,W]$
- **\*\*kwargs** additional keyword arguments passed to the affine transform

Assembles the matrix (and takes care of batching and having it on the right device and in the correct dtype and dimensionality).

**Parameters \*\*data** – the data to be transformed. Will be used to determine batchsize, dimensionality, dtype and device

Returns the (batched) transformation matrix [N, NDIM, NDIM]

#### Return type [torch.Tensor](https://pytorch.org/docs/stable/tensors.html#torch.Tensor)

**class** rising.transforms.affine.**Resize**(*size*, *keys=('data'*, *)*, *grad=False*, *interpolation\_mode='bilinear'*, *padding\_mode='zeros'*, *align\_corners=False*, *reverse\_order=False*, *\*\*kwargs*)

Bases: [rising.transforms.affine.Scale](#page-52-0)

Class Performing a Resizing Affine Transformation on a given sample dict. The transformation will be applied to all the dict-entries specified in keys.

- **size** ([Union](https://docs.python.org/3/library/typing.html#typing.Union)[[int](https://docs.python.org/3/library/functions.html#int), [Tuple](https://docs.python.org/3/library/typing.html#typing.Tuple)[[int](https://docs.python.org/3/library/functions.html#int)]]) the target size. If int, this will be repeated for all the dimensions
- **keys** ([Sequence](https://docs.python.org/3/library/typing.html#typing.Sequence)) keys which should be augmented
- **grad** ([bool](https://docs.python.org/3/library/functions.html#bool)) enable gradient computation inside transformation
- **interpolation\_mode** ([str](https://docs.python.org/3/library/stdtypes.html#str)) nterpolation mode to calculate output values 'bilinear' | 'nearest'. Default: 'bilinear'
- **padding\_mode** ([str](https://docs.python.org/3/library/stdtypes.html#str)) padding mode for outside grid values 'zeros' | 'border' | 'reflection'. Default: 'zeros'
- **align\_corners** ([bool](https://docs.python.org/3/library/functions.html#bool)) Geometrically, we consider the pixels of the input as squares rather than points. If set to True, the extrema (-1 and 1) are considered as referring to the center points of the input's corner pixels. If set to False, they are instead considered as referring to the corner points of the input's corner pixels, making the sampling more resolution agnostic.
- **reverse\_order** ([bool](https://docs.python.org/3/library/functions.html#bool)) reverses the coordinate order of the transformation to conform to the pytorch convention: transformation params order  $[W,H], D)$ ] and batch order  $[(D,)H,W]$
- **\*\*kwargs** additional keyword arguments passed to the affine transform

## **Notes**

The offsets for shifting back and to origin are calculated on the entry matching the first item iin keys for each batch

```
assemble_matrix(**data)
```
Handles the matrix assembly and calculates the scale factors for resizing

**Parameters \*\*data** – the data to be transformed. Will be used to determine batchsize, dimensionality, dtype and device

Returns the (batched) transformation matrix

Return type [torch.Tensor](https://pytorch.org/docs/stable/tensors.html#torch.Tensor)

## **10.3.1 Affine**

**class** rising.transforms.affine.**Affine**(*matrix=None*, *keys=('data'*, *)*, *grad=False*, *output\_size=None*, *adjust\_size=False*, *interpolation\_mode='bilinear'*, *padding\_mode='zeros'*, *align\_corners=False*, *reverse\_order=False*, *per\_sample=True*, *\*\*kwargs*) Bases: [rising.transforms.abstract.BaseTransform](#page-39-0)

Class Performing an Affine Transformation on a given sample dict. The transformation will be applied to all the dict-entries specified in keys.

- **matrix** ([Union](https://docs.python.org/3/library/typing.html#typing.Union)[[Tensor](https://pytorch.org/docs/stable/tensors.html#torch.Tensor), [Sequence](https://docs.python.org/3/library/typing.html#typing.Sequence)[[Sequence](https://docs.python.org/3/library/typing.html#typing.Sequence)[[float](https://docs.python.org/3/library/functions.html#float)]], None]) if given, overwrites the parameters for scale, :attr:rotation` and translation. Should be a matrix of shape [(BATCHSIZE,) NDIM, NDIM(+1)] This matrix represents the whole transformation matrix
- **keys** ([Sequence](https://docs.python.org/3/library/typing.html#typing.Sequence)) keys which should be augmented
- **grad** ([bool](https://docs.python.org/3/library/functions.html#bool)) enable gradient computation inside transformation
- **output\_size** ([Optional](https://docs.python.org/3/library/typing.html#typing.Optional)[[tuple](https://docs.python.org/3/library/stdtypes.html#tuple)]) if given, this will be the resulting image size. Defaults to None
- **adjust\_size** ([bool](https://docs.python.org/3/library/functions.html#bool)) if True, the resulting image size will be calculated dynamically to ensure that the whole image fits.
- **interpolation mode** ([str](https://docs.python.org/3/library/stdtypes.html#str)) interpolation mode to calculate output values 'bilinear' | 'nearest'. Default: 'bilinear'
- **padding\_mode** ([str](https://docs.python.org/3/library/stdtypes.html#str)) padding mode for outside grid values 'zeros' | 'border' | 'reflection'. Default: 'zeros'
- **align** corners  $(b \circ o)$  Geometrically, we consider the pixels of the input as squares rather than points. If set to True, the extrema (-1 and 1) are considered as referring to the center points of the input's corner pixels. If set to False, they are instead considered as referring to the corner points of the input's corner pixels, making the sampling more resolution agnostic.
- **reverse\_order** ([bool](https://docs.python.org/3/library/functions.html#bool)) reverses the coordinate order of the transformation to conform to the pytorch convention: transformation params order [W,H(,D)] and batch order  $[(D,)H,W]$
- **per sample** ([bool](https://docs.python.org/3/library/functions.html#bool)) sample different values for each element in the batch. The transform is still applied in a batched wise fashion.
- **\*\*kwargs** additional keyword arguments passed to the affine transform

Assembles the matrix (and takes care of batching and having it on the right device and in the correct dtype and dimensionality).

**Parameters \*\*data** – the data to be transformed. Will be used to determine batchsize, dimensionality, dtype and device

Returns the (batched) transformation matrix

Return type [torch.Tensor](https://pytorch.org/docs/stable/tensors.html#torch.Tensor)

#### **forward**(*\*\*data*)

Assembles the matrix and applies it to the specified sample-entities.

Parameters **\*\*data** – the data to transform

Returns dictionary containing the transformed data

Return type [dict](https://docs.python.org/3/library/stdtypes.html#dict)

## **10.3.2 StackedAffine**

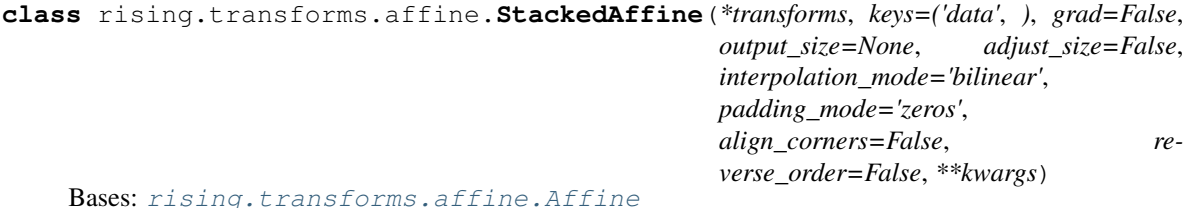

Class to stack multiple affines with dynamic ensembling by matrix multiplication to avoid multiple interpolations.

- **transforms** ([Union](https://docs.python.org/3/library/typing.html#typing.Union)[[Affine](#page-48-0), [Sequence](https://docs.python.org/3/library/typing.html#typing.Sequence)[[Union](https://docs.python.org/3/library/typing.html#typing.Union)[[Sequence](https://docs.python.org/3/library/typing.html#typing.Sequence)[[Affine](#page-48-0)], [Affine](#page-48-0)]]]) – the transforms to stack. Each transform must have a function called assemble\_matrix, which is called to dynamically assemble stacked matrices. Afterwards these transformations are stacked by matrix-multiplication to only perform a single interpolation
- **keys** ([Sequence](https://docs.python.org/3/library/typing.html#typing.Sequence)) keys which should be augmented
- **grad** ([bool](https://docs.python.org/3/library/functions.html#bool)) enable gradient computation inside transformation
- **output\_size** ([Optional](https://docs.python.org/3/library/typing.html#typing.Optional)[[tuple](https://docs.python.org/3/library/stdtypes.html#tuple)]) if given, this will be the resulting image size. Defaults to None
- **adjust\_size** ([bool](https://docs.python.org/3/library/functions.html#bool)) if True, the resulting image size will be calculated dynamically to ensure that the whole image fits.
- **interpolation\_mode** ([str](https://docs.python.org/3/library/stdtypes.html#str)) interpolation mode to calculate output values 'bilinear' | 'nearest'. Default: 'bilinear'
- **padding\_mode** ([str](https://docs.python.org/3/library/stdtypes.html#str)) padding mode for outside grid values 'zeros' | 'border' | 'reflection'. Default: 'zeros'
- **align** corners  $(b \circ o)$  Geometrically, we consider the pixels of the input as squares rather than points. If set to True, the extrema (-1 and 1) are considered as referring to the center points of the input's corner pixels. If set to False, they are instead considered as referring to the corner points of the input's corner pixels, making the sampling more resolution agnostic.
- **reverse** order ([bool](https://docs.python.org/3/library/functions.html#bool)) reverses the coordinate order of the transformation to conform to the pytorch convention: transformation params order [W,H(,D)] and batch order  $[(D,)H,W]$
- **\*\*kwargs** additional keyword arguments passed to the affine transform

Handles the matrix assembly and stacking

**Parameters \*\*data** – the data to be transformed. Will be used to determine batchsize, dimensionality, dtype and device

Returns the (batched) transformation matrix

Return type [torch.Tensor](https://pytorch.org/docs/stable/tensors.html#torch.Tensor)

## **10.3.3 BaseAffine**

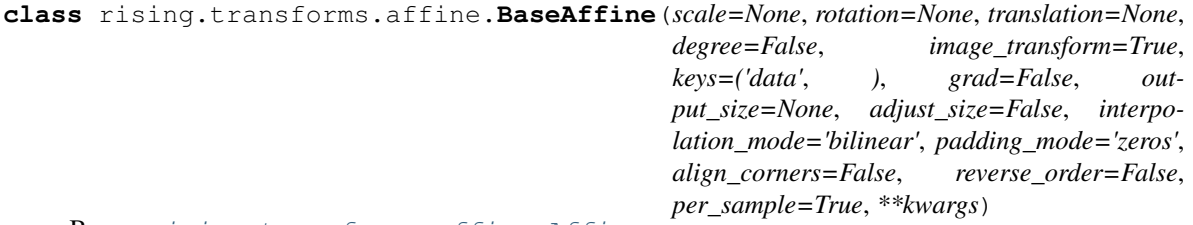

Bases: [rising.transforms.affine.Affine](#page-48-0)

Class performing a basic Affine Transformation on a given sample dict. The transformation will be applied to all the dict-entries specified in keys.

- **scale** ([Union](https://docs.python.org/3/library/typing.html#typing.Union)[[int](https://docs.python.org/3/library/functions.html#int), [Sequence](https://docs.python.org/3/library/typing.html#typing.Sequence)[[int](https://docs.python.org/3/library/functions.html#int)], [float](https://docs.python.org/3/library/functions.html#float), [Sequence](https://docs.python.org/3/library/typing.html#typing.Sequence)[[float](https://docs.python.org/3/library/functions.html#float)], [Tensor](https://pytorch.org/docs/stable/tensors.html#torch.Tensor), [AbstractParameter](#page-32-0), [Sequence](https://docs.python.org/3/library/typing.html#typing.Sequence)[[AbstractParameter](#page-32-0)], None]) – the scale factor(s). Supported are: \* a single parameter (as float or int), which will be replicated for all dimensions and batch samples \* a parameter per dimension, which will be replicated for all batch samples \* None will be treated as a scaling factor of 1
- **rotation** ([Union](https://docs.python.org/3/library/typing.html#typing.Union)[[int](https://docs.python.org/3/library/functions.html#int), [Sequence](https://docs.python.org/3/library/typing.html#typing.Sequence)[[int](https://docs.python.org/3/library/functions.html#int)], [float](https://docs.python.org/3/library/functions.html#float), [Sequence](https://docs.python.org/3/library/typing.html#typing.Sequence)[[float](https://docs.python.org/3/library/functions.html#float)], [Tensor](https://pytorch.org/docs/stable/tensors.html#torch.Tensor), [AbstractParameter](#page-32-0), [Sequence](https://docs.python.org/3/library/typing.html#typing.Sequence)[AbstractParameter], None]) – the rotation factor(s). The rotation is performed in consecutive order axis0  $\rightarrow$  axis1 ( $\rightarrow$  axis 2). Supported are: \* a single parameter (as float or int), which will be replicated for all dimensions and batch samples \* a parameter per dimension, which will be replicated for all batch samples \* None will be treated as a rotation angle of 0
- **translation** ([Union](https://docs.python.org/3/library/typing.html#typing.Union)[[int](https://docs.python.org/3/library/functions.html#int), [Sequence](https://docs.python.org/3/library/typing.html#typing.Sequence)[[int](https://docs.python.org/3/library/functions.html#int)], [float](https://docs.python.org/3/library/functions.html#float), [Sequence](https://docs.python.org/3/library/typing.html#typing.Sequence)[[float](https://docs.python.org/3/library/functions.html#float)], [Tensor](https://pytorch.org/docs/stable/tensors.html#torch.Tensor), [AbstractParameter](#page-32-0), [Sequence](https://docs.python.org/3/library/typing.html#typing.Sequence)[AbstractParameter], None]) torch.Tensor, int, float the translation offset(s) relative to image (should be in the range [0, 1]). Supported are: \* a single parameter (as float or int), which will be replicated for all dimensions and batch samples \* a parameter per dimension, which will be replicated for all batch samples \* None will be treated as a translation offset of 0
- **keys** ([Sequence](https://docs.python.org/3/library/typing.html#typing.Sequence)) keys which should be augmented
- **grad** ([bool](https://docs.python.org/3/library/functions.html#bool)) enable gradient computation inside transformation
- **degree** ([bool](https://docs.python.org/3/library/functions.html#bool)) whether the given rotation(s) are in degrees. Only valid for rotation parameters, which aren't passed as full transformation matrix.
- **output\_size** ([Optional](https://docs.python.org/3/library/typing.html#typing.Optional)[[tuple](https://docs.python.org/3/library/stdtypes.html#tuple)]) if given, this will be the resulting image size. Defaults to None
- **adjust\_size** ([bool](https://docs.python.org/3/library/functions.html#bool)) if True, the resulting image size will be calculated dynamically to ensure that the whole image fits.
- **interpolation\_mode** ([str](https://docs.python.org/3/library/stdtypes.html#str)) interpolation mode to calculate output values 'bilinear' | 'nearest'. Default: 'bilinear'
- **padding\_mode** ([str](https://docs.python.org/3/library/stdtypes.html#str)) padding mode for outside grid values 'zeros' | 'border' | 'reflection'. Default: 'zeros'
- **align\_corners** ([bool](https://docs.python.org/3/library/functions.html#bool)) Geometrically, we consider the pixels of the input as squares rather than points. If set to True, the extrema (-1 and 1) are considered as referring to the center points of the input's corner pixels. If set to False, they are instead considered as referring to the corner points of the input's corner pixels, making the sampling more resolution agnostic.
- **reverse\_order** ([bool](https://docs.python.org/3/library/functions.html#bool)) reverses the coordinate order of the transformation to conform to the pytorch convention: transformation params order [W,H(,D)] and batch order  $[(D,)H,W]$
- **per sample** ([bool](https://docs.python.org/3/library/functions.html#bool)) sample different values for each element in the batch. The transform is still applied in a batched wise fashion.
- **\*\*kwargs** additional keyword arguments passed to the affine transform

Assembles the matrix (and takes care of batching and having it on the right device and in the correct dtype and dimensionality).

**Parameters \*\*data** – the data to be transformed. Will be used to determine batchsize, dimensionality, dtype and device

Returns the (batched) transformation matrix

Return type [torch.Tensor](https://pytorch.org/docs/stable/tensors.html#torch.Tensor)

**sample\_for\_batch**(*name*, *batchsize*) Sample elements for batch

Parameters

- **name**  $(str)$  $(str)$  $(str)$  name of parameter
- **batchsize** ([int](https://docs.python.org/3/library/functions.html#int)) batch size

Returns sampled elements

Return type Optional[Union[Any, Sequence[Any]]]

## **10.3.4 Rotate**

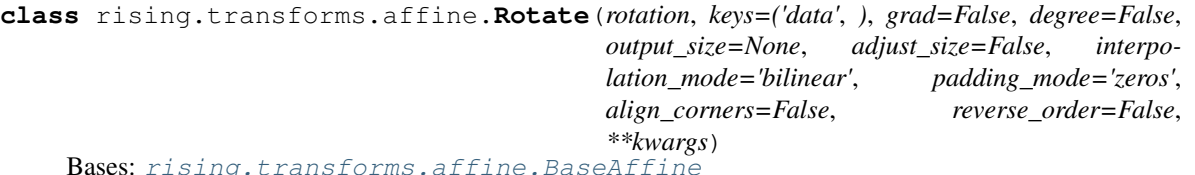

Class Performing a Rotation-OnlyAffine Transformation on a given sample dict. The rotation is applied in consecutive order: rot axis 0 -> rot axis 1 -> rot axis 2 The transformation will be applied to all the dict-entries specified in keys.

- **rotation** ([Union](https://docs.python.org/3/library/typing.html#typing.Union)[[int](https://docs.python.org/3/library/functions.html#int), [Sequence](https://docs.python.org/3/library/typing.html#typing.Sequence)[[int](https://docs.python.org/3/library/functions.html#int)], [float](https://docs.python.org/3/library/functions.html#float), [Sequence](https://docs.python.org/3/library/typing.html#typing.Sequence)[[float](https://docs.python.org/3/library/functions.html#float)], [Tensor](https://pytorch.org/docs/stable/tensors.html#torch.Tensor),  $AbstractParameter$ , [Sequence](https://docs.python.org/3/library/typing.html#typing.Sequence)[ $AbstractParameter$ ]) – the rotation factor(s). The rotation is performed in consecutive order axis0 -> axis1 (-> axis 2). Supported are: \* a single parameter (as float or int), which will be replicated for all dimensions and batch samples \* a parameter per dimension, which will be replicated for all batch samples \* None will be treated as a rotation angle of 0
- **keys** ([Sequence](https://docs.python.org/3/library/typing.html#typing.Sequence)) keys which should be augmented
- **grad** ([bool](https://docs.python.org/3/library/functions.html#bool)) enable gradient computation inside transformation
- **degree** ([bool](https://docs.python.org/3/library/functions.html#bool)) whether the given rotation(s) are in degrees. Only valid for rotation parameters, which aren't passed as full transformation matrix.
- **output\_size** ([Optional](https://docs.python.org/3/library/typing.html#typing.Optional)[[tuple](https://docs.python.org/3/library/stdtypes.html#tuple)]) if given, this will be the resulting image size. Defaults to None
- **adjust\_size** ([bool](https://docs.python.org/3/library/functions.html#bool)) if True, the resulting image size will be calculated dynamically to ensure that the whole image fits.
- **interpolation\_mode** ([str](https://docs.python.org/3/library/stdtypes.html#str)) interpolation mode to calculate output values 'bilinear' | 'nearest'. Default: 'bilinear'
- **padding\_mode** ([str](https://docs.python.org/3/library/stdtypes.html#str)) padding mode for outside grid values 'zeros' | 'border' | 'reflection'. Default: 'zeros'
- **align\_corners** ([bool](https://docs.python.org/3/library/functions.html#bool)) Geometrically, we consider the pixels of the input as squares rather than points. If set to True, the extrema (-1 and 1) are considered as referring to the center points of the input's corner pixels. If set to False, they are instead considered as referring to the corner points of the input's corner pixels, making the sampling more resolution agnostic.
- **reverse\_order** ([bool](https://docs.python.org/3/library/functions.html#bool)) reverses the coordinate order of the transformation to conform to the pytorch convention: transformation params order [W,H(,D)] and batch order  $[(D,)H,W]$
- **\*\*kwargs** additional keyword arguments passed to the affine transform

## **10.3.5 Translate**

```
class rising.transforms.affine.Translate(translation, keys=('data', ), grad=False, out-
                                               put_size=None, adjust_size=False, interpola-
                                               tion_mode='bilinear', padding_mode='zeros',
                                               align_corners=False, unit='pixel', re-
                                               verse_order=False, **kwargs)
```

```
rising.transforms.affine.BaseAffine
```
Class Performing an Translation-Only Affine Transformation on a given sample dict. The transformation will be applied to all the dict-entries specified in keys.

#### **Parameters**

- **translation** ([Union](https://docs.python.org/3/library/typing.html#typing.Union)[[int](https://docs.python.org/3/library/functions.html#int), [Sequence](https://docs.python.org/3/library/typing.html#typing.Sequence)[[int](https://docs.python.org/3/library/functions.html#int)], [float](https://docs.python.org/3/library/functions.html#float), [Sequence](https://docs.python.org/3/library/typing.html#typing.Sequence)[[float](https://docs.python.org/3/library/functions.html#float)], [Tensor](https://pytorch.org/docs/stable/tensors.html#torch.Tensor), [AbstractParameter](#page-32-0), [Sequence](https://docs.python.org/3/library/typing.html#typing.Sequence)[[AbstractParameter](#page-32-0)]]) – torch.Tensor, int, float the translation offset(s) relative to image (should be in the range [0, 1]). Supported are: \* a single parameter (as float or int), which will be replicated for all dimensions and batch samples \* a parameter per dimension, which will be replicated for all batch samples \* None will be treated as a translation offset of 0
- **keys** ([Sequence](https://docs.python.org/3/library/typing.html#typing.Sequence)) keys which should be augmented
- **grad** ([bool](https://docs.python.org/3/library/functions.html#bool)) enable gradient computation inside transformation
- **output\_size** ([Optional](https://docs.python.org/3/library/typing.html#typing.Optional)[[tuple](https://docs.python.org/3/library/stdtypes.html#tuple)]) if given, this will be the resulting image size. Defaults to None
- **adjust** size ([bool](https://docs.python.org/3/library/functions.html#bool)) if True, the resulting image size will be calculated dynamically to ensure that the whole image fits.
- **interpolation\_mode** ([str](https://docs.python.org/3/library/stdtypes.html#str)) interpolation mode to calculate output values 'bilinear' | 'nearest'. Default: 'bilinear'
- **padding\_mode** ([str](https://docs.python.org/3/library/stdtypes.html#str)) padding mode for outside grid values 'zeros' | 'border' | 'reflection'. Default: 'zeros'
- **align\_corners** ([bool](https://docs.python.org/3/library/functions.html#bool)) Geometrically, we consider the pixels of the input as squares rather than points. If set to True, the extrema (-1 and 1) are considered as referring to the center points of the input's corner pixels. If set to False, they are instead considered as referring to the corner points of the input's corner pixels, making the sampling more resolution agnostic.
- **unit**  $(s \text{tr})$  defines the unit of the translation. Either `relative' to the image size or in `pixel'
- **reverse\_order** ([bool](https://docs.python.org/3/library/functions.html#bool)) reverses the coordinate order of the transformation to conform to the pytorch convention: transformation params order [W,H(,D)] and batch order  $[(D,)H,W]$
- **\*\*kwargs** additional keyword arguments passed to the affine transform

## **assemble\_matrix**(*\*\*data*)

Assembles the matrix (and takes care of batching and having it on the right device and in the correct dtype and dimensionality).

**Parameters**  $\star \star$ **data** – the data to be transformed. Will be used to determine batchsize, dimensionality, dtype and device

Returns the (batched) transformation matrix [N, NDIM, NDIM]

Return type [torch.Tensor](https://pytorch.org/docs/stable/tensors.html#torch.Tensor)

## **10.3.6 Scale**

```
class rising.transforms.affine.Scale(scale, keys=('data', ), grad=False, output_size=None,
                                        adjust_size=False, interpolation_mode='bilinear',
                                        padding_mode='zeros', align_corners=False, re-
                                        verse_order=False, **kwargs)
rising.transforms.affine.BaseAffine
```
Class Performing a Scale-Only Affine Transformation on a given sample dict. The transformation will be applied to all the dict-entries specified in keys.

- **scale** ([Union](https://docs.python.org/3/library/typing.html#typing.Union)[[int](https://docs.python.org/3/library/functions.html#int), [Sequence](https://docs.python.org/3/library/typing.html#typing.Sequence)[[int](https://docs.python.org/3/library/functions.html#int)], [float](https://docs.python.org/3/library/functions.html#float), [Sequence](https://docs.python.org/3/library/typing.html#typing.Sequence)[[float](https://docs.python.org/3/library/functions.html#float)], [Tensor](https://pytorch.org/docs/stable/tensors.html#torch.Tensor), [AbstractParameter](#page-32-0), [Sequence](https://docs.python.org/3/library/typing.html#typing.Sequence)[[AbstractParameter](#page-32-0)]]) – torch.Tensor, int, float, optional the scale factor(s). Supported are: \* a single parameter (as float or int), which will be replicated for all dimensions and batch samples  $*$  a parameter per dimension, which will be replicated for all batch samples \* None will be treated as a scaling factor of 1
- **keys** ([Sequence](https://docs.python.org/3/library/typing.html#typing.Sequence)) Sequence keys which should be augmented
- **grad** ([bool](https://docs.python.org/3/library/functions.html#bool)) bool enable gradient computation inside transformation
- **degree** bool whether the given rotation(s) are in degrees. Only valid for rotation parameters, which aren't passed as full transformation matrix.
- **output\_size** ([Optional](https://docs.python.org/3/library/typing.html#typing.Optional)[[tuple](https://docs.python.org/3/library/stdtypes.html#tuple)]) Iterable if given, this will be the resulting image size. Defaults to None
- **adjust** size ([bool](https://docs.python.org/3/library/functions.html#bool)) bool if True, the resulting image size will be calculated dynamically to ensure that the whole image fits.
- **interpolation\_mode** ([str](https://docs.python.org/3/library/stdtypes.html#str)) str interpolation mode to calculate output values 'bilinear' | 'nearest'. Default: 'bilinear'
- **padding mode** ([str](https://docs.python.org/3/library/stdtypes.html#str)) padding mode for outside grid values 'zeros' | 'border' | 'reflection'. Default: 'zeros'
- **align\_corners** ([bool](https://docs.python.org/3/library/functions.html#bool)) bool Geometrically, we consider the pixels of the input as squares rather than points. If set to True, the extrema (-1 and 1) are considered as referring to the center points of the input's corner pixels. If set to False, they are instead considered as referring to the corner points of the input's corner pixels, making the sampling more resolution agnostic.
- **reverse** order  $(b \circ o1)$  [bool](https://docs.python.org/3/library/functions.html#bool) reverses the coordinate order of the transformation to conform to the pytorch convention: transformation params order  $[W,H,(D)]$  and batch order  $[(D,)H,W]$
- **\*\*kwargs** additional keyword arguments passed to the affine transform

## **10.3.7 Resize**

```
class rising.transforms.affine.Resize(size, keys=('data', ), grad=False, interpola-
                                        tion_mode='bilinear', padding_mode='zeros',
                                        align_corners=False, reverse_order=False,
                                        **kwargs)
```
Bases: [rising.transforms.affine.Scale](#page-52-0)

Class Performing a Resizing Affine Transformation on a given sample dict. The transformation will be applied to all the dict-entries specified in keys.

### Parameters

- **size** ([Union](https://docs.python.org/3/library/typing.html#typing.Union)[[int](https://docs.python.org/3/library/functions.html#int), [Tuple](https://docs.python.org/3/library/typing.html#typing.Tuple)[[int](https://docs.python.org/3/library/functions.html#int)]]) the target size. If int, this will be repeated for all the dimensions
- **keys** ([Sequence](https://docs.python.org/3/library/typing.html#typing.Sequence)) keys which should be augmented
- **grad** ([bool](https://docs.python.org/3/library/functions.html#bool)) enable gradient computation inside transformation
- interpolation\_mode ([str](https://docs.python.org/3/library/stdtypes.html#str)) nterpolation mode to calculate output values 'bilinear' | 'nearest'. Default: 'bilinear'
- **padding\_mode** ([str](https://docs.python.org/3/library/stdtypes.html#str)) padding mode for outside grid values 'zeros' | 'border' | 'reflection'. Default: 'zeros'
- **align\_corners** ([bool](https://docs.python.org/3/library/functions.html#bool)) Geometrically, we consider the pixels of the input as squares rather than points. If set to True, the extrema (-1 and 1) are considered as referring to the center points of the input's corner pixels. If set to False, they are instead considered as referring to the corner points of the input's corner pixels, making the sampling more resolution agnostic.
- **reverse\_order** ([bool](https://docs.python.org/3/library/functions.html#bool)) reverses the coordinate order of the transformation to conform to the pytorch convention: transformation params order [W,H(,D)] and batch order  $[(D,)H,W]$
- **\*\*kwargs** additional keyword arguments passed to the affine transform

### **Notes**

The offsets for shifting back and to origin are calculated on the entry matching the first item iin keys for each batch

### **assemble\_matrix**(*\*\*data*)

Handles the matrix assembly and calculates the scale factors for resizing

Parameters \*\*data – the data to be transformed. Will be used to determine batchsize, dimensionality, dtype and device

Returns the (batched) transformation matrix

Return type [torch.Tensor](https://pytorch.org/docs/stable/tensors.html#torch.Tensor)

# **10.4 Channel Transforms**

```
class rising.transforms.channel.OneHot(num_classes, keys=('seg', ), dtype=None,
                                       grad=False, **kwargs)
```
Bases: [rising.transforms.abstract.BaseTransform](#page-39-0)

Convert to one hot encoding. One hot encoding is applied in first dimension which results in shape N x Num-Classes x [same as input] while input is expected to have shape  $N \times 1 \times$  [arbitrary additional dimensions]

## Parameters

- **num\_classes** ([int](https://docs.python.org/3/library/functions.html#int)) number of classes. If num\_classes is None, the number of classes is automatically determined from the current batch (by using the max of the current batch and assuming a consecutive order from zero)
- **dtype** ([Optional](https://docs.python.org/3/library/typing.html#typing.Optional)[dtype]) optionally changes the dtype of the onehot encoding
- **keys** ([Sequence](https://docs.python.org/3/library/typing.html#typing.Sequence)) keys which should be augmented
- **grad** ([bool](https://docs.python.org/3/library/functions.html#bool)) enable gradient computation inside transformation
- **\*\*kwargs** keyword arguments passed to one hot batch()

Warning: Input tensor needs to be of type torch.long. This could be achieved by applying *TenorOp("long", keys=("seg",))*.

**class** rising.transforms.channel.**ArgMax**(*dim*, *keepdim=True*, *keys=('seg'*, *)*, *grad=False*, *\*\*kwargs*)

Bases: [rising.transforms.abstract.BaseTransform](#page-39-0)

Compute argmax along given dimension. Can be used to revert OneHot encoding.

### Parameters

- **dim** ([int](https://docs.python.org/3/library/functions.html#int)) dimension to apply argmax
- **keepdim** ([bool](https://docs.python.org/3/library/functions.html#bool)) whether the output tensor has dim retained or not
- **dtype** optionally changes the dtype of the onehot encoding
- **keys** ([Sequence](https://docs.python.org/3/library/typing.html#typing.Sequence)) keys which should be augmented
- **grad** ([bool](https://docs.python.org/3/library/functions.html#bool)) enable gradient computation inside transformation
- **\*\*kwargs** keyword arguments passed to one\_hot\_batch()

Warnings The output of the argmax function is always a tensor of dtype long.

## **10.4.1 OneHot**

**class** rising.transforms.channel.**OneHot**(*num\_classes*, *keys=('seg'*, *)*, *dtype=None*, *grad=False*, *\*\*kwargs*) Bases: [rising.transforms.abstract.BaseTransform](#page-39-0)

Convert to one hot encoding. One hot encoding is applied in first dimension which results in shape N x Num-Classes x [same as input] while input is expected to have shape  $N \times 1 \times 1$  arbitrary additional dimensions]

- **num classes** ([int](https://docs.python.org/3/library/functions.html#int)) number of classes. If num classes is None, the number of classes is automatically determined from the current batch (by using the max of the current batch and assuming a consecutive order from zero)
- **dtype** ([Optional](https://docs.python.org/3/library/typing.html#typing.Optional)[dtype]) optionally changes the dtype of the onehot encoding
- **keys** ([Sequence](https://docs.python.org/3/library/typing.html#typing.Sequence)) keys which should be augmented
- **grad** ([bool](https://docs.python.org/3/library/functions.html#bool)) enable gradient computation inside transformation
- **\*\*kwargs** keyword arguments passed to one\_hot\_batch()

Warning: Input tensor needs to be of type torch.long. This could be achieved by applying *TenorOp("long", keys=("seg",))*.

## **10.4.2 ArgMax**

**class** rising.transforms.channel.**ArgMax**(*dim*, *keepdim=True*, *keys=('seg'*, *)*, *grad=False*, *\*\*kwargs*) Bases: [rising.transforms.abstract.BaseTransform](#page-39-0)

Compute argmax along given dimension. Can be used to revert OneHot encoding.

### Parameters

- **dim** ([int](https://docs.python.org/3/library/functions.html#int)) dimension to apply argmax
- **keepdim** ([bool](https://docs.python.org/3/library/functions.html#bool)) whether the output tensor has dim retained or not
- **dtype** optionally changes the dtype of the onehot encoding
- **keys** ([Sequence](https://docs.python.org/3/library/typing.html#typing.Sequence)) keys which should be augmented
- **grad** ([bool](https://docs.python.org/3/library/functions.html#bool)) enable gradient computation inside transformation
- **\*\*kwargs** keyword arguments passed to one\_hot\_batch()

Warnings The output of the argmax function is always a tensor of dtype long.

# **10.5 Cropping Transforms**

```
class rising.transforms.crop.CenterCrop(size, keys=('data', ), grad=False, **kwargs)
rising.transforms.abstract.BaseTransform
```
### **Parameters**

- **size** ([Union](https://docs.python.org/3/library/typing.html#typing.Union)[[int](https://docs.python.org/3/library/functions.html#int), [Sequence](https://docs.python.org/3/library/typing.html#typing.Sequence), [AbstractParameter](#page-32-0)]) size of crop
- **keys** ([Sequence](https://docs.python.org/3/library/typing.html#typing.Sequence)) keys which should be augmented
- **grad** ([bool](https://docs.python.org/3/library/functions.html#bool)) enable gradient computation inside transformation
- **\*\*kwargs** keyword arguments passed to augment\_fn

```
class rising.transforms.crop.RandomCrop(size, dist=0, keys=('data', ), grad=False,
```
*\*\*kwargs*)

Bases: [rising.transforms.abstract.BaseTransformSeeded](#page-41-0)

- **size** ([Union](https://docs.python.org/3/library/typing.html#typing.Union)[[int](https://docs.python.org/3/library/functions.html#int), [Sequence](https://docs.python.org/3/library/typing.html#typing.Sequence), [AbstractParameter](#page-32-0)]) size of crop
- dist ([Union](https://docs.python.org/3/library/typing.html#typing.Union)[[int](https://docs.python.org/3/library/functions.html#int), [Sequence](https://docs.python.org/3/library/typing.html#typing.Sequence), [AbstractParameter](#page-32-0)]) minimum distance to border. By default zero
- **keys** ([Sequence](https://docs.python.org/3/library/typing.html#typing.Sequence)) keys which should be augmented
- **grad** ([bool](https://docs.python.org/3/library/functions.html#bool)) enable gradient computation inside transformation
- **\*\*kwargs** keyword arguments passed to augment\_fn

## **10.5.1 CenterCrop**

**class** rising.transforms.crop.**CenterCrop**(*size*, *keys=('data'*, *)*, *grad=False*, *\*\*kwargs*) Bases: [rising.transforms.abstract.BaseTransform](#page-39-0)

#### **Parameters**

- **size** ([Union](https://docs.python.org/3/library/typing.html#typing.Union)[[int](https://docs.python.org/3/library/functions.html#int), [Sequence](https://docs.python.org/3/library/typing.html#typing.Sequence), [AbstractParameter](#page-32-0)]) size of crop
- **keys** ([Sequence](https://docs.python.org/3/library/typing.html#typing.Sequence)) keys which should be augmented
- **grad** ([bool](https://docs.python.org/3/library/functions.html#bool)) enable gradient computation inside transformation
- **\*\*kwargs** keyword arguments passed to augment\_fn

## **10.5.2 RandomCrop**

**class** rising.transforms.crop.**RandomCrop**(*size*, *dist=0*, *keys=('data'*, *)*, *grad=False*, *\*\*kwargs*)

Bases: [rising.transforms.abstract.BaseTransformSeeded](#page-41-0)

#### **Parameters**

- **size** ([Union](https://docs.python.org/3/library/typing.html#typing.Union)[[int](https://docs.python.org/3/library/functions.html#int), [Sequence](https://docs.python.org/3/library/typing.html#typing.Sequence), [AbstractParameter](#page-32-0)]) size of crop
- dist ([Union](https://docs.python.org/3/library/typing.html#typing.Union)[[int](https://docs.python.org/3/library/functions.html#int), [Sequence](https://docs.python.org/3/library/typing.html#typing.Sequence), [AbstractParameter](#page-32-0)]) minimum distance to border. By default zero
- **keys** ([Sequence](https://docs.python.org/3/library/typing.html#typing.Sequence)) keys which should be augmented
- **grad** ([bool](https://docs.python.org/3/library/functions.html#bool)) enable gradient computation inside transformation
- **\*\*kwargs** keyword arguments passed to augment\_fn

# **10.6 Format Transforms**

```
class rising.transforms.format.MapToSeq(*keys, grad=False, **kwargs)
rising.transforms.abstract.AbstractTransform
```
Convert dict to sequence

- **keys** keys which are mapped into sequence.
- **grad** ([bool](https://docs.python.org/3/library/functions.html#bool)) enable gradient computation inside transformation
- **kwargs**  $(**)$  additional keyword arguments passed to superclass

**forward**(*\*\*data*) Convert input

Parameters **data** – input dict

Returns mapped data

Return type [tuple](https://docs.python.org/3/library/stdtypes.html#tuple)

**class** rising.transforms.format.**SeqToMap**(*\*keys*, *grad=False*, *\*\*kwargs*) Bases: [rising.transforms.abstract.AbstractTransform](#page-38-0)

Convert sequence to dict

### **Parameters**

- **keys** keys which are mapped into dict.
- **grad** ([bool](https://docs.python.org/3/library/functions.html#bool)) enable gradient computation inside transformation
- **\*\*kwargs** additional keyword arguments passed to superclass

**forward**(*\*data*, *\*\*kwargs*)

Convert input

Parameters **data** – input tuple

Returns mapped data

Return type [dict](https://docs.python.org/3/library/stdtypes.html#dict)

**class** rising.transforms.format.**PopKeys**(*keys*, *return\_popped=False*) Bases: [rising.transforms.abstract.AbstractTransform](#page-38-0)

Pops keys from a given data dict

#### Parameters

- **keys** ([Union](https://docs.python.org/3/library/typing.html#typing.Union)[[Callable](https://docs.python.org/3/library/typing.html#typing.Callable), [Sequence](https://docs.python.org/3/library/typing.html#typing.Sequence)]) if callable it must return a boolean for each key indicating whether it should be popped from the dict. if sequence of strings, the strings shall be the keys to be popped
- **return\_popped** ([bool](https://docs.python.org/3/library/functions.html#bool)) whether to also return the popped values (default: False)

#### **forward**(*\*\*data*)

Implement transform functionality here

**Parameters \*\*data** – dict with data

Returns dict with transformed data

Return type [dict](https://docs.python.org/3/library/stdtypes.html#dict)

**class** rising.transforms.format.**FilterKeys**(*keys*, *return\_popped=False*) Bases: [rising.transforms.abstract.AbstractTransform](#page-38-0)

Filters keys from a given data dict

#### Parameters

- **keys** ([Union](https://docs.python.org/3/library/typing.html#typing.Union)[[Callable](https://docs.python.org/3/library/typing.html#typing.Callable), [Sequence](https://docs.python.org/3/library/typing.html#typing.Sequence)]) if callable it must return a boolean for each key indicating whether it should be retained in the dict. if sequence of strings, the strings shall be the keys to be retained
- **return\_popped** ( $b \circ 1$ ) whether to also return the popped values (default: False)

## **forward**(*\*\*data*)

Implement transform functionality here

Parameters **\*\*data** – dict with data

Returns dict with transformed data

Return type [dict](https://docs.python.org/3/library/stdtypes.html#dict)

**class** rising.transforms.format.**RenameKeys**(*keys*)

Bases: [rising.transforms.abstract.AbstractTransform](#page-38-0)

Rename keys inside batch

Parameters **keys** ([Mapping](https://docs.python.org/3/library/typing.html#typing.Mapping)[[Hashable](https://docs.python.org/3/library/typing.html#typing.Hashable), [Hashable](https://docs.python.org/3/library/typing.html#typing.Hashable)]) – keys of mapping define current name and items define the new names

#### **forward**(*\*\*data*)

Implement transform functionality here

Parameters **\*\*data** – dict with data

Returns dict with transformed data

Return type [dict](https://docs.python.org/3/library/stdtypes.html#dict)

## **10.6.1 MapToSeq**

```
class rising.transforms.format.MapToSeq(*keys, grad=False, **kwargs)
rising.transforms.abstract.AbstractTransform
```
Convert dict to sequence

#### **Parameters**

- **keys** keys which are mapped into sequence.
- **grad** ([bool](https://docs.python.org/3/library/functions.html#bool)) enable gradient computation inside transformation
- **kwargs**  $(**)$  additional keyword arguments passed to superclass

**forward**(*\*\*data*) Convert input

Parameters **data** – input dict

Returns mapped data

Return type [tuple](https://docs.python.org/3/library/stdtypes.html#tuple)

## **10.6.2 SeqToMap**

```
class rising.transforms.format.SeqToMap(*keys, grad=False, **kwargs)
rising.transforms.abstract.AbstractTransform
```
Convert sequence to dict

- **keys** keys which are mapped into dict.
- **grad** ([bool](https://docs.python.org/3/library/functions.html#bool)) enable gradient computation inside transformation
- **\*\*kwargs** additional keyword arguments passed to superclass

```
forward(*data, **kwargs)
Convert input
```
Parameters **data** – input tuple

Returns mapped data

Return type [dict](https://docs.python.org/3/library/stdtypes.html#dict)

## **10.6.3 PopKeys**

```
class rising.transforms.format.PopKeys(keys, return_popped=False)
rising.transforms.abstract.AbstractTransform
```
Pops keys from a given data dict

## Parameters

- **keys** ([Union](https://docs.python.org/3/library/typing.html#typing.Union)[[Callable](https://docs.python.org/3/library/typing.html#typing.Callable), [Sequence](https://docs.python.org/3/library/typing.html#typing.Sequence)]) if callable it must return a boolean for each key indicating whether it should be popped from the dict. if sequence of strings, the strings shall be the keys to be popped
- **return\_popped** ([bool](https://docs.python.org/3/library/functions.html#bool)) whether to also return the popped values (default: False)

## **forward**(*\*\*data*)

Implement transform functionality here

**Parameters \*\*data** – dict with data

Returns dict with transformed data

Return type [dict](https://docs.python.org/3/library/stdtypes.html#dict)

## **10.6.4 FilterKeys**

```
class rising.transforms.format.FilterKeys(keys, return_popped=False)
rising.transforms.abstract.AbstractTransform
```
Filters keys from a given data dict

#### **Parameters**

- **keys** ([Union](https://docs.python.org/3/library/typing.html#typing.Union)[[Callable](https://docs.python.org/3/library/typing.html#typing.Callable), [Sequence](https://docs.python.org/3/library/typing.html#typing.Sequence)]) if callable it must return a boolean for each key indicating whether it should be retained in the dict. if sequence of strings, the strings shall be the keys to be retained
- **return\_popped** ([bool](https://docs.python.org/3/library/functions.html#bool)) whether to also return the popped values (default: False)

## **forward**(*\*\*data*)

Implement transform functionality here

Parameters **\*\*data** – dict with data

Returns dict with transformed data

Return type [dict](https://docs.python.org/3/library/stdtypes.html#dict)

## **10.6.5 RenameKeys**

```
class rising.transforms.format.RenameKeys(keys)
rising.transforms.abstract.AbstractTransform
```
Rename keys inside batch

Parameters **keys** ([Mapping](https://docs.python.org/3/library/typing.html#typing.Mapping)[[Hashable](https://docs.python.org/3/library/typing.html#typing.Hashable), [Hashable](https://docs.python.org/3/library/typing.html#typing.Hashable)]) – keys of mapping define current name and items define the new names

**forward**(*\*\*data*) Implement transform functionality here

**Parameters \*\*data** – dict with data

Returns dict with transformed data

Return type [dict](https://docs.python.org/3/library/stdtypes.html#dict)

# **10.7 Intensity Transforms**

```
class rising.transforms.intensity.Clamp(min, max, keys=('data', ), grad=False, **kwargs)
Bases: rising.transforms.abstract.BaseTransform
```
Apply augment\_fn to keys

## **Parameters**

- **min** ([Union](https://docs.python.org/3/library/typing.html#typing.Union)[[float](https://docs.python.org/3/library/functions.html#float), [AbstractParameter](#page-32-0)]) minimal value
- **max** ([Union](https://docs.python.org/3/library/typing.html#typing.Union)[[float](https://docs.python.org/3/library/functions.html#float), [AbstractParameter](#page-32-0)]) maximal value
- **keys** ([Sequence](https://docs.python.org/3/library/typing.html#typing.Sequence)) the keys corresponding to the values to clamp
- **grad** ([bool](https://docs.python.org/3/library/functions.html#bool)) enable gradient computation inside transformation
- **\*\*kwargs** keyword arguments passed to augment fn

**class** rising.transforms.intensity.**NormRange**(*min*, *max*, *keys=('data'*, *)*, *per\_channel=True*,

*grad=False*, *\*\*kwargs*) Bases: [rising.transforms.abstract.PerSampleTransform](#page-39-1)

**Parameters** 

- **min** ([Union](https://docs.python.org/3/library/typing.html#typing.Union)[[float](https://docs.python.org/3/library/functions.html#float), [AbstractParameter](#page-32-0)]) minimal value
- **max** ([Union](https://docs.python.org/3/library/typing.html#typing.Union)[[float](https://docs.python.org/3/library/functions.html#float), [AbstractParameter](#page-32-0)]) maximal value
- **keys** ([Sequence](https://docs.python.org/3/library/typing.html#typing.Sequence)) keys to normalize
- **per\_channel** ([bool](https://docs.python.org/3/library/functions.html#bool)) normalize per channel
- **grad** ([bool](https://docs.python.org/3/library/functions.html#bool)) enable gradient computation inside transformation
- **\*\*kwargs** keyword arguments passed to normalization function

```
class rising.transforms.intensity.NormMinMax(keys=('data', ), per_channel=True,
                                               grad=False, eps=1e-08, **kwargs)
```
Bases: [rising.transforms.abstract.PerSampleTransform](#page-39-1)

Norm to [0, 1]

## Parameters

• **keys** ([Sequence](https://docs.python.org/3/library/typing.html#typing.Sequence)) – keys to normalize

- **per** channel ([bool](https://docs.python.org/3/library/functions.html#bool)) normalize per channel
- **grad** ([bool](https://docs.python.org/3/library/functions.html#bool)) enable gradient computation inside transformation
- **eps** ([Optional](https://docs.python.org/3/library/typing.html#typing.Optional)[[float](https://docs.python.org/3/library/functions.html#float)]) small constant for numerical stability. If None, no factor constant will be added
- **\*\*kwargs** keyword arguments passed to normalization function

```
class rising.transforms.intensity.NormZeroMeanUnitStd(keys=('data', ),
```
*per\_channel=True*, *grad=False*, *eps=1e-08*, *\*\*kwargs*)

Bases: [rising.transforms.abstract.PerSampleTransform](#page-39-1)

Normalize mean to zero and std to one

### Parameters

- **keys** ([Sequence](https://docs.python.org/3/library/typing.html#typing.Sequence)) keys to normalize
- **per\_channel** ([bool](https://docs.python.org/3/library/functions.html#bool)) normalize per channel
- **grad** ([bool](https://docs.python.org/3/library/functions.html#bool)) enable gradient computation inside transformation
- **eps** ([Optional](https://docs.python.org/3/library/typing.html#typing.Optional)[[float](https://docs.python.org/3/library/functions.html#float)]) small constant for numerical stability. If None, no factor constant will be added
- **\*\*kwargs** keyword arguments passed to normalization function

**class** rising.transforms.intensity.**NormMeanStd**(*mean*, *std*, *keys=('data'*, *)*, *per\_channel=True*, *grad=False*, *\*\*kwargs*)

Bases: [rising.transforms.abstract.PerSampleTransform](#page-39-1)

Normalize mean and std with provided values

#### **Parameters**

- **mean** ([Union](https://docs.python.org/3/library/typing.html#typing.Union)[[float](https://docs.python.org/3/library/functions.html#float), [Sequence](https://docs.python.org/3/library/typing.html#typing.Sequence)[[float](https://docs.python.org/3/library/functions.html#float)]]) used for mean normalization
- **std** ([Union](https://docs.python.org/3/library/typing.html#typing.Union)[[float](https://docs.python.org/3/library/functions.html#float), [Sequence](https://docs.python.org/3/library/typing.html#typing.Sequence)[[float](https://docs.python.org/3/library/functions.html#float)]]) used for std normalization
- **keys** ([Sequence](https://docs.python.org/3/library/typing.html#typing.Sequence)[[str](https://docs.python.org/3/library/stdtypes.html#str)]) keys to normalize
- **per\_channel** ([bool](https://docs.python.org/3/library/functions.html#bool)) normalize per channel
- **grad** ([bool](https://docs.python.org/3/library/functions.html#bool)) enable gradient computation inside transformation
- **\*\*kwargs** keyword arguments passed to normalization function

```
class rising.transforms.intensity.Noise(noise_type, per_channel=False, keys=('data', ),
```

```
grad=False, **kwargs)
```
Bases: [rising.transforms.abstract.PerChannelTransform](#page-40-0)

Add noise to data

Warning: This transform will apply different noise patterns to different keys.

- **noise\_type** ([str](https://docs.python.org/3/library/stdtypes.html#str)) supports all inplace functions of a [torch.Tensor](https://pytorch.org/docs/stable/tensors.html#torch.Tensor)
- **per\_channel** ([bool](https://docs.python.org/3/library/functions.html#bool)) enable transformation per channel
- **keys** ([Sequence](https://docs.python.org/3/library/typing.html#typing.Sequence)) keys to normalize
- **grad** ([bool](https://docs.python.org/3/library/functions.html#bool)) enable gradient computation inside transformation
- **kwargs** keyword arguments passed to noise function

## See also:

```
torch.Tensor.normal_(), torch.Tensor.exponential_()
```
**class** rising.transforms.intensity.**GaussianNoise**(*mean*, *std*, *keys=('data'*, *)*, *grad=False*,

*\*\*kwargs*)

Bases: [rising.transforms.intensity.Noise](#page-70-0)

Add gaussian noise to data

Warning: This transform will apply different noise patterns to different keys.

#### **Parameters**

- **mean** ([float](https://docs.python.org/3/library/functions.html#float)) mean of normal distribution
- **std** ([float](https://docs.python.org/3/library/functions.html#float)) std of normal distribution
- **keys** ([Sequence](https://docs.python.org/3/library/typing.html#typing.Sequence)) keys to normalize
- **grad** ([bool](https://docs.python.org/3/library/functions.html#bool)) enable gradient computation inside transformation
- **\*\*kwargs** keyword arguments passed to noise function

**class** rising.transforms.intensity.**ExponentialNoise**(*lambd*, *keys=('data'*, *)*, *grad=False*, *\*\*kwargs*) Bases: [rising.transforms.intensity.Noise](#page-70-0)

Add exponential noise to data

Warning: This transform will apply different noise patterns to different keys.

### **Parameters**

- **lambd** ([float](https://docs.python.org/3/library/functions.html#float)) lambda of exponential distribution
- **keys** ([Sequence](https://docs.python.org/3/library/typing.html#typing.Sequence)) keys to normalize
- **grad** ([bool](https://docs.python.org/3/library/functions.html#bool)) enable gradient computation inside transformation
- **\*\*kwargs** keyword arguments passed to noise function

**class** rising.transforms.intensity.**GammaCorrection**(*gamma*, *keys=('data'*, *)*, *grad=False*,

*\*\*kwargs*)

Bases: [rising.transforms.abstract.BaseTransform](#page-39-0)

Apply Gamma correction

- **gamma** ([Union](https://docs.python.org/3/library/typing.html#typing.Union)[[float](https://docs.python.org/3/library/functions.html#float), [AbstractParameter](#page-32-0)]) define gamma
- **keys** ([Sequence](https://docs.python.org/3/library/typing.html#typing.Sequence)) keys to normalize
- **grad** ([bool](https://docs.python.org/3/library/functions.html#bool)) enable gradient computation inside transformation
- **\*\*kwargs** keyword arguments passed to superclass
```
class rising.transforms.intensity.RandomValuePerChannel(augment_fn, ran-
                                                            dom_sampler,
                                                            per_channel=False,
                                                            keys=('data', ),
                                                            grad=False, **kwargs)
    Bases: rising.transforms.abstract.PerChannelTransform
```
Apply augmentations which take random values as input by keyword value

Warning: This transform will apply different values to different keys.

### **Parameters**

- **augment\_fn** (callable) augmentation function
- **random mode** specifies distribution which should be used to sample additive value. All function from python's random module are supported
- **random\_args** positional arguments passed for random function
- **per\_channel** ([bool](https://docs.python.org/3/library/functions.html#bool)) enable transformation per channel
- **keys** ([Sequence](https://docs.python.org/3/library/typing.html#typing.Sequence)) keys which should be augmented
- **grad** ([bool](https://docs.python.org/3/library/functions.html#bool)) enable gradient computation inside transformation
- **\*\*kwargs** keyword arguments passed to augment\_fn

#### **forward**(*\*\*data*)

Perform Augmentation.

Parameters **data** – dict with data

Returns augmented data

Return type [dict](https://docs.python.org/3/library/stdtypes.html#dict)

```
class rising.transforms.intensity.RandomAddValue(random_sampler,
```
*per\_channel=False*, *keys=('data'*, *)*, *grad=False*, *\*\*kwargs*)

Bases: [rising.transforms.intensity.RandomValuePerChannel](#page-71-0)

Increase values additively

Warning: This transform will apply different values to different keys.

- **random\_sampler** ([AbstractParameter](#page-32-0)) specify values to add
- **per\_channel** ([bool](https://docs.python.org/3/library/functions.html#bool)) enable transformation per channel
- **keys** ([Sequence](https://docs.python.org/3/library/typing.html#typing.Sequence)) keys which should be augmented
- **grad** ([bool](https://docs.python.org/3/library/functions.html#bool)) enable gradient computation inside transformation
- **\*\*kwargs** keyword arguments passed to augment\_fn

```
class rising.transforms.intensity.RandomScaleValue(random_sampler,
                                                        per_channel=False, keys=('data',
                                                        ), grad=False, **kwargs)
    rising.transforms.intensity.RandomValuePerChannel
    Scale Values
```
Warning: This transform will apply different values to different keys.

### **Parameters**

- **random\_sampler** ([AbstractParameter](#page-32-0)) specify values to add
- **per\_channel** ([bool](https://docs.python.org/3/library/functions.html#bool)) enable transformation per channel
- **keys** ([Sequence](https://docs.python.org/3/library/typing.html#typing.Sequence)) keys which should be augmented
- **grad** ([bool](https://docs.python.org/3/library/functions.html#bool)) enable gradient computation inside transformation
- **\*\*kwargs** keyword arguments passed to augment\_fn

### **10.7.1 Clamp**

**class** rising.transforms.intensity.**Clamp**(*min*, *max*, *keys=('data'*, *)*, *grad=False*, *\*\*kwargs*) Bases: [rising.transforms.abstract.BaseTransform](#page-39-0)

Apply augment\_fn to keys

### **Parameters**

- **min** ([Union](https://docs.python.org/3/library/typing.html#typing.Union)[[float](https://docs.python.org/3/library/functions.html#float), [AbstractParameter](#page-32-0)]) minimal value
- **max** ([Union](https://docs.python.org/3/library/typing.html#typing.Union)[[float](https://docs.python.org/3/library/functions.html#float), [AbstractParameter](#page-32-0)]) maximal value
- **keys** ([Sequence](https://docs.python.org/3/library/typing.html#typing.Sequence)) the keys corresponding to the values to clamp
- **grad** ([bool](https://docs.python.org/3/library/functions.html#bool)) enable gradient computation inside transformation
- **\*\*kwargs** keyword arguments passed to augment fn

### **10.7.2 NormRange**

**class** rising.transforms.intensity.**NormRange**(*min*, *max*, *keys=('data'*, *)*, *per\_channel=True*, *grad=False*, *\*\*kwargs*)

Bases: [rising.transforms.abstract.PerSampleTransform](#page-39-1)

- **min** ([Union](https://docs.python.org/3/library/typing.html#typing.Union)[[float](https://docs.python.org/3/library/functions.html#float), [AbstractParameter](#page-32-0)]) minimal value
- **max** ([Union](https://docs.python.org/3/library/typing.html#typing.Union)[[float](https://docs.python.org/3/library/functions.html#float), [AbstractParameter](#page-32-0)]) maximal value
- **keys** ([Sequence](https://docs.python.org/3/library/typing.html#typing.Sequence)) keys to normalize
- **per** channel ([bool](https://docs.python.org/3/library/functions.html#bool)) normalize per channel
- **grad** ([bool](https://docs.python.org/3/library/functions.html#bool)) enable gradient computation inside transformation
- **\*\*kwargs** keyword arguments passed to normalization function

# **10.7.3 NormMinMax**

```
class rising.transforms.intensity.NormMinMax(keys=('data', ), per_channel=True,
                                               grad=False, eps=1e-08, **kwargs)
    rising.transforms.abstract.PerSampleTransform
```
Norm to [0, 1]

Parameters

- **keys** ([Sequence](https://docs.python.org/3/library/typing.html#typing.Sequence)) keys to normalize
- **per\_channel** ([bool](https://docs.python.org/3/library/functions.html#bool)) normalize per channel
- **grad** ([bool](https://docs.python.org/3/library/functions.html#bool)) enable gradient computation inside transformation
- **eps** ([Optional](https://docs.python.org/3/library/typing.html#typing.Optional)[[float](https://docs.python.org/3/library/functions.html#float)]) small constant for numerical stability. If None, no factor constant will be added
- **\*\*kwargs** keyword arguments passed to normalization function

# **10.7.4 NormZeroMeanUnitStd**

```
class rising.transforms.intensity.NormZeroMeanUnitStd(keys=('data', ),
                                                        per_channel=True,
                                                        grad=False, eps=1e-08,
                                                         **kwargs)
```
Bases: [rising.transforms.abstract.PerSampleTransform](#page-39-1)

Normalize mean to zero and std to one

### **Parameters**

- **keys** ([Sequence](https://docs.python.org/3/library/typing.html#typing.Sequence)) keys to normalize
- **per\_channel** ([bool](https://docs.python.org/3/library/functions.html#bool)) normalize per channel
- **grad** ([bool](https://docs.python.org/3/library/functions.html#bool)) enable gradient computation inside transformation
- **eps** ([Optional](https://docs.python.org/3/library/typing.html#typing.Optional)[[float](https://docs.python.org/3/library/functions.html#float)]) small constant for numerical stability. If None, no factor constant will be added
- **\*\*kwargs** keyword arguments passed to normalization function

# **10.7.5 NormMeanStd**

```
class rising.transforms.intensity.NormMeanStd(mean, std, keys=('data', ),
                                             per_channel=True, grad=False,
                                             **kwargs)
    rising.transforms.abstract.PerSampleTransform
```
Normalize mean and std with provided values

- **mean** ([Union](https://docs.python.org/3/library/typing.html#typing.Union)[[float](https://docs.python.org/3/library/functions.html#float), [Sequence](https://docs.python.org/3/library/typing.html#typing.Sequence)[[float](https://docs.python.org/3/library/functions.html#float)]]) used for mean normalization
- **std** ([Union](https://docs.python.org/3/library/typing.html#typing.Union)[[float](https://docs.python.org/3/library/functions.html#float), [Sequence](https://docs.python.org/3/library/typing.html#typing.Sequence)[[float](https://docs.python.org/3/library/functions.html#float)]]) used for std normalization
- **keys** ([Sequence](https://docs.python.org/3/library/typing.html#typing.Sequence)[[str](https://docs.python.org/3/library/stdtypes.html#str)]) keys to normalize
- **per\_channel** ([bool](https://docs.python.org/3/library/functions.html#bool)) normalize per channel
- **grad** ([bool](https://docs.python.org/3/library/functions.html#bool)) enable gradient computation inside transformation
- **\*\*kwargs** keyword arguments passed to normalization function

## **10.7.6 Noise**

```
class rising.transforms.intensity.Noise(noise_type, per_channel=False, keys=('data', ),
                                               grad=False, **kwargs)
    Bases: rising.transforms.abstract.PerChannelTransform
    Add noise to data
```
Warning: This transform will apply different noise patterns to different keys.

### **Parameters**

- **noise\_type** ([str](https://docs.python.org/3/library/stdtypes.html#str)) supports all inplace functions of a [torch.Tensor](https://pytorch.org/docs/stable/tensors.html#torch.Tensor)
- **per\_channel** ([bool](https://docs.python.org/3/library/functions.html#bool)) enable transformation per channel
- **keys** ([Sequence](https://docs.python.org/3/library/typing.html#typing.Sequence)) keys to normalize
- **grad** ([bool](https://docs.python.org/3/library/functions.html#bool)) enable gradient computation inside transformation
- **kwargs** keyword arguments passed to noise function

### See also:

torch.Tensor.normal\_(), torch.Tensor.exponential\_()

# **10.7.7 GaussianNoise**

```
class rising.transforms.intensity.GaussianNoise(mean, std, keys=('data', ), grad=False,
```
*\*\*kwargs*)

Bases: [rising.transforms.intensity.Noise](#page-70-0)

Add gaussian noise to data

Warning: This transform will apply different noise patterns to different keys.

- **mean** ([float](https://docs.python.org/3/library/functions.html#float)) mean of normal distribution
- **std** ([float](https://docs.python.org/3/library/functions.html#float)) std of normal distribution
- **keys** ([Sequence](https://docs.python.org/3/library/typing.html#typing.Sequence)) keys to normalize
- **grad** ([bool](https://docs.python.org/3/library/functions.html#bool)) enable gradient computation inside transformation
- **\*\*kwargs** keyword arguments passed to noise function

### **10.7.8 ExponentialNoise**

```
class rising.transforms.intensity.ExponentialNoise(lambd, keys=('data', ),
                                                      grad=False, **kwargs)
    Bases: rising.transforms.intensity.Noise
```
Add exponential noise to data

Warning: This transform will apply different noise patterns to different keys.

### **Parameters**

- **lambd** ([float](https://docs.python.org/3/library/functions.html#float)) lambda of exponential distribution
- **keys** ([Sequence](https://docs.python.org/3/library/typing.html#typing.Sequence)) keys to normalize
- **grad** ([bool](https://docs.python.org/3/library/functions.html#bool)) enable gradient computation inside transformation
- **\*\*kwargs** keyword arguments passed to noise function

### **10.7.9 GammaCorrection**

**class** rising.transforms.intensity.**GammaCorrection**(*gamma*, *keys=('data'*, *)*, *grad=False*, *\*\*kwargs*)

Bases: [rising.transforms.abstract.BaseTransform](#page-39-0)

Apply Gamma correction

Parameters

- **gamma** ([Union](https://docs.python.org/3/library/typing.html#typing.Union)[[float](https://docs.python.org/3/library/functions.html#float), [AbstractParameter](#page-32-0)]) define gamma
- **keys** ([Sequence](https://docs.python.org/3/library/typing.html#typing.Sequence)) keys to normalize
- **grad** ([bool](https://docs.python.org/3/library/functions.html#bool)) enable gradient computation inside transformation
- **\*\*kwargs** keyword arguments passed to superclass

### **10.7.10 RandomValuePerChannel**

**class** rising.transforms.intensity.**RandomValuePerChannel**(*augment\_fn*, *random\_sampler*, *per\_channel=False*, *keys=('data'*, *)*, *grad=False*, *\*\*kwargs*) Bases: [rising.transforms.abstract.PerChannelTransform](#page-40-0)

Apply augmentations which take random values as input by keyword value

Warning: This transform will apply different values to different keys.

- **augment** fn (callable) augmentation function
- **random\_mode** specifies distribution which should be used to sample additive value. All function from python's random module are supported
- **random\_args** positional arguments passed for random function
- **per\_channel** ([bool](https://docs.python.org/3/library/functions.html#bool)) enable transformation per channel
- **keys** ([Sequence](https://docs.python.org/3/library/typing.html#typing.Sequence)) keys which should be augmented
- **grad** ([bool](https://docs.python.org/3/library/functions.html#bool)) enable gradient computation inside transformation
- **\*\*kwargs** keyword arguments passed to augment fn

### **forward**(*\*\*data*)

Perform Augmentation.

Parameters **data** – dict with data

Returns augmented data

Return type [dict](https://docs.python.org/3/library/stdtypes.html#dict)

### **10.7.11 RandomAddValue**

```
class rising.transforms.intensity.RandomAddValue(random_sampler,
                                                         per_channel=False, keys=('data',
                                                         ), grad=False, **kwargs)
```
Bases: [rising.transforms.intensity.RandomValuePerChannel](#page-71-0)

Increase values additively

Warning: This transform will apply different values to different keys.

#### **Parameters**

- **random\_sampler** ([AbstractParameter](#page-32-0)) specify values to add
- **per\_channel** ([bool](https://docs.python.org/3/library/functions.html#bool)) enable transformation per channel
- **keys** ([Sequence](https://docs.python.org/3/library/typing.html#typing.Sequence)) keys which should be augmented
- **grad** ([bool](https://docs.python.org/3/library/functions.html#bool)) enable gradient computation inside transformation
- **\*\*kwargs** keyword arguments passed to augment\_fn

### **10.7.12 RandomScaleValue**

```
class rising.transforms.intensity.RandomScaleValue(random_sampler,
```
*per\_channel=False*, *keys=('data'*, *)*, *grad=False*, *\*\*kwargs*) Bases: [rising.transforms.intensity.RandomValuePerChannel](#page-71-0)

Scale Values

Warning: This transform will apply different values to different keys.

- **random\_sampler** ([AbstractParameter](#page-32-0)) specify values to add
- **per\_channel** ([bool](https://docs.python.org/3/library/functions.html#bool)) enable transformation per channel
- **keys** ([Sequence](https://docs.python.org/3/library/typing.html#typing.Sequence)) keys which should be augmented
- **grad** ([bool](https://docs.python.org/3/library/functions.html#bool)) enable gradient computation inside transformation
- **\*\*kwargs** keyword arguments passed to augment\_fn

# **10.8 Kernel Transforms**

```
class rising.transforms.kernel.KernelTransform(in_channels, kernel_size,
                                                 dim=2, stride=1, padding=0,
                                                 padding_mode='zero', keys=('data',
                                                 ), grad=False, **kwargs)
    rising.transforms.abstract.AbstractTransform
```
Baseclass for kernel based transformations (kernel is applied to each channel individually)

### Parameters

- **in\_channels** ([int](https://docs.python.org/3/library/functions.html#int)) number of input channels
- **kernel\_size** ([Union](https://docs.python.org/3/library/typing.html#typing.Union)[[int](https://docs.python.org/3/library/functions.html#int), [Sequence](https://docs.python.org/3/library/typing.html#typing.Sequence)]) size of kernel
- **dim** ([int](https://docs.python.org/3/library/functions.html#int)) number of spatial dimensions
- **stride** ([Union](https://docs.python.org/3/library/typing.html#typing.Union)[[int](https://docs.python.org/3/library/functions.html#int), [Sequence](https://docs.python.org/3/library/typing.html#typing.Sequence)]) stride of convolution
- **padding** ([Union](https://docs.python.org/3/library/typing.html#typing.Union)[[int](https://docs.python.org/3/library/functions.html#int), [Sequence](https://docs.python.org/3/library/typing.html#typing.Sequence)]) padding size for input
- **padding\_mode** ([str](https://docs.python.org/3/library/stdtypes.html#str)) padding mode for input. Supports all modes from torch. functional.pad() except circular
- **keys** ([Sequence](https://docs.python.org/3/library/typing.html#typing.Sequence)) keys which should be augmented
- **grad** ([bool](https://docs.python.org/3/library/functions.html#bool)) enable gradient computation inside transformation
- **kwargs** keyword arguments passed to superclass

### See also:

torch.functional.pad()

### **create\_kernel**()

Create kernel for convolution

Return type [Tensor](https://pytorch.org/docs/stable/tensors.html#torch.Tensor)

**forward**(*\*\*data*)

Apply kernel to selected keys

Parameters **data** – input data

Returns dict with transformed data

Return type [dict](https://docs.python.org/3/library/stdtypes.html#dict)

# **static get\_conv**(*dim*)

Select convolution with regard to dimension

Parameters  $dim -$  spatial dimension of data

Returns the suitable convolutional function

Return type Callable

```
class rising.transforms.kernel.GaussianSmoothing(in_channels, kernel_size, std,
                                                       dim=2, stride=1, padding=0,
                                                       padding_mode='reflect',
                                                        keys=('data', ), grad=False,
                                                        **kwargs)
```
Bases: [rising.transforms.kernel.KernelTransform](#page-78-0)

Perform Gaussian Smoothing. Filtering is performed seperately for each channel in the input using a depth-wise convolution. This code is adapted from: ['https://discuss.pytorch.org/t/is-there-anyway-to-do-](https://discuss.pytorch.org/t/is-there-anyway-to-do)' 'gaussianfiltering-for-an-image-2d-3d-in-pytorch/12351/10'

### **Parameters**

- **in\_channels** ([int](https://docs.python.org/3/library/functions.html#int)) number of input channels
- **kernel\_size** ([Union](https://docs.python.org/3/library/typing.html#typing.Union)[[int](https://docs.python.org/3/library/functions.html#int), [Sequence](https://docs.python.org/3/library/typing.html#typing.Sequence)]) size of kernel
- **std** ([Union](https://docs.python.org/3/library/typing.html#typing.Union)[[int](https://docs.python.org/3/library/functions.html#int), [Sequence](https://docs.python.org/3/library/typing.html#typing.Sequence)]) standard deviation of gaussian
- **dim** ([int](https://docs.python.org/3/library/functions.html#int)) number of spatial dimensions
- **stride** ([Union](https://docs.python.org/3/library/typing.html#typing.Union)[[int](https://docs.python.org/3/library/functions.html#int), [Sequence](https://docs.python.org/3/library/typing.html#typing.Sequence)]) stride of convolution
- **padding** ([Union](https://docs.python.org/3/library/typing.html#typing.Union)[[int](https://docs.python.org/3/library/functions.html#int), [Sequence](https://docs.python.org/3/library/typing.html#typing.Sequence)]) padding size for input
- **padding\_mode** ([str](https://docs.python.org/3/library/stdtypes.html#str)) padding mode for input. Supports all modes from torch. functional.pad() except circular
- **keys** ([Sequence](https://docs.python.org/3/library/typing.html#typing.Sequence)) keys which should be augmented
- **grad** ([bool](https://docs.python.org/3/library/functions.html#bool)) enable gradient computation inside transformation
- **\*\*kwargs** keyword arguments passed to superclass

### See also:

torch.functional.pad()

### **create\_kernel**()

Create gaussian blur kernel

Return type [Tensor](https://pytorch.org/docs/stable/tensors.html#torch.Tensor)

## **10.8.1 KernelTransform**

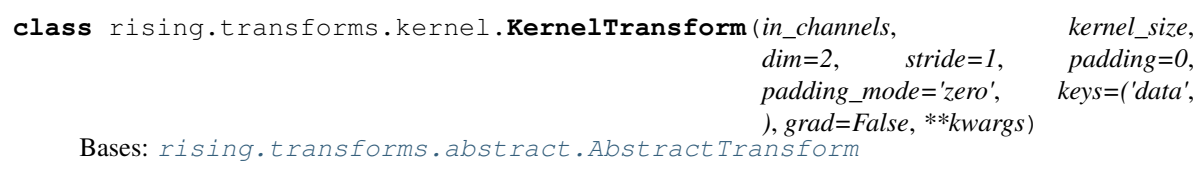

Baseclass for kernel based transformations (kernel is applied to each channel individually)

- **in\_channels** ([int](https://docs.python.org/3/library/functions.html#int)) number of input channels
- **kernel\_size** ([Union](https://docs.python.org/3/library/typing.html#typing.Union)[[int](https://docs.python.org/3/library/functions.html#int), [Sequence](https://docs.python.org/3/library/typing.html#typing.Sequence)]) size of kernel
- **dim** ([int](https://docs.python.org/3/library/functions.html#int)) number of spatial dimensions
- **stride** ([Union](https://docs.python.org/3/library/typing.html#typing.Union)[[int](https://docs.python.org/3/library/functions.html#int), [Sequence](https://docs.python.org/3/library/typing.html#typing.Sequence)]) stride of convolution
- **padding** ([Union](https://docs.python.org/3/library/typing.html#typing.Union)[[int](https://docs.python.org/3/library/functions.html#int), [Sequence](https://docs.python.org/3/library/typing.html#typing.Sequence)]) padding size for input
- **padding mode**  $(\text{str})$  $(\text{str})$  $(\text{str})$  padding mode for input. Supports all modes from torch. functional.pad() except circular
- **keys** ([Sequence](https://docs.python.org/3/library/typing.html#typing.Sequence)) keys which should be augmented
- **grad** ([bool](https://docs.python.org/3/library/functions.html#bool)) enable gradient computation inside transformation
- **kwargs** keyword arguments passed to superclass

### See also:

torch.functional.pad()

**create\_kernel**() Create kernel for convolution

Return type [Tensor](https://pytorch.org/docs/stable/tensors.html#torch.Tensor)

**forward**(*\*\*data*)

Apply kernel to selected keys

Parameters **data** – input data

Returns dict with transformed data

Return type [dict](https://docs.python.org/3/library/stdtypes.html#dict)

**static get\_conv**(*dim*) Select convolution with regard to dimension

Parameters  $dim -$  spatial dimension of data

Returns the suitable convolutional function

Return type Callable

### **10.8.2 GaussianSmoothing**

```
class rising.transforms.kernel.GaussianSmoothing(in_channels, kernel_size, std,
                                                       dim=2, stride=1, padding=0,
                                                       padding_mode='reflect',
                                                       keys=('data', ), grad=False,
                                                        **kwargs)
```
Bases: [rising.transforms.kernel.KernelTransform](#page-78-0)

Perform Gaussian Smoothing. Filtering is performed seperately for each channel in the input using a depth-wise convolution. This code is adapted from: ['https://discuss.pytorch.org/t/is-there-anyway-to-do-](https://discuss.pytorch.org/t/is-there-anyway-to-do)' 'gaussianfiltering-for-an-image-2d-3d-in-pytorch/12351/10'

- **in\_channels** ([int](https://docs.python.org/3/library/functions.html#int)) number of input channels
- **kernel\_size** ([Union](https://docs.python.org/3/library/typing.html#typing.Union)[[int](https://docs.python.org/3/library/functions.html#int), [Sequence](https://docs.python.org/3/library/typing.html#typing.Sequence)]) size of kernel
- **std** ([Union](https://docs.python.org/3/library/typing.html#typing.Union)[[int](https://docs.python.org/3/library/functions.html#int), [Sequence](https://docs.python.org/3/library/typing.html#typing.Sequence)]) standard deviation of gaussian
- **dim** ([int](https://docs.python.org/3/library/functions.html#int)) number of spatial dimensions
- **stride** ([Union](https://docs.python.org/3/library/typing.html#typing.Union)[[int](https://docs.python.org/3/library/functions.html#int), [Sequence](https://docs.python.org/3/library/typing.html#typing.Sequence)]) stride of convolution
- **padding** ([Union](https://docs.python.org/3/library/typing.html#typing.Union)[[int](https://docs.python.org/3/library/functions.html#int), [Sequence](https://docs.python.org/3/library/typing.html#typing.Sequence)]) padding size for input
- **padding\_mode** ([str](https://docs.python.org/3/library/stdtypes.html#str)) padding mode for input. Supports all modes from torch. functional.pad() except circular
- **keys** ([Sequence](https://docs.python.org/3/library/typing.html#typing.Sequence)) keys which should be augmented
- **grad** ([bool](https://docs.python.org/3/library/functions.html#bool)) enable gradient computation inside transformation
- **\*\*kwargs** keyword arguments passed to superclass

### See also:

torch.functional.pad()

**create\_kernel**() Create gaussian blur kernel

Return type [Tensor](https://pytorch.org/docs/stable/tensors.html#torch.Tensor)

# **10.9 Spatial Transforms**

**class** rising.transforms.spatial.**Mirror**(*dims*, *keys=('data'*, *)*, *grad=False*, *\*\*kwargs*) Bases: [rising.transforms.abstract.BaseTransform](#page-39-0)

Random mirror transform

### **Parameters**

- **dims** ([Union](https://docs.python.org/3/library/typing.html#typing.Union)[[int](https://docs.python.org/3/library/functions.html#int), [DiscreteParameter](#page-35-0), [Sequence](https://docs.python.org/3/library/typing.html#typing.Sequence)[[Union](https://docs.python.org/3/library/typing.html#typing.Union)[[int](https://docs.python.org/3/library/functions.html#int), [DiscreteParameter](#page-35-0)]]]) – axes which should be mirrored
- **keys** ([Sequence](https://docs.python.org/3/library/typing.html#typing.Sequence)[[str](https://docs.python.org/3/library/stdtypes.html#str)]) keys which should be mirrored
- **prob** probability for mirror. If float value is provided, it is used for all dims
- **grad** ([bool](https://docs.python.org/3/library/functions.html#bool)) enable gradient computation inside transformation
- **\*\*kwargs** keyword arguments passed to superclass

### **Examples**

```
>>> # Use mirror transform for augmentations
>>> from rising.random import DiscreteCombinationsParameter
>>> # We sample from all possible mirror combination for
>>> # volumetric data
>>> trafo = Mirror(DiscreteCombinationsParameter((0, 1, 2)))
```
**class** rising.transforms.spatial.**Rot90**(*dims*, *keys=('data'*, *)*, *num\_rots=(0*, *1*, *2*, *3)*, *prob=0.5*, *grad=False*, *\*\*kwargs*)

Bases: [rising.transforms.abstract.AbstractTransform](#page-38-0)

Rotate 90 degree around dims

- **dims** ([Union](https://docs.python.org/3/library/typing.html#typing.Union)[[Sequence](https://docs.python.org/3/library/typing.html#typing.Sequence)[[int](https://docs.python.org/3/library/functions.html#int)], [DiscreteParameter](#page-35-0)]) dims/axis ro rotate. If more than two dims are provided, 2 dimensions are randomly chosen at each call
- **keys** ([Sequence](https://docs.python.org/3/library/typing.html#typing.Sequence)[[str](https://docs.python.org/3/library/stdtypes.html#str)]) keys which should be rotated
- **num\_rots** ([Sequence](https://docs.python.org/3/library/typing.html#typing.Sequence)[[int](https://docs.python.org/3/library/functions.html#int)]) possible values for number of rotations
- **prob** ([float](https://docs.python.org/3/library/functions.html#float)) probability for rotation
- **grad** ([bool](https://docs.python.org/3/library/functions.html#bool)) enable gradient computation inside transformation

• **kwargs** – keyword arguments passed to superclass

### See also:

torch.Tensor.rot90()

**forward**(*\*\*data*)

Apply transformation

Parameters **data** – dict with tensors

Returns dict with augmented data

### Return type [dict](https://docs.python.org/3/library/stdtypes.html#dict)

```
class rising.transforms.spatial.ResizeNative(size, mode='nearest', align_corners=None,
                                                      preserve_range=False, keys=('data', ),
                                                      grad=False, **kwargs)
```
Bases: [rising.transforms.abstract.BaseTransform](#page-39-0)

#### Resize data to given size

### Parameters

- **size** ([Union](https://docs.python.org/3/library/typing.html#typing.Union)[[int](https://docs.python.org/3/library/functions.html#int), [Sequence](https://docs.python.org/3/library/typing.html#typing.Sequence)[int]]) spatial output size (excluding batch size and number of channels)
- **mode** ([str](https://docs.python.org/3/library/stdtypes.html#str)) one of nearest, linear, bilinear, bicubic, trilinear, area (for more inforamtion see [torch.nn.functional.interpolate\(\)](https://pytorch.org/docs/stable/generated/torch.nn.functional.interpolate.html#torch.nn.functional.interpolate))
- **align\_corners** ([Optional](https://docs.python.org/3/library/typing.html#typing.Optional)[[bool](https://docs.python.org/3/library/functions.html#bool)]) input and output tensors are aligned by the center points of their corners pixels, preserving the values at the corner pixels.
- **preserve\_range** ([bool](https://docs.python.org/3/library/functions.html#bool)) output tensor has same range as input tensor
- **keys** ([Sequence](https://docs.python.org/3/library/typing.html#typing.Sequence)) keys which should be augmented
- **grad** ([bool](https://docs.python.org/3/library/functions.html#bool)) enable gradient computation inside transformation
- **\*\*kwargs** keyword arguments passed to augment\_fn

**class** rising.transforms.spatial.**Zoom**(*scale\_factor=(0.75*, *1.25)*, *mode='nearest'*, *align\_corners=None*, *preserve\_range=False*, *keys=('data'*, *)*, *grad=False*, *\*\*kwargs*) Bases: [rising.transforms.abstract.BaseTransform](#page-39-0)

Apply augment\_fn to keys. By default the scaling factor is sampled from a uniform distribution with the range specified by random\_args

- **scale\_factor** ([Union](https://docs.python.org/3/library/typing.html#typing.Union)[[Sequence](https://docs.python.org/3/library/typing.html#typing.Sequence), [AbstractParameter](#page-32-0)]) positional arguments passed for random function. If Sequence[Sequence] is provided, a random value for each item in the outer Sequence is generated. This can be used to set different ranges for different axis.
- **mode** ([str](https://docs.python.org/3/library/stdtypes.html#str)) one of *nearest*, *linear*, *bilinear*, *bicubic*, *trilinear*, *area* (for more inforamtion see [torch.nn.functional.interpolate\(\)](https://pytorch.org/docs/stable/generated/torch.nn.functional.interpolate.html#torch.nn.functional.interpolate))
- **align\_corners** ([Optional](https://docs.python.org/3/library/typing.html#typing.Optional)[[bool](https://docs.python.org/3/library/functions.html#bool)]) input and output tensors are aligned by the center points of their corners pixels, preserving the values at the corner pixels.
- **preserve** range ([bool](https://docs.python.org/3/library/functions.html#bool)) output tensor has same range as input tensor
- **keys** ([Sequence](https://docs.python.org/3/library/typing.html#typing.Sequence)) keys which should be augmented
- **grad** ([bool](https://docs.python.org/3/library/functions.html#bool)) enable gradient computation inside transformation

• **\*\*kwargs** – keyword arguments passed to augment fn

### See also:

```
random.uniform(), torch.nn.functional.interpolate()
```
**class** rising.transforms.spatial.**ProgressiveResize**(*scheduler*, *mode='nearest'*, *align\_corners=None*, *preserve\_range=False*, *keys=('data'*, *)*, *grad=False*, *\*\*kwargs*)

Bases: [rising.transforms.spatial.ResizeNative](#page-82-0)

Resize data to sizes specified by scheduler

### **Parameters**

- **scheduler** ([Callable](https://docs.python.org/3/library/typing.html#typing.Callable)[[[int](https://docs.python.org/3/library/functions.html#int)], [Union](https://docs.python.org/3/library/typing.html#typing.Union)[[int](https://docs.python.org/3/library/functions.html#int), [Sequence](https://docs.python.org/3/library/typing.html#typing.Sequence)[[int](https://docs.python.org/3/library/functions.html#int)]]]) scheduler which determined the current size. The scheduler is called with the current iteration of the transform
- **mode** ([str](https://docs.python.org/3/library/stdtypes.html#str)) one of nearest, linear, bilinear, bicubic, trilinear, area (for more inforamtion see [torch.nn.functional.interpolate\(\)](https://pytorch.org/docs/stable/generated/torch.nn.functional.interpolate.html#torch.nn.functional.interpolate))
- **align\_corners** ([Optional](https://docs.python.org/3/library/typing.html#typing.Optional)[[bool](https://docs.python.org/3/library/functions.html#bool)]) input and output tensors are aligned by the center points of their corners pixels, preserving the values at the corner pixels.
- **preserve\_range** ([bool](https://docs.python.org/3/library/functions.html#bool)) output tensor has same range as input tensor
- **keys** ([Sequence](https://docs.python.org/3/library/typing.html#typing.Sequence)) keys which should be augmented
- **grad** ([bool](https://docs.python.org/3/library/functions.html#bool)) enable gradient computation inside transformation
- **\*\*kwargs** keyword arguments passed to augment\_fn

Warning: When this transformations is used in combination with multiprocessing, the step counter is not perfectly synchronized between multiple processes. As a result the step count my jump between values in a range of the number of processes used.

**forward**(*\*\*data*) Resize data

Parameters **\*\*data** – input batch

Returns augmented batch

#### Return type [dict](https://docs.python.org/3/library/stdtypes.html#dict)

#### **increment**()

Increment step by 1

Returns returns self to allow chaining

### Return type *[ResizeNative](#page-82-0)*

**reset\_step**()

Reset step to 0

Returns returns self to allow chaining

Return type *[ResizeNative](#page-82-0)*

**property step**

Current step

Returns number of steps

### Return type [int](https://docs.python.org/3/library/functions.html#int)

```
class rising.transforms.spatial.SizeStepScheduler(milestones, sizes)
    object
```
Scheduler return size when milestone is reached

### **Parameters**

- **milestones** ([Sequence](https://docs.python.org/3/library/typing.html#typing.Sequence)[[int](https://docs.python.org/3/library/functions.html#int)]) contains number of iterations where size should be changed
- **sizes** ([Union](https://docs.python.org/3/library/typing.html#typing.Union)[[Sequence](https://docs.python.org/3/library/typing.html#typing.Sequence)[[int](https://docs.python.org/3/library/functions.html#int)], [Sequence](https://docs.python.org/3/library/typing.html#typing.Sequence)[[Sequence](https://docs.python.org/3/library/typing.html#typing.Sequence)[[int](https://docs.python.org/3/library/functions.html#int)]]]) sizes corresponding to milestones

### **\_\_call\_\_**(*step*)

Return size with regard to milestones

Parameters **step** – current step

Returns current size

Return type Union[\[int,](https://docs.python.org/3/library/functions.html#int) Sequence[\[int\]](https://docs.python.org/3/library/functions.html#int), Sequence[Sequence[int]]]

# **10.9.1 Mirror**

```
class rising.transforms.spatial.Mirror(dims, keys=('data', ), grad=False, **kwargs)
    rising.transforms.abstract.BaseTransform
```
Random mirror transform

### **Parameters**

- **dims** ([Union](https://docs.python.org/3/library/typing.html#typing.Union)[[int](https://docs.python.org/3/library/functions.html#int), [DiscreteParameter](#page-35-0), [Sequence](https://docs.python.org/3/library/typing.html#typing.Sequence)[[Union](https://docs.python.org/3/library/typing.html#typing.Union)[[int](https://docs.python.org/3/library/functions.html#int), [DiscreteParameter](#page-35-0)]]]) – axes which should be mirrored
- **keys** ([Sequence](https://docs.python.org/3/library/typing.html#typing.Sequence)[[str](https://docs.python.org/3/library/stdtypes.html#str)]) keys which should be mirrored
- **prob** probability for mirror. If float value is provided, it is used for all dims
- **grad** ([bool](https://docs.python.org/3/library/functions.html#bool)) enable gradient computation inside transformation
- **\*\*kwargs** keyword arguments passed to superclass

### **Examples**

```
>>> # Use mirror transform for augmentations
>>> from rising.random import DiscreteCombinationsParameter
>>> # We sample from all possible mirror combination for
>>> # volumetric data
>>> trafo = Mirror(DiscreteCombinationsParameter((0, 1, 2)))
```
### **10.9.2 Rot90**

```
class rising.transforms.spatial.Rot90(dims, keys=('data', ), num_rots=(0, 1, 2, 3), prob=0.5,
                                           grad=False, **kwargs)
    rising.transforms.abstract.AbstractTransform
```
Rotate 90 degree around dims

### Parameters

- **dims** ([Union](https://docs.python.org/3/library/typing.html#typing.Union)[[Sequence](https://docs.python.org/3/library/typing.html#typing.Sequence)[[int](https://docs.python.org/3/library/functions.html#int)], [DiscreteParameter](#page-35-0)]) dims/axis ro rotate. If more than two dims are provided, 2 dimensions are randomly chosen at each call
- **keys** ([Sequence](https://docs.python.org/3/library/typing.html#typing.Sequence)[[str](https://docs.python.org/3/library/stdtypes.html#str)]) keys which should be rotated
- **num\_rots** ([Sequence](https://docs.python.org/3/library/typing.html#typing.Sequence)[[int](https://docs.python.org/3/library/functions.html#int)]) possible values for number of rotations
- **prob** ([float](https://docs.python.org/3/library/functions.html#float)) probability for rotation
- **grad** ([bool](https://docs.python.org/3/library/functions.html#bool)) enable gradient computation inside transformation
- **kwargs** keyword arguments passed to superclass

### See also:

torch.Tensor.rot90()

#### **forward**(*\*\*data*)

Apply transformation

Parameters **data** – dict with tensors

Returns dict with augmented data

Return type [dict](https://docs.python.org/3/library/stdtypes.html#dict)

## **10.9.3 ResizeNative**

```
class rising.transforms.spatial.ResizeNative(size, mode='nearest', align_corners=None,
                                                    preserve_range=False, keys=('data', ),
                                                     grad=False, **kwargs)
    Bases: rising.transforms.abstract.BaseTransform
```
Resize data to given size

- **size** ([Union](https://docs.python.org/3/library/typing.html#typing.Union)[[int](https://docs.python.org/3/library/functions.html#int), [Sequence](https://docs.python.org/3/library/typing.html#typing.Sequence)[[int](https://docs.python.org/3/library/functions.html#int)]]) spatial output size (excluding batch size and number of channels)
- **mode** ([str](https://docs.python.org/3/library/stdtypes.html#str)) one of nearest, linear, bilinear, bicubic, trilinear, area (for more inforamtion see [torch.nn.functional.interpolate\(\)](https://pytorch.org/docs/stable/generated/torch.nn.functional.interpolate.html#torch.nn.functional.interpolate))
- **align\_corners** ([Optional](https://docs.python.org/3/library/typing.html#typing.Optional)[[bool](https://docs.python.org/3/library/functions.html#bool)]) input and output tensors are aligned by the center points of their corners pixels, preserving the values at the corner pixels.
- **preserve\_range** ([bool](https://docs.python.org/3/library/functions.html#bool)) output tensor has same range as input tensor
- **keys** ([Sequence](https://docs.python.org/3/library/typing.html#typing.Sequence)) keys which should be augmented
- **grad** ([bool](https://docs.python.org/3/library/functions.html#bool)) enable gradient computation inside transformation
- **\*\*kwargs** keyword arguments passed to augment\_fn

## **10.9.4 Zoom**

```
class rising.transforms.spatial.Zoom(scale_factor=(0.75, 1.25), mode='nearest',
                                         align_corners=None, preserve_range=False,
                                         keys=('data', ), grad=False, **kwargs)
    Bases: rising.transforms.abstract.BaseTransform
```
Apply augment\_fn to keys. By default the scaling factor is sampled from a uniform distribution with the range specified by random\_args

### **Parameters**

- **scale\_factor** ([Union](https://docs.python.org/3/library/typing.html#typing.Union)[[Sequence](https://docs.python.org/3/library/typing.html#typing.Sequence), [AbstractParameter](#page-32-0)]) positional arguments passed for random function. If Sequence[Sequence] is provided, a random value for each item in the outer Sequence is generated. This can be used to set different ranges for different axis.
- **mode** ([str](https://docs.python.org/3/library/stdtypes.html#str)) one of *nearest*, *linear*, *bilinear*, *bicubic*, *trilinear*, *area* (for more inforamtion see [torch.nn.functional.interpolate\(\)](https://pytorch.org/docs/stable/generated/torch.nn.functional.interpolate.html#torch.nn.functional.interpolate))
- **align\_corners** ([Optional](https://docs.python.org/3/library/typing.html#typing.Optional)[[bool](https://docs.python.org/3/library/functions.html#bool)]) input and output tensors are aligned by the center points of their corners pixels, preserving the values at the corner pixels.
- **preserve\_range** ([bool](https://docs.python.org/3/library/functions.html#bool)) output tensor has same range as input tensor
- **keys** ([Sequence](https://docs.python.org/3/library/typing.html#typing.Sequence)) keys which should be augmented
- **grad** ([bool](https://docs.python.org/3/library/functions.html#bool)) enable gradient computation inside transformation
- **\*\*kwargs** keyword arguments passed to augment fn

### See also:

[random.uniform\(\)](https://docs.python.org/3/library/random.html#random.uniform), [torch.nn.functional.interpolate\(\)](https://pytorch.org/docs/stable/generated/torch.nn.functional.interpolate.html#torch.nn.functional.interpolate)

### **10.9.5 ProgressiveResize**

```
class rising.transforms.spatial.ProgressiveResize(scheduler, mode='nearest',
                                                         align_corners=None, pre-
                                                         serve_range=False, keys=('data', ),
                                                         grad=False, **kwargs)
```
Bases: [rising.transforms.spatial.ResizeNative](#page-82-0)

Resize data to sizes specified by scheduler

- **scheduler** ([Callable](https://docs.python.org/3/library/typing.html#typing.Callable)[[[int](https://docs.python.org/3/library/functions.html#int)], [Union](https://docs.python.org/3/library/typing.html#typing.Union)[[int](https://docs.python.org/3/library/functions.html#int), [Sequence](https://docs.python.org/3/library/typing.html#typing.Sequence)[[int](https://docs.python.org/3/library/functions.html#int)]]]) scheduler which determined the current size. The scheduler is called with the current iteration of the transform
- **mode** ([str](https://docs.python.org/3/library/stdtypes.html#str)) one of nearest, linear, bilinear, bicubic, trilinear, area (for more inforamtion see [torch.nn.functional.interpolate\(\)](https://pytorch.org/docs/stable/generated/torch.nn.functional.interpolate.html#torch.nn.functional.interpolate))
- **align\_corners** ([Optional](https://docs.python.org/3/library/typing.html#typing.Optional)[[bool](https://docs.python.org/3/library/functions.html#bool)]) input and output tensors are aligned by the center points of their corners pixels, preserving the values at the corner pixels.
- **preserve\_range** ([bool](https://docs.python.org/3/library/functions.html#bool)) output tensor has same range as input tensor
- **keys** ([Sequence](https://docs.python.org/3/library/typing.html#typing.Sequence)) keys which should be augmented
- **grad** ([bool](https://docs.python.org/3/library/functions.html#bool)) enable gradient computation inside transformation

• **\*\*kwargs** – keyword arguments passed to augment\_fn

Warning: When this transformations is used in combination with multiprocessing, the step counter is not perfectly synchronized between multiple processes. As a result the step count my jump between values in a range of the number of processes used.

# **forward**(*\*\*data*)

Resize data

Parameters **\*\*data** – input batch

Returns augmented batch

Return type [dict](https://docs.python.org/3/library/stdtypes.html#dict)

### **increment**()

Increment step by 1

Returns returns self to allow chaining

Return type *[ResizeNative](#page-82-0)*

### **reset\_step**()

Reset step to 0

Returns returns self to allow chaining

Return type *[ResizeNative](#page-82-0)*

### **property step**

Current step

Returns number of steps

Return type [int](https://docs.python.org/3/library/functions.html#int)

# **10.9.6 SizeStepScheduler**

```
class rising.transforms.spatial.SizeStepScheduler(milestones, sizes)
    Bases: object
```
Scheduler return size when milestone is reached

### **Parameters**

- **milestones** ([Sequence](https://docs.python.org/3/library/typing.html#typing.Sequence)[[int](https://docs.python.org/3/library/functions.html#int)]) contains number of iterations where size should be changed
- **sizes** ([Union](https://docs.python.org/3/library/typing.html#typing.Union)[[Sequence](https://docs.python.org/3/library/typing.html#typing.Sequence)[[int](https://docs.python.org/3/library/functions.html#int)], [Sequence](https://docs.python.org/3/library/typing.html#typing.Sequence)[[Sequence](https://docs.python.org/3/library/typing.html#typing.Sequence)[[int](https://docs.python.org/3/library/functions.html#int)]]]) sizes corresponding to milestones

#### **\_\_call\_\_**(*step*)

Return size with regard to milestones

Parameters **step** – current step

Returns current size

Return type Union[\[int,](https://docs.python.org/3/library/functions.html#int) Sequence[\[int\]](https://docs.python.org/3/library/functions.html#int), Sequence[Sequence[int]]]

# **10.10 Tensor Transforms**

**class** rising.transforms.tensor.**ToTensor**(*keys=('data'*, *)*, *grad=False*, *\*\*kwargs*) Bases: [rising.transforms.abstract.BaseTransform](#page-39-0)

Transform Input Collection to Collection of [torch.Tensor](https://pytorch.org/docs/stable/tensors.html#torch.Tensor)

### Parameters

- **keys** ([Sequence](https://docs.python.org/3/library/typing.html#typing.Sequence)) keys which should be transformed
- **grad** ([bool](https://docs.python.org/3/library/functions.html#bool)) enable gradient computation inside transformation
- **\*\*kwargs** keyword arguments passed to augment\_fn

<span id="page-88-0"></span>**class** rising.transforms.tensor.**ToDeviceDtype**(*device=None*, *dtype=None*,

*non\_blocking=False*, *copy=False*,

*keys=('data'*, *)*, *grad=False*, *\*\*kwargs*)

Bases: [rising.transforms.abstract.BaseTransform](#page-39-0)

Push data to device and convert to tdype

### **Parameters**

- **device** ([Union](https://docs.python.org/3/library/typing.html#typing.Union)[device, [str](https://docs.python.org/3/library/stdtypes.html#str), None]) target device
- **dtype** ([Optional](https://docs.python.org/3/library/typing.html#typing.Optional)[dtype]) target dtype
- **non blocking**  $(b \circ \circ l) if$  True and this copy is between CPU and GPU, the copy may occur asynchronously with respect to the host. For other cases, this argument has no effect.
- **copy** ([bool](https://docs.python.org/3/library/functions.html#bool)) create copy of data
- **keys** ([Sequence](https://docs.python.org/3/library/typing.html#typing.Sequence)) keys which should be augmented
- **grad** ([bool](https://docs.python.org/3/library/functions.html#bool)) enable gradient computation inside transformation
- **\*\*kwargs** keyword arguments passed to function

```
class rising.transforms.tensor.ToDevice(device, non_blocking=False, copy=False,
                                             keys=('data', ), grad=False, **kwargs)
    Bases: rising.transforms.tensor.ToDeviceDtype
```
Push data to device

### **Parameters**

- **device** ([Union](https://docs.python.org/3/library/typing.html#typing.Union)[device, [str](https://docs.python.org/3/library/stdtypes.html#str), None]) target device
- **non\_blocking** ([bool](https://docs.python.org/3/library/functions.html#bool)) if True and this copy is between CPU and GPU, the copy may occur asynchronously with respect to the host. For other cases, this argument has no effect.
- **copy** ([bool](https://docs.python.org/3/library/functions.html#bool)) create copy of data
- **keys** ([Sequence](https://docs.python.org/3/library/typing.html#typing.Sequence)) keys which should be augmented
- **grad** ([bool](https://docs.python.org/3/library/functions.html#bool)) enable gradient computation inside transformation
- **\*\*kwargs** keyword arguments passed to function

```
class rising.transforms.tensor.ToDtype(dtype, keys=('data', ), grad=False, **kwargs)
    rising.transforms.tensor.ToDeviceDtype
```
Convert data to dtype

#### **Parameters**

• **dtype** (dtype) – target dtype

- **keys** ([Sequence](https://docs.python.org/3/library/typing.html#typing.Sequence)) keys which should be augmented
- **grad** ([bool](https://docs.python.org/3/library/functions.html#bool)) enable gradient computation inside transformation
- **kwargs** keyword arguments passed to function

```
class rising.transforms.tensor.TensorOp(op_name, *args, keys=('data', ), grad=False,
```
*\*\*kwargs*) Bases: [rising.transforms.abstract.BaseTransform](#page-39-0)

Apply function which are supported by the *torch.Tensor* class

### **Parameters**

- **op\_name** ([str](https://docs.python.org/3/library/stdtypes.html#str)) name of tensor operation
- **\*args** positional arguments passed to function
- **keys** ([Sequence](https://docs.python.org/3/library/typing.html#typing.Sequence)) keys which should be augmented
- **grad** ([bool](https://docs.python.org/3/library/functions.html#bool)) enable gradient computation inside transformation
- **\*\*kwargs** keyword arguments passed to function

**class** rising.transforms.tensor.**Permute**(*dims*, *grad=False*, *\*\*kwargs*) Bases: [rising.transforms.abstract.BaseTransform](#page-39-0)

Permute dimensions of tensor

### Parameters

- **dims** ([Dict](https://docs.python.org/3/library/typing.html#typing.Dict)[[str](https://docs.python.org/3/library/stdtypes.html#str), [Sequence](https://docs.python.org/3/library/typing.html#typing.Sequence)[[int](https://docs.python.org/3/library/functions.html#int)]]) defines permutation sequence for respective key
- **grad** ([bool](https://docs.python.org/3/library/functions.html#bool)) enable gradient computation inside transformation
- **\*\*kwargs** keyword arguments passed to permute function

**forward**(*\*\*data*)

Forward input

Args: data: batch dict

Returns augmented data

Return type [dict](https://docs.python.org/3/library/stdtypes.html#dict)

# **10.10.1 ToTensor**

**class** rising.transforms.tensor.**ToTensor**(*keys=('data'*, *)*, *grad=False*, *\*\*kwargs*) Bases: [rising.transforms.abstract.BaseTransform](#page-39-0)

Transform Input Collection to Collection of [torch.Tensor](https://pytorch.org/docs/stable/tensors.html#torch.Tensor)

- **keys** ([Sequence](https://docs.python.org/3/library/typing.html#typing.Sequence)) keys which should be transformed
- **grad** ([bool](https://docs.python.org/3/library/functions.html#bool)) enable gradient computation inside transformation
- **\*\*kwargs** keyword arguments passed to augment\_fn

### **10.10.2 ToDeviceDtype**

```
class rising.transforms.tensor.ToDeviceDtype(device=None, dtype=None,
                                                non_blocking=False, copy=False,
                                                keys=('data', ), grad=False, **kwargs)
```
Bases: [rising.transforms.abstract.BaseTransform](#page-39-0)

Push data to device and convert to tdype

### **Parameters**

- **device** ([Union](https://docs.python.org/3/library/typing.html#typing.Union)[device, [str](https://docs.python.org/3/library/stdtypes.html#str), None]) target device
- **dtype** ([Optional](https://docs.python.org/3/library/typing.html#typing.Optional)[dtype]) target dtype
- **non\_blocking** ([bool](https://docs.python.org/3/library/functions.html#bool)) if True and this copy is between CPU and GPU, the copy may occur asynchronously with respect to the host. For other cases, this argument has no effect.
- **copy** ([bool](https://docs.python.org/3/library/functions.html#bool)) create copy of data
- **keys** ([Sequence](https://docs.python.org/3/library/typing.html#typing.Sequence)) keys which should be augmented
- **grad** ([bool](https://docs.python.org/3/library/functions.html#bool)) enable gradient computation inside transformation
- **\*\*kwargs** keyword arguments passed to function

# **10.10.3 ToDevice**

**class** rising.transforms.tensor.**ToDevice**(*device*, *non\_blocking=False*, *copy=False*, *keys=('data'*, *)*, *grad=False*, *\*\*kwargs*) Bases: [rising.transforms.tensor.ToDeviceDtype](#page-88-0)

Push data to device

#### Parameters

- **device** ([Union](https://docs.python.org/3/library/typing.html#typing.Union)[device, [str](https://docs.python.org/3/library/stdtypes.html#str), None]) target device
- **non\_blocking** ([bool](https://docs.python.org/3/library/functions.html#bool)) if True and this copy is between CPU and GPU, the copy may occur asynchronously with respect to the host. For other cases, this argument has no effect.
- **copy** ([bool](https://docs.python.org/3/library/functions.html#bool)) create copy of data
- **keys** ([Sequence](https://docs.python.org/3/library/typing.html#typing.Sequence)) keys which should be augmented
- **grad** ([bool](https://docs.python.org/3/library/functions.html#bool)) enable gradient computation inside transformation
- **\*\*kwargs** keyword arguments passed to function

### **10.10.4 ToDtype**

**class** rising.transforms.tensor.**ToDtype**(*dtype*, *keys=('data'*, *)*, *grad=False*, *\*\*kwargs*) Bases: [rising.transforms.tensor.ToDeviceDtype](#page-88-0)

Convert data to dtype

- **dtype** (dtype) target dtype
- **keys** ([Sequence](https://docs.python.org/3/library/typing.html#typing.Sequence)) keys which should be augmented
- **grad** ([bool](https://docs.python.org/3/library/functions.html#bool)) enable gradient computation inside transformation

• **kwargs** – keyword arguments passed to function

### **10.10.5 TensorOp**

**class** rising.transforms.tensor.**TensorOp**(*op\_name*, *\*args*, *keys=('data'*, *)*, *grad=False*, *\*\*kwargs*) Bases: [rising.transforms.abstract.BaseTransform](#page-39-0)

Apply function which are supported by the *torch.Tensor* class

**Parameters** 

- **op\_name** ([str](https://docs.python.org/3/library/stdtypes.html#str)) name of tensor operation
- **\*args** positional arguments passed to function
- **keys** ([Sequence](https://docs.python.org/3/library/typing.html#typing.Sequence)) keys which should be augmented
- **grad** ([bool](https://docs.python.org/3/library/functions.html#bool)) enable gradient computation inside transformation
- **\*\*kwargs** keyword arguments passed to function

### **10.10.6 Permute**

```
class rising.transforms.tensor.Permute(dims, grad=False, **kwargs)
    rising.transforms.abstract.BaseTransform
```
Permute dimensions of tensor

### **Parameters**

- **dims** ([Dict](https://docs.python.org/3/library/typing.html#typing.Dict)[[str](https://docs.python.org/3/library/stdtypes.html#str), [Sequence](https://docs.python.org/3/library/typing.html#typing.Sequence)[[int](https://docs.python.org/3/library/functions.html#int)]]) defines permutation sequence for respective key
- **grad** ([bool](https://docs.python.org/3/library/functions.html#bool)) enable gradient computation inside transformation
- **\*\*kwargs** keyword arguments passed to permute function

**forward**(*\*\*data*)

Forward input

Args: data: batch dict

Returns augmented data

Return type [dict](https://docs.python.org/3/library/stdtypes.html#dict)

# **10.11 Utility Transforms**

```
class rising.transforms.utility.DoNothing(grad=False, **kwargs)
    rising.transforms.abstract.AbstractTransform
```
Transform that returns the input as is

**Parameters** 

- **grad** ([bool](https://docs.python.org/3/library/functions.html#bool)) enable gradient computation inside transformation
- **\*\*kwargs** keyword arguments passed to superclass

**forward**(*\*\*data*) Forward input

Parameters **data** – input dict

Return type [dict](https://docs.python.org/3/library/stdtypes.html#dict)

Returns input dict

**class** rising.transforms.utility.**SegToBox**(*keys*, *grad=False*, *\*\*kwargs*) Bases: [rising.transforms.abstract.AbstractTransform](#page-38-0)

Convert instance segmentation to bounding boxes

### Parameters

- **keys** ([Mapping](https://docs.python.org/3/library/typing.html#typing.Mapping)[[Hashable](https://docs.python.org/3/library/typing.html#typing.Hashable), [Hashable](https://docs.python.org/3/library/typing.html#typing.Hashable)]) the key specifies which item to use as segmentation and the item specifies where the save the bounding boxes
- **grad** ([bool](https://docs.python.org/3/library/functions.html#bool)) enable gradient computation inside transformation

**forward**(*\*\*data*)

Parameters **\*\*data** – input data

Returns transformed data

Return type [dict](https://docs.python.org/3/library/stdtypes.html#dict)

```
class rising.transforms.utility.BoxToSeg(keys, shape, dtype, device, grad=False,
                                          **kwargs)
    rising.transforms.abstract.AbstractTransform
```
Convert bounding boxes to instance segmentation

#### Parameters

- **keys** ([Mapping](https://docs.python.org/3/library/typing.html#typing.Mapping)[[Hashable](https://docs.python.org/3/library/typing.html#typing.Hashable), [Hashable](https://docs.python.org/3/library/typing.html#typing.Hashable)]) the key specifies which item to use as the bounding boxes and the item specifies where the save the bounding boxes
- **shape** ([Sequence](https://docs.python.org/3/library/typing.html#typing.Sequence)[[int](https://docs.python.org/3/library/functions.html#int)]) spatial shape of output tensor (batchsize is derived from bounding boxes and has one channel)
- **dtype** (dtype) dtype of segmentation
- **device** ([Union](https://docs.python.org/3/library/typing.html#typing.Union)[device, [str](https://docs.python.org/3/library/stdtypes.html#str)]) device of segmentation
- **grad** ([bool](https://docs.python.org/3/library/functions.html#bool)) enable gradient computation inside transformation
- **\*\*kwargs** Additional keyword arguments forwarded to the Base Class

#### **forward**(*\*\*data*)

Forward input

### Parameters **\*\*data** – input data

Returns transformed data

### Return type [dict](https://docs.python.org/3/library/stdtypes.html#dict)

```
class rising.transforms.utility.InstanceToSemantic(keys, cls_key, grad=False,
                                                       **kwargs)
```
Bases: [rising.transforms.abstract.AbstractTransform](#page-38-0)

#### Convert an instance segmentation to a semantic segmentation

### **Parameters**

• **keys** ([Mapping](https://docs.python.org/3/library/typing.html#typing.Mapping)[[str](https://docs.python.org/3/library/stdtypes.html#str), str]) – the key specifies which item to use as instance segmentation and the item specifies where the save the semantic segmentation

- **cls\_key** ([Hashable](https://docs.python.org/3/library/typing.html#typing.Hashable)) key where the class mapping is saved. Mapping needs to be a Sequence{Sequence[int]].
- **grad** ([bool](https://docs.python.org/3/library/functions.html#bool)) enable gradient computation inside transformation

**forward**(*\*\*data*)

Forward input

Parameters **\*\*data** – input data

Returns transformed data

Return type [dict](https://docs.python.org/3/library/stdtypes.html#dict)

# **10.11.1 DoNothing**

```
class rising.transforms.utility.DoNothing(grad=False, **kwargs)
    rising.transforms.abstract.AbstractTransform
```
Transform that returns the input as is

### **Parameters**

- **grad** ([bool](https://docs.python.org/3/library/functions.html#bool)) enable gradient computation inside transformation
- **\*\*kwargs** keyword arguments passed to superclass

**forward**(*\*\*data*) Forward input

Parameters **data** – input dict

Return type [dict](https://docs.python.org/3/library/stdtypes.html#dict)

Returns input dict

# **10.11.2 SegToBox**

```
class rising.transforms.utility.SegToBox(keys, grad=False, **kwargs)
    rising.transforms.abstract.AbstractTransform
```
Convert instance segmentation to bounding boxes

### **Parameters**

- **keys** ([Mapping](https://docs.python.org/3/library/typing.html#typing.Mapping)[[Hashable](https://docs.python.org/3/library/typing.html#typing.Hashable), [Hashable](https://docs.python.org/3/library/typing.html#typing.Hashable)]) the key specifies which item to use as segmentation and the item specifies where the save the bounding boxes
- **grad** ([bool](https://docs.python.org/3/library/functions.html#bool)) enable gradient computation inside transformation

**forward**(*\*\*data*)

Parameters **\*\*data** – input data

Returns transformed data

Return type [dict](https://docs.python.org/3/library/stdtypes.html#dict)

## **10.11.3 BoxToSeg**

```
class rising.transforms.utility.BoxToSeg(keys, shape, dtype, device, grad=False,
                                          **kwargs)
    rising.transforms.abstract.AbstractTransform
```
Convert bounding boxes to instance segmentation

### Parameters

- **keys** ([Mapping](https://docs.python.org/3/library/typing.html#typing.Mapping)[[Hashable](https://docs.python.org/3/library/typing.html#typing.Hashable), [Hashable](https://docs.python.org/3/library/typing.html#typing.Hashable)]) the key specifies which item to use as the bounding boxes and the item specifies where the save the bounding boxes
- **shape** ([Sequence](https://docs.python.org/3/library/typing.html#typing.Sequence)[[int](https://docs.python.org/3/library/functions.html#int)]) spatial shape of output tensor (batchsize is derived from bounding boxes and has one channel)
- **dtype** (dtype) dtype of segmentation
- **device** ([Union](https://docs.python.org/3/library/typing.html#typing.Union)[device, [str](https://docs.python.org/3/library/stdtypes.html#str)]) device of segmentation
- **grad** ([bool](https://docs.python.org/3/library/functions.html#bool)) enable gradient computation inside transformation
- **\*\*kwargs** Additional keyword arguments forwarded to the Base Class

**forward**(*\*\*data*) Forward input

Parameters **\*\*data** – input data

Returns transformed data

Return type [dict](https://docs.python.org/3/library/stdtypes.html#dict)

### **10.11.4 InstanceToSemantic**

```
class rising.transforms.utility.InstanceToSemantic(keys, cls_key, grad=False,
                                                   **kwargs)
    rising.transforms.abstract.AbstractTransform
```
Convert an instance segmentation to a semantic segmentation

### **Parameters**

- **keys** ([Mapping](https://docs.python.org/3/library/typing.html#typing.Mapping)[[str](https://docs.python.org/3/library/stdtypes.html#str), str]) the key specifies which item to use as instance segmentation and the item specifies where the save the semantic segmentation
- **cls\_key** ([Hashable](https://docs.python.org/3/library/typing.html#typing.Hashable)) key where the class mapping is saved. Mapping needs to be a Sequence{Sequence[int]].
- **grad** ([bool](https://docs.python.org/3/library/functions.html#bool)) enable gradient computation inside transformation

```
forward(**data)
    Forward input
```
Parameters **\*\*data** – input data

Returns transformed data

Return type [dict](https://docs.python.org/3/library/stdtypes.html#dict)

### **CHAPTER**

# **ELEVEN**

# **RISING.TRANSFORMS.FUNCTIONAL**

Provides a functional interface for transforms (usually working on single tensors rather then collections thereof). All transformations are implemented to work on batched tensors. Implementations include:

- Affine Transforms
- Channel Transforms
- Cropping Transforms
- Device Transforms
- Intensity Transforms
- Spatial Transforms
- Tensor Transforms
- Utility Transforms

# **11.1 Affine Transforms**

```
rising.transforms.functional.affine.affine_image_transform(image_batch, ma-
                                                                        trix_batch, out-
                                                                        put_size=None,
                                                                        adjust_size=False,
                                                                         interpola-
                                                                         tion_mode='bilinear',
                                                                        padding_mode='zeros',
                                                                        align_corners=False,
                                                                        reverse_order=False)
```
Performs an affine transformation on a batch of images

- **image\_batch** ([Tensor](https://pytorch.org/docs/stable/tensors.html#torch.Tensor)) the batch to transform. Should have shape of [N, C, NDIM]
- **matrix\_batch** ([Tensor](https://pytorch.org/docs/stable/tensors.html#torch.Tensor)) a batch of affine matrices with shape [N, NDIM, NDIM+1]
- **output\_size** ([Optional](https://docs.python.org/3/library/typing.html#typing.Optional)[[tuple](https://docs.python.org/3/library/stdtypes.html#tuple)]) if given, this will be the resulting image size. Defaults to None
- **adjust\_size** ([bool](https://docs.python.org/3/library/functions.html#bool)) if True, the resulting image size will be calculated dynamically to ensure that the whole image fits.
- interpolation\_mode ([str](https://docs.python.org/3/library/stdtypes.html#str)) interpolation mode to calculate output values 'bilinear' | 'nearest'. Default: 'bilinear'
- **padding mode** ([str](https://docs.python.org/3/library/stdtypes.html#str)) padding mode for outside grid values 'zeros' | 'border' | 'reflection'. Default: 'zeros'
- **align\_corners** ([bool](https://docs.python.org/3/library/functions.html#bool)) Geometrically, we consider the pixels of the input as squares rather than points. If set to True, the extrema (-1 and 1) are considered as referring to the center points of the input's corner pixels. If set to False, they are instead considered as referring to the corner points of the input's corner pixels, making the sampling more resolution agnostic.

Returns transformed image

Return type [torch.Tensor](https://pytorch.org/docs/stable/tensors.html#torch.Tensor)

**Warning:** When align corners  $=$  True, the grid positions depend on the pixel size relative to the input image size, and so the locations sampled by grid\_sample() will differ for the same input given at different resolutions (that is, after being upsampled or downsampled).

### **Notes**

output\_size and adjust\_size are mutually exclusive. If None of them is set, the resulting image will have the same size as the input image.

rising.transforms.functional.affine.**affine\_point\_transform**(*point\_batch*, *matrix\_batch*)

Function to perform an affine transformation onto point batches

#### **Parameters**

- **point\_batch** ([Tensor](https://pytorch.org/docs/stable/tensors.html#torch.Tensor)) a point batch of shape [N, NP, NDIM] NP is the number of points, N is the batch size, NDIM is the number of spatial dimensions
- **matrix** batch ([Tensor](https://pytorch.org/docs/stable/tensors.html#torch.Tensor)) torch.Tensor a batch of affine matrices with shape  $[N,$ NDIM, NDIM  $+ 1$ ], N is the batch size and NDIM is the number of spatial dimensions

#### Returns

the batch of transformed points in cartesian coordinates) [N, NP, NDIM]  $NP$  is the number of points, N is the batch size, NDIM is the number of spatial dimensions

#### Return type [torch.Tensor](https://pytorch.org/docs/stable/tensors.html#torch.Tensor)

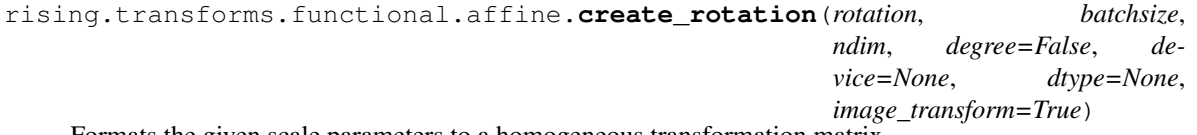

Formats the given scale parameters to a homogeneous transformation matrix

- **rotation** ([Union](https://docs.python.org/3/library/typing.html#typing.Union)[[int](https://docs.python.org/3/library/functions.html#int), [Sequence](https://docs.python.org/3/library/typing.html#typing.Sequence)[[int](https://docs.python.org/3/library/functions.html#int)], [float](https://docs.python.org/3/library/functions.html#float), [Sequence](https://docs.python.org/3/library/typing.html#typing.Sequence)[[float](https://docs.python.org/3/library/functions.html#float)], [Tensor](https://pytorch.org/docs/stable/tensors.html#torch.Tensor), [AbstractParameter](#page-32-0), [Sequence](https://docs.python.org/3/library/typing.html#typing.Sequence)[AbstractParameter]]) – the rotation factor(s). Supported are: \* a single parameter (as float or int), which will be replicated for all dimensions and batch samples \* a parameter per sample, which will be replicated for all dimensions \* a parameter per dimension, which will be replicated for all batch samples \* a parameter per sampler per dimension \* None will be treated as a rotation angle of 0
- **batchsize** ([int](https://docs.python.org/3/library/functions.html#int)) the number of samples per batch
- **ndim** ([int](https://docs.python.org/3/library/functions.html#int)) the dimensionality of the transform
- **degree** ([bool](https://docs.python.org/3/library/functions.html#bool)) whether the given rotation(s) are in degrees. Only valid for rotation parameters, which aren't passed as full transformation matrix.
- **device** ([Union](https://docs.python.org/3/library/typing.html#typing.Union)[device, [str](https://docs.python.org/3/library/stdtypes.html#str), None]) the device to put the resulting tensor to. Defaults to the torch default device
- **dtype** ([Union](https://docs.python.org/3/library/typing.html#typing.Union)[dtype, [str](https://docs.python.org/3/library/stdtypes.html#str), None]) the dtype of the resulting trensor. Defaults to the torch default dtype
- **image** transform ([bool](https://docs.python.org/3/library/functions.html#bool)) bool inverts the rotation matrix to match expected behavior when applied to an image, e.g. rotation  $> 0$  should rotate the image counter clockwise but the grid clockwise

the homogeneous transformation matrix  $[N, NDIM + 1, NDIM + 1]$ , N is the batch size and NDIM is the number of spatial dimensions

### Return type [torch.Tensor](https://pytorch.org/docs/stable/tensors.html#torch.Tensor)

```
rising.transforms.functional.affine.create_scale(scale, batchsize, ndim, de-
                                                    vice=None, dtype=None, im-
                                                     age_transform=True)
```
Formats the given scale parameters to a homogeneous transformation matrix

### **Parameters**

- **scale** ([Union](https://docs.python.org/3/library/typing.html#typing.Union)[[int](https://docs.python.org/3/library/functions.html#int), [Sequence](https://docs.python.org/3/library/typing.html#typing.Sequence)[[int](https://docs.python.org/3/library/functions.html#int)], [float](https://docs.python.org/3/library/functions.html#float), [Sequence](https://docs.python.org/3/library/typing.html#typing.Sequence)[[float](https://docs.python.org/3/library/functions.html#float)], [Tensor](https://pytorch.org/docs/stable/tensors.html#torch.Tensor), [AbstractParameter](#page-32-0), [Sequence](https://docs.python.org/3/library/typing.html#typing.Sequence)[[AbstractParameter](#page-32-0)]]) – the scale factor(s). Supported are: \* a single parameter (as float or int), which will be replicated for all dimensions and batch samples \* a parameter per sample, which will be replicated for all dimensions \* a parameter per dimension, which will be replicated for all batch samples \* a parameter per sampler per dimension \* None will be treated as a scaling factor of 1
- **batchsize** ([int](https://docs.python.org/3/library/functions.html#int)) the number of samples per batch
- **ndim** ([int](https://docs.python.org/3/library/functions.html#int)) the dimensionality of the transform
- **device** ([Union](https://docs.python.org/3/library/typing.html#typing.Union)[device, [str](https://docs.python.org/3/library/stdtypes.html#str), None]) the device to put the resulting tensor to. Defaults to the torch default device
- **dtype** ([Union](https://docs.python.org/3/library/typing.html#typing.Union)[dtype, [str](https://docs.python.org/3/library/stdtypes.html#str), None]) the dtype of the resulting trensor. Defaults to the torch default dtype
- **image** transform  $(b \circ c)$  inverts the scale matrix to match expected behavior when applied to an image, e.g. scale>1 increases the size of an image but decrease the size of an grid

### Returns

the homogeneous transformation matrix  $[N, NDIM + 1, NDIM + 1]$ , N is the batch size and NDIM is the number of spatial dimensions

### Return type [torch.Tensor](https://pytorch.org/docs/stable/tensors.html#torch.Tensor)

```
rising.transforms.functional.affine.create_translation(offset, batchsize, ndim,
                                                                    device=None, dtype=None,
                                                                    image_transform=True)
     Formats the given translation parameters to a homogeneous transformation matrix
```
- **offset** ([Union](https://docs.python.org/3/library/typing.html#typing.Union)[[int](https://docs.python.org/3/library/functions.html#int), [Sequence](https://docs.python.org/3/library/typing.html#typing.Sequence)[[int](https://docs.python.org/3/library/functions.html#int)], [float](https://docs.python.org/3/library/functions.html#float), [Sequence](https://docs.python.org/3/library/typing.html#typing.Sequence)[[float](https://docs.python.org/3/library/functions.html#float)], [Tensor](https://pytorch.org/docs/stable/tensors.html#torch.Tensor), [AbstractParameter](#page-32-0), [Sequence](https://docs.python.org/3/library/typing.html#typing.Sequence)[AbstractParameter]]) – the translation offset(s). Supported are: \* a single parameter (as float or int), which will be replicated for all dimensions and batch samples \* a parameter per sample, which will be replicated for all dimensions \* a parameter per dimension, which will be replicated for all batch samples \* a parameter per sampler per dimension \* None will be treated as a translation offset of 0
- **batchsize** ([int](https://docs.python.org/3/library/functions.html#int)) the number of samples per batch
- **ndim** ([int](https://docs.python.org/3/library/functions.html#int)) the dimensionality of the transform
- **device** ([Union](https://docs.python.org/3/library/typing.html#typing.Union)[device, [str](https://docs.python.org/3/library/stdtypes.html#str), None]) the device to put the resulting tensor to. Defaults to the torch default device
- **dtype** ([Union](https://docs.python.org/3/library/typing.html#typing.Union)[dtype, [str](https://docs.python.org/3/library/stdtypes.html#str), None]) the dtype of the resulting trensor. Defaults to the torch default dtype
- **image\_transform** ([bool](https://docs.python.org/3/library/functions.html#bool)) bool inverts the translation matrix to match expected behavior when applied to an image, e.g. translation  $> 0$  should move the image in the positive direction of an axis but the grid in the negative direction

the homogeneous transformation matrix  $[N, NDIM + 1, NDIM + 1]$ , N is the batch size and NDIM is the number of spatial dimensions

### Return type [torch.Tensor](https://pytorch.org/docs/stable/tensors.html#torch.Tensor)

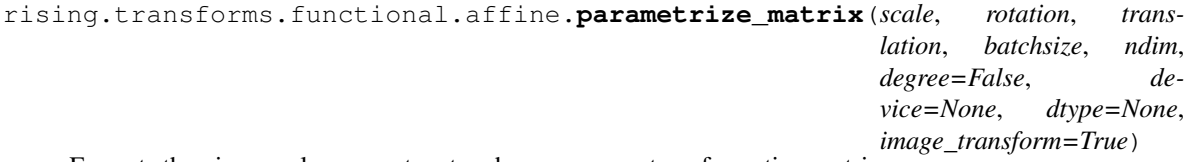

Formats the given scale parameters to a homogeneous transformation matrix

- **scale** ([Union](https://docs.python.org/3/library/typing.html#typing.Union)[[int](https://docs.python.org/3/library/functions.html#int), [Sequence](https://docs.python.org/3/library/typing.html#typing.Sequence)[[int](https://docs.python.org/3/library/functions.html#int)], [float](https://docs.python.org/3/library/functions.html#float), [Sequence](https://docs.python.org/3/library/typing.html#typing.Sequence)[[float](https://docs.python.org/3/library/functions.html#float)], [Tensor](https://pytorch.org/docs/stable/tensors.html#torch.Tensor),  $AbstractParameter$ , [Sequence](https://docs.python.org/3/library/typing.html#typing.Sequence)[ $AbstractParameter$ ]]) – the scale factor(s). Supported are: \* a single parameter (as float or int), which will be replicated for all dimensions and batch samples \* a parameter per sample, which will be replicated for all dimensions \* a parameter per dimension, which will be replicated for all batch samples \* a parameter per sampler per dimension \* None will be treated as a scaling factor of 1
- **rotation** ([Union](https://docs.python.org/3/library/typing.html#typing.Union)[[int](https://docs.python.org/3/library/functions.html#int), [Sequence](https://docs.python.org/3/library/typing.html#typing.Sequence)[[int](https://docs.python.org/3/library/functions.html#int)], [float](https://docs.python.org/3/library/functions.html#float), [Sequence](https://docs.python.org/3/library/typing.html#typing.Sequence)[[float](https://docs.python.org/3/library/functions.html#float)], [Tensor](https://pytorch.org/docs/stable/tensors.html#torch.Tensor), [AbstractParameter](#page-32-0), [Sequence](https://docs.python.org/3/library/typing.html#typing.Sequence)[AbstractParameter]]) – the rotation factor(s). Supported are: \* a single parameter (as float or int), which will be replicated for all dimensions and batch samples \* a parameter per sample, which will be replicated for all dimensions \* a parameter per dimension, which will be replicated for all batch samples \* a parameter per sampler per dimension \* None will be treated as a rotation factor of 1
- **translation** ([Union](https://docs.python.org/3/library/typing.html#typing.Union)[[int](https://docs.python.org/3/library/functions.html#int), [Sequence](https://docs.python.org/3/library/typing.html#typing.Sequence)[[int](https://docs.python.org/3/library/functions.html#int)], [float](https://docs.python.org/3/library/functions.html#float), [Sequence](https://docs.python.org/3/library/typing.html#typing.Sequence)[[float](https://docs.python.org/3/library/functions.html#float)], [Tensor](https://pytorch.org/docs/stable/tensors.html#torch.Tensor), [AbstractParameter](#page-32-0), [Sequence](https://docs.python.org/3/library/typing.html#typing.Sequence)[AbstractParameter]]) – the translation offset(s). Supported are: \* a single parameter (as float or int), which will be replicated for all dimensions and batch samples \* a parameter per sample, which will be replicated for all dimensions \* a parameter per dimension, which will be replicated for all batch samples \* a parameter per sampler per dimension \* None will be treated as a translation offset of 0
- **batchsize** ([int](https://docs.python.org/3/library/functions.html#int)) the number of samples per batch
- **ndim** ([int](https://docs.python.org/3/library/functions.html#int)) the dimensionality of the transform
- **degree** ([bool](https://docs.python.org/3/library/functions.html#bool)) whether the given rotation(s) are in degrees. Only valid for rotation parameters, which aren't passed as full transformation matrix.
- **device** ([Union](https://docs.python.org/3/library/typing.html#typing.Union)[device, [str](https://docs.python.org/3/library/stdtypes.html#str), None]) the device to put the resulting tensor to. Defaults to the torch default device
- **dtype** ([Union](https://docs.python.org/3/library/typing.html#typing.Union)[dtype, [str](https://docs.python.org/3/library/stdtypes.html#str), None]) the dtype of the resulting trensor. Defaults to the torch default dtype
- **image\_transform** ([bool](https://docs.python.org/3/library/functions.html#bool)) bool adjusts transformation matrices such that they match the expected behavior on images (see [create\\_scale\(\)](#page-98-0) and [create\\_translation\(\)](#page-98-1) for more info)

the transformation matrix [N, NDIM, NDIM+1], **N** is the batch size and NDIM is the number of spatial dimensions

Return type [torch.Tensor](https://pytorch.org/docs/stable/tensors.html#torch.Tensor)

### **11.1.1 affine\_image\_transform**

```
rising.transforms.functional.affine.affine_image_transform(image_batch, ma-
                                                                         trix_batch, out-
                                                                         put_size=None,
                                                                         adjust_size=False,
                                                                         interpola-
                                                                         tion_mode='bilinear',
                                                                         padding_mode='zeros',
                                                                         align_corners=False,
                                                                         reverse_order=False)
```
Performs an affine transformation on a batch of images

### **Parameters**

- **image\_batch** ([Tensor](https://pytorch.org/docs/stable/tensors.html#torch.Tensor)) the batch to transform. Should have shape of [N, C, NDIM]
- **matrix** batch ([Tensor](https://pytorch.org/docs/stable/tensors.html#torch.Tensor)) a batch of affine matrices with shape [N, NDIM, NDIM+1]
- **output\_size** ([Optional](https://docs.python.org/3/library/typing.html#typing.Optional)[[tuple](https://docs.python.org/3/library/stdtypes.html#tuple)]) if given, this will be the resulting image size. Defaults to None
- **adjust\_size** ([bool](https://docs.python.org/3/library/functions.html#bool)) if True, the resulting image size will be calculated dynamically to ensure that the whole image fits.
- **interpolation\_mode** ([str](https://docs.python.org/3/library/stdtypes.html#str)) interpolation mode to calculate output values 'bilinear' | 'nearest'. Default: 'bilinear'
- **padding\_mode** ([str](https://docs.python.org/3/library/stdtypes.html#str)) padding mode for outside grid values 'zeros' | 'border' | 'reflection'. Default: 'zeros'
- **align\_corners** ([bool](https://docs.python.org/3/library/functions.html#bool)) Geometrically, we consider the pixels of the input as squares rather than points. If set to True, the extrema (-1 and 1) are considered as referring to the center points of the input's corner pixels. If set to False, they are instead considered as referring to the corner points of the input's corner pixels, making the sampling more resolution agnostic.

Returns transformed image

**Warning:** When align corners  $=$  True, the grid positions depend on the pixel size relative to the input image size, and so the locations sampled by grid\_sample() will differ for the same input given at different resolutions (that is, after being upsampled or downsampled).

### **Notes**

output\_size and adjust\_size are mutually exclusive. If None of them is set, the resulting image will have the same size as the input image.

### **11.1.2 affine\_point\_transform**

```
rising.transforms.functional.affine.affine_point_transform(point_batch, ma-
                                                               trix_batch)
```
Function to perform an affine transformation onto point batches

### **Parameters**

- **point\_batch** ([Tensor](https://pytorch.org/docs/stable/tensors.html#torch.Tensor)) a point batch of shape [N, NP, NDIM] NP is the number of points, N is the batch size, NDIM is the number of spatial dimensions
- **matrix\_batch** ([Tensor](https://pytorch.org/docs/stable/tensors.html#torch.Tensor)) torch.Tensor a batch of affine matrices with shape [N, NDIM, NDIM  $+ 1$ , N is the batch size and NDIM is the number of spatial dimensions

### Returns

the batch of transformed points in cartesian coordinates) [N, NP, NDIM] NP is the number of points, N is the batch size, NDIM is the number of spatial dimensions

Return type [torch.Tensor](https://pytorch.org/docs/stable/tensors.html#torch.Tensor)

### **11.1.3 parametrize\_matrix**

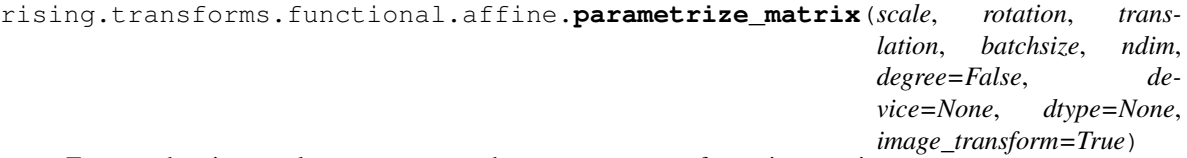

Formats the given scale parameters to a homogeneous transformation matrix

- **scale** ([Union](https://docs.python.org/3/library/typing.html#typing.Union)[[int](https://docs.python.org/3/library/functions.html#int), [Sequence](https://docs.python.org/3/library/typing.html#typing.Sequence)[[int](https://docs.python.org/3/library/functions.html#int)], [float](https://docs.python.org/3/library/functions.html#float), [Sequence](https://docs.python.org/3/library/typing.html#typing.Sequence)[[float](https://docs.python.org/3/library/functions.html#float)], [Tensor](https://pytorch.org/docs/stable/tensors.html#torch.Tensor),  $AbstractParameter$ , [Sequence](https://docs.python.org/3/library/typing.html#typing.Sequence)[ $AbstractParameter$ ]]) – the scale factor(s). Supported are: \* a single parameter (as float or int), which will be replicated for all dimensions and batch samples \* a parameter per sample, which will be replicated for all dimensions \* a parameter per dimension, which will be replicated for all batch samples \* a parameter per sampler per dimension \* None will be treated as a scaling factor of 1
- **rotation** ([Union](https://docs.python.org/3/library/typing.html#typing.Union)[[int](https://docs.python.org/3/library/functions.html#int), [Sequence](https://docs.python.org/3/library/typing.html#typing.Sequence)[[int](https://docs.python.org/3/library/functions.html#int)], [float](https://docs.python.org/3/library/functions.html#float), [Sequence](https://docs.python.org/3/library/typing.html#typing.Sequence)[[float](https://docs.python.org/3/library/functions.html#float)], [Tensor](https://pytorch.org/docs/stable/tensors.html#torch.Tensor),  $AbstractParameter$ , [Sequence](https://docs.python.org/3/library/typing.html#typing.Sequence) $[AbstractParameter]]$ ) – the rotation factor(s). Supported are: \* a single parameter (as float or int), which will be replicated for all dimensions and batch samples \* a parameter per sample, which will be replicated for all dimensions \* a parameter per dimension, which will be replicated for all batch samples \* a parameter per sampler per dimension \* None will be treated as a rotation factor of 1
- **translation** ([Union](https://docs.python.org/3/library/typing.html#typing.Union)[[int](https://docs.python.org/3/library/functions.html#int), [Sequence](https://docs.python.org/3/library/typing.html#typing.Sequence)[[int](https://docs.python.org/3/library/functions.html#int)], [float](https://docs.python.org/3/library/functions.html#float), [Sequence](https://docs.python.org/3/library/typing.html#typing.Sequence)[[float](https://docs.python.org/3/library/functions.html#float)], [Tensor](https://pytorch.org/docs/stable/tensors.html#torch.Tensor), [AbstractParameter](#page-32-0), [Sequence](https://docs.python.org/3/library/typing.html#typing.Sequence)[AbstractParameter]]) – the translation offset(s). Supported are: \* a single parameter (as float or int), which will be replicated for all dimensions and batch samples \* a parameter per sample, which will be replicated for all dimensions \* a parameter per dimension, which will be replicated for all batch samples \* a parameter per sampler per dimension \* None will be treated as a translation offset of 0
- **batchsize** ([int](https://docs.python.org/3/library/functions.html#int)) the number of samples per batch
- **ndim** ([int](https://docs.python.org/3/library/functions.html#int)) the dimensionality of the transform
- **degree** ([bool](https://docs.python.org/3/library/functions.html#bool)) whether the given rotation(s) are in degrees. Only valid for rotation parameters, which aren't passed as full transformation matrix.
- **device** ([Union](https://docs.python.org/3/library/typing.html#typing.Union)[device, [str](https://docs.python.org/3/library/stdtypes.html#str), None]) the device to put the resulting tensor to. Defaults to the torch default device
- **dtype** ([Union](https://docs.python.org/3/library/typing.html#typing.Union)[dtype, [str](https://docs.python.org/3/library/stdtypes.html#str), None]) the dtype of the resulting trensor. Defaults to the torch default dtype
- **image transform** ([bool](https://docs.python.org/3/library/functions.html#bool)) bool adjusts transformation matrices such that they match the expected behavior on images (see [create\\_scale\(\)](#page-98-0) and create  $translation()$  for more info)

the transformation matrix [N, NDIM, NDIM+1],  $N$  is the batch size and NDIM is the number of spatial dimensions

Return type [torch.Tensor](https://pytorch.org/docs/stable/tensors.html#torch.Tensor)

### **11.1.4 create\_rotation**

```
rising.transforms.functional.affine.create_rotation(rotation, batchsize,
                                                     ndim, degree=False, de-
                                                      vice=None, dtype=None,
                                                      image_transform=True)
```
Formats the given scale parameters to a homogeneous transformation matrix

- **rotation** ([Union](https://docs.python.org/3/library/typing.html#typing.Union)[[int](https://docs.python.org/3/library/functions.html#int), [Sequence](https://docs.python.org/3/library/typing.html#typing.Sequence)[[int](https://docs.python.org/3/library/functions.html#int)], [float](https://docs.python.org/3/library/functions.html#float), [Sequence](https://docs.python.org/3/library/typing.html#typing.Sequence)[[float](https://docs.python.org/3/library/functions.html#float)], [Tensor](https://pytorch.org/docs/stable/tensors.html#torch.Tensor), [AbstractParameter](#page-32-0), [Sequence](https://docs.python.org/3/library/typing.html#typing.Sequence)[AbstractParameter]]) – the rotation factor(s). Supported are: \* a single parameter (as float or int), which will be replicated for all dimensions and batch samples \* a parameter per sample, which will be replicated for all dimensions \* a parameter per dimension, which will be replicated for all batch samples \* a parameter per sampler per dimension \* None will be treated as a rotation angle of 0
- **batchsize** ([int](https://docs.python.org/3/library/functions.html#int)) the number of samples per batch
- **ndim** ([int](https://docs.python.org/3/library/functions.html#int)) the dimensionality of the transform
- **degree** ([bool](https://docs.python.org/3/library/functions.html#bool)) whether the given rotation(s) are in degrees. Only valid for rotation parameters, which aren't passed as full transformation matrix.
- **device** ([Union](https://docs.python.org/3/library/typing.html#typing.Union)[device, [str](https://docs.python.org/3/library/stdtypes.html#str), None]) the device to put the resulting tensor to. Defaults to the torch default device
- **dtype** ([Union](https://docs.python.org/3/library/typing.html#typing.Union)[dtype, [str](https://docs.python.org/3/library/stdtypes.html#str), None]) the dtype of the resulting trensor. Defaults to the torch default dtype

• **image**  $transform (b \circ o1)$  – [bool](https://docs.python.org/3/library/functions.html#bool) inverts the rotation matrix to match expected behavior when applied to an image, e.g. rotation > 0 should rotate the image counter clockwise but the grid clockwise

### Returns

the homogeneous transformation matrix  $[N, NDIM + 1, NDIM + 1]$ , N is the batch size and NDIM is the number of spatial dimensions

Return type [torch.Tensor](https://pytorch.org/docs/stable/tensors.html#torch.Tensor)

### **11.1.5 create\_rotation\_2d**

rising.transforms.functional.affine.**create\_rotation\_2d**(*sin*, *cos*)

Create a 2d rotation matrix

### **Parameters**

- sin ([Tensor](https://pytorch.org/docs/stable/tensors.html#torch.Tensor)) sin value to use for rotation matrix, [1]
- **cos** ([Tensor](https://pytorch.org/docs/stable/tensors.html#torch.Tensor)) cos value to use for rotation matrix, [1]
- **Returns** torch.Tensor: rotation matrix, [2, 2]

Return type [Tensor](https://pytorch.org/docs/stable/tensors.html#torch.Tensor)

### **11.1.6 create\_rotation\_3d**

```
rising.transforms.functional.affine.create_rotation_3d(sin, cos)
```
Create a 3d rotation matrix which sequentially applies the rotation around axis (rot axis  $0 \rightarrow$  rot axis  $1 \rightarrow$  rot axis 2)

#### **Parameters**

- sin ([Tensor](https://pytorch.org/docs/stable/tensors.html#torch.Tensor)) sin values to use for the rotation, (axis 0, axis 1, axis 2)[3]
- **cos** ([Tensor](https://pytorch.org/docs/stable/tensors.html#torch.Tensor)) cos values to use for the rotation, (axis 0, axis 1, axis 2)[3]

Returns rotation matrix, [3, 3]

Return type [torch.Tensor](https://pytorch.org/docs/stable/tensors.html#torch.Tensor)

# **11.1.7 create\_rotation\_3d\_0**

```
rising.transforms.functional.affine.create_rotation_3d_0(sin, cos)
     Create a rotation matrix around the zero-th axis
```
### **Parameters**

- sin ([Tensor](https://pytorch.org/docs/stable/tensors.html#torch.Tensor)) sin value to use for rotation matrix, [1]
- **cos** ([Tensor](https://pytorch.org/docs/stable/tensors.html#torch.Tensor)) cos value to use for rotation matrix, [1]

Returns rotation matrix, [3, 3]

# **11.1.8 create\_rotation\_3d\_1**

rising.transforms.functional.affine.**create\_rotation\_3d\_1**(*sin*, *cos*) Create a rotation matrix around the first axis

### **Parameters**

- sin ([Tensor](https://pytorch.org/docs/stable/tensors.html#torch.Tensor)) sin value to use for rotation matrix, [1]
- **cos** ([Tensor](https://pytorch.org/docs/stable/tensors.html#torch.Tensor)) cos value to use for rotation matrix, [1]

Returns rotation matrix, [3, 3]

Return type [torch.Tensor](https://pytorch.org/docs/stable/tensors.html#torch.Tensor)

### **11.1.9 create\_rotation\_3d\_2**

rising.transforms.functional.affine.**create\_rotation\_3d\_2**(*sin*, *cos*)

Create a rotation matrix around the second axis

#### **Parameters**

- **sin** ([Tensor](https://pytorch.org/docs/stable/tensors.html#torch.Tensor)) sin value to use for rotation matrix, [1]
- **cos** ([Tensor](https://pytorch.org/docs/stable/tensors.html#torch.Tensor)) cos value to use for rotation matrix, [1]

Returns rotation matrix, [3, 3]

Return type [torch.Tensor](https://pytorch.org/docs/stable/tensors.html#torch.Tensor)

# **11.1.10 create\_scale**

```
rising.transforms.functional.affine.create_scale(scale, batchsize, ndim, de-
                                                     vice=None, dtype=None, im-
                                                    age_transform=True)
```
Formats the given scale parameters to a homogeneous transformation matrix

### Parameters

- **scale** ([Union](https://docs.python.org/3/library/typing.html#typing.Union)[[int](https://docs.python.org/3/library/functions.html#int), [Sequence](https://docs.python.org/3/library/typing.html#typing.Sequence)[[int](https://docs.python.org/3/library/functions.html#int)], [float](https://docs.python.org/3/library/functions.html#float), [Sequence](https://docs.python.org/3/library/typing.html#typing.Sequence)[[float](https://docs.python.org/3/library/functions.html#float)], [Tensor](https://pytorch.org/docs/stable/tensors.html#torch.Tensor),  $AbstractParameter$ , [Sequence](https://docs.python.org/3/library/typing.html#typing.Sequence) $[AbstractParameter]]$ ) – the scale factor(s). Supported are: \* a single parameter (as float or int), which will be replicated for all dimensions and batch samples \* a parameter per sample, which will be replicated for all dimensions \* a parameter per dimension, which will be replicated for all batch samples \* a parameter per sampler per dimension \* None will be treated as a scaling factor of 1
- **batchsize** ([int](https://docs.python.org/3/library/functions.html#int)) the number of samples per batch
- **ndim** ([int](https://docs.python.org/3/library/functions.html#int)) the dimensionality of the transform
- **device** ([Union](https://docs.python.org/3/library/typing.html#typing.Union)[device, [str](https://docs.python.org/3/library/stdtypes.html#str), None]) the device to put the resulting tensor to. Defaults to the torch default device
- **dtype** ([Union](https://docs.python.org/3/library/typing.html#typing.Union)[dtype, [str](https://docs.python.org/3/library/stdtypes.html#str), None]) the dtype of the resulting trensor. Defaults to the torch default dtype
- **image\_transform** ([bool](https://docs.python.org/3/library/functions.html#bool)) inverts the scale matrix to match expected behavior when applied to an image, e.g. scale>1 increases the size of an image but decrease the size of an grid

### Returns

the homogeneous transformation matrix  $[N, NDIM + 1, NDIM + 1]$ , N is the batch size and NDIM is the number of spatial dimensions

Return type [torch.Tensor](https://pytorch.org/docs/stable/tensors.html#torch.Tensor)

# **11.1.11 create\_translation**

```
rising.transforms.functional.affine.create_translation(offset, batchsize, ndim,
                                                              device=None, dtype=None,
                                                              image_transform=True)
```
Formats the given translation parameters to a homogeneous transformation matrix

### Parameters

- **offset** ([Union](https://docs.python.org/3/library/typing.html#typing.Union)[[int](https://docs.python.org/3/library/functions.html#int), [Sequence](https://docs.python.org/3/library/typing.html#typing.Sequence)[[int](https://docs.python.org/3/library/functions.html#int)], [float](https://docs.python.org/3/library/functions.html#float), [Sequence](https://docs.python.org/3/library/typing.html#typing.Sequence)[[float](https://docs.python.org/3/library/functions.html#float)], [Tensor](https://pytorch.org/docs/stable/tensors.html#torch.Tensor),  $AbstractParameter$ , [Sequence](https://docs.python.org/3/library/typing.html#typing.Sequence)[AbstractParameter]]) – the translation offset(s). Supported are: \* a single parameter (as float or int), which will be replicated for all dimensions and batch samples \* a parameter per sample, which will be replicated for all dimensions \* a parameter per dimension, which will be replicated for all batch samples \* a parameter per sampler per dimension \* None will be treated as a translation offset of 0
- **batchsize** ([int](https://docs.python.org/3/library/functions.html#int)) the number of samples per batch
- **ndim** ([int](https://docs.python.org/3/library/functions.html#int)) the dimensionality of the transform
- **device** ([Union](https://docs.python.org/3/library/typing.html#typing.Union)[device, [str](https://docs.python.org/3/library/stdtypes.html#str), None]) the device to put the resulting tensor to. Defaults to the torch default device
- **dtype** ([Union](https://docs.python.org/3/library/typing.html#typing.Union)[dtype, [str](https://docs.python.org/3/library/stdtypes.html#str), None]) the dtype of the resulting trensor. Defaults to the torch default dtype
- **image\_transform** ([bool](https://docs.python.org/3/library/functions.html#bool)) bool inverts the translation matrix to match expected behavior when applied to an image, e.g. translation  $> 0$  should move the image in the positive direction of an axis but the grid in the negative direction

#### Returns

the homogeneous transformation matrix  $[N, NDIM + 1, NDIM + 1]$ , N is the batch size and NDIM is the number of spatial dimensions

Return type [torch.Tensor](https://pytorch.org/docs/stable/tensors.html#torch.Tensor)

# **11.1.12 expand\_scalar\_param**

rising.transforms.functional.affine.**expand\_scalar\_param**(*param*, *batchsize*, *ndim*) Bring affine params to shape (batchsize, ndim)

### Parameters

- **param** ([Union](https://docs.python.org/3/library/typing.html#typing.Union)[[int](https://docs.python.org/3/library/functions.html#int), [Sequence](https://docs.python.org/3/library/typing.html#typing.Sequence)[[int](https://docs.python.org/3/library/functions.html#int)], [float](https://docs.python.org/3/library/functions.html#float), [Sequence](https://docs.python.org/3/library/typing.html#typing.Sequence)[[float](https://docs.python.org/3/library/functions.html#float)], [Tensor](https://pytorch.org/docs/stable/tensors.html#torch.Tensor), [AbstractParameter](#page-32-0), [Sequence](https://docs.python.org/3/library/typing.html#typing.Sequence)[AbstractParameter]]) – affine parameter
- **batchsize** ([int](https://docs.python.org/3/library/functions.html#int)) size of batch
- **ndim** ([int](https://docs.python.org/3/library/functions.html#int)) number of spatial dimensions

Returns affine params in correct shape

# **11.2 Channel Transforms**

rising.transforms.functional.channel.**one\_hot\_batch**(*target*, *num\_classes=None*, *dtype=None*)

Compute one hot for input tensor (assumed to a be batch and thus saved into first dimension -> input should only have one channel)

**Parameters** 

- **target** ([Tensor](https://pytorch.org/docs/stable/tensors.html#torch.Tensor)) long tensor to be converted
- **num\_classes** ([Optional](https://docs.python.org/3/library/typing.html#typing.Optional)[[int](https://docs.python.org/3/library/functions.html#int)]) number of classes. If num\_classes is None, the maximum of target is used
- **dtype** ([Optional](https://docs.python.org/3/library/typing.html#typing.Optional)[dtype]) optionally changes the dtype of the onehot encoding

Returns one hot encoded tensor

Return type [torch.Tensor](https://pytorch.org/docs/stable/tensors.html#torch.Tensor)

# **11.2.1 one\_hot\_batch**

rising.transforms.functional.channel.**one\_hot\_batch**(*target*, *num\_classes=None*, *dtype=None*)

Compute one hot for input tensor (assumed to a be batch and thus saved into first dimension -> input should only have one channel)

### **Parameters**

- **target** ([Tensor](https://pytorch.org/docs/stable/tensors.html#torch.Tensor)) long tensor to be converted
- **num\_classes** ([Optional](https://docs.python.org/3/library/typing.html#typing.Optional)[[int](https://docs.python.org/3/library/functions.html#int)]) number of classes. If num\_classes is None, the maximum of target is used
- **dtype** ([Optional](https://docs.python.org/3/library/typing.html#typing.Optional)[dtype]) optionally changes the dtype of the onehot encoding

Returns one hot encoded tensor

Return type [torch.Tensor](https://pytorch.org/docs/stable/tensors.html#torch.Tensor)

# **11.3 Cropping Transforms**

rising.transforms.functional.crop.**crop**(*data*, *corner*, *size*) Extract crop from last dimensions of data

Args: data: input tensor corner: top left corner point size: size of patch

Returns cropped data

Return type [torch.Tensor](https://pytorch.org/docs/stable/tensors.html#torch.Tensor)

rising.transforms.functional.crop.**center\_crop**(*data*, *size*) Crop patch from center

Args: data: input tensor size: size of patch

Returns output tensor cropped from input tensor

rising.transforms.functional.crop.**random\_crop**(*data*, *size*, *dist=0*) Crop random patch/volume from input tensor

### **Parameters**

- **data** ([Tensor](https://pytorch.org/docs/stable/tensors.html#torch.Tensor)) input tensor
- **size** ([Union](https://docs.python.org/3/library/typing.html#typing.Union)[[int](https://docs.python.org/3/library/functions.html#int), [Sequence](https://docs.python.org/3/library/typing.html#typing.Sequence)[[int](https://docs.python.org/3/library/functions.html#int)]]) size of patch/volume
- **dist** ([Union](https://docs.python.org/3/library/typing.html#typing.Union)[[int](https://docs.python.org/3/library/functions.html#int), [Sequence](https://docs.python.org/3/library/typing.html#typing.Sequence)[[int](https://docs.python.org/3/library/functions.html#int)]]) minimum distance to border. By default zero

Returns cropped output List[int]: top left corner used for crop

Return type [torch.Tensor](https://pytorch.org/docs/stable/tensors.html#torch.Tensor)

### **11.3.1 crop**

rising.transforms.functional.crop.**crop**(*data*, *corner*, *size*) Extract crop from last dimensions of data

Args: data: input tensor corner: top left corner point size: size of patch

Returns cropped data

Return type [torch.Tensor](https://pytorch.org/docs/stable/tensors.html#torch.Tensor)

# **11.3.2 center\_crop**

rising.transforms.functional.crop.**center\_crop**(*data*, *size*)

Crop patch from center

Args: data: input tensor size: size of patch

Returns output tensor cropped from input tensor

Return type [torch.Tensor](https://pytorch.org/docs/stable/tensors.html#torch.Tensor)

# **11.3.3 random\_crop**

rising.transforms.functional.crop.**random\_crop**(*data*, *size*, *dist=0*) Crop random patch/volume from input tensor

### Parameters

- **data** ([Tensor](https://pytorch.org/docs/stable/tensors.html#torch.Tensor)) input tensor
- **size** ([Union](https://docs.python.org/3/library/typing.html#typing.Union)[[int](https://docs.python.org/3/library/functions.html#int), [Sequence](https://docs.python.org/3/library/typing.html#typing.Sequence)[[int](https://docs.python.org/3/library/functions.html#int)]]) size of patch/volume
- **dist** ([Union](https://docs.python.org/3/library/typing.html#typing.Union)[[int](https://docs.python.org/3/library/functions.html#int), [Sequence](https://docs.python.org/3/library/typing.html#typing.Sequence)[[int](https://docs.python.org/3/library/functions.html#int)]]) minimum distance to border. By default zero

Returns cropped output List[int]: top left corner used for crop
*out=None*)

# **11.4 Intensity Transforms**

rising.transforms.functional.intensity.**norm\_range**(*data*, *min*, *max*, *per\_channel=True*,

Scale range of tensor

#### **Parameters**

- **data** ([Tensor](https://pytorch.org/docs/stable/tensors.html#torch.Tensor)) input data. Per channel option supports [C,H,W] and [C,H,W,D].
- **min** ([float](https://docs.python.org/3/library/functions.html#float)) minimal value
- $max(fload)$  maximal value
- **per\_channel** ([bool](https://docs.python.org/3/library/functions.html#bool)) range is normalized per channel
- **out** ([Optional](https://docs.python.org/3/library/typing.html#typing.Optional)[[Tensor](https://pytorch.org/docs/stable/tensors.html#torch.Tensor)]) if provided, result is saved in here

Returns normalized data

#### Return type [torch.Tensor](https://pytorch.org/docs/stable/tensors.html#torch.Tensor)

```
rising.transforms.functional.intensity.norm_min_max(data, per_channel=True,
                                                       out=None, eps=1e-08)
```
## Scale range to [0,1]

### **Parameters**

- **data** ([Tensor](https://pytorch.org/docs/stable/tensors.html#torch.Tensor)) input data. Per channel option supports [C,H,W] and [C,H,W,D].
- **per\_channel** ([bool](https://docs.python.org/3/library/functions.html#bool)) range is normalized per channel
- **out** ([Optional](https://docs.python.org/3/library/typing.html#typing.Optional)[[Tensor](https://pytorch.org/docs/stable/tensors.html#torch.Tensor)]) if provided, result is saved in here
- **eps** ([Optional](https://docs.python.org/3/library/typing.html#typing.Optional)[[float](https://docs.python.org/3/library/functions.html#float)]) small constant for numerical stability. If None, no factor constant will be added

### Returns scaled data

#### Return type [torch.Tensor](https://pytorch.org/docs/stable/tensors.html#torch.Tensor)

rising.transforms.functional.intensity.**norm\_zero\_mean\_unit\_std**(*data*,

*per\_channel=True*, *out=None*, *eps=1e-08*)

Normalize mean to zero and std to one

#### **Parameters**

- **data** ([Tensor](https://pytorch.org/docs/stable/tensors.html#torch.Tensor)) input data. Per channel option supports [C,H,W] and [C,H,W,D].
- **per\_channel** ([bool](https://docs.python.org/3/library/functions.html#bool)) range is normalized per channel
- **out** ([Optional](https://docs.python.org/3/library/typing.html#typing.Optional)[[Tensor](https://pytorch.org/docs/stable/tensors.html#torch.Tensor)]) if provided, result is saved in here
- **eps** ([Optional](https://docs.python.org/3/library/typing.html#typing.Optional)[[float](https://docs.python.org/3/library/functions.html#float)]) small constant for numerical stability. If None, no factor constant will be added

### Returns normalized data

Return type [torch.Tensor](https://pytorch.org/docs/stable/tensors.html#torch.Tensor)

```
rising.transforms.functional.intensity.norm_mean_std(data, mean, std,
                                                     per_channel=True, out=None)
```
Normalize mean and std with provided values

#### **Parameters**

- **data** ([Tensor](https://pytorch.org/docs/stable/tensors.html#torch.Tensor)) input data. Per channel option supports [C,H,W] and [C,H,W,D].
- **mean** ([Union](https://docs.python.org/3/library/typing.html#typing.Union)[[float](https://docs.python.org/3/library/functions.html#float), [Sequence](https://docs.python.org/3/library/typing.html#typing.Sequence)]) used for mean normalization
- **std** ([Union](https://docs.python.org/3/library/typing.html#typing.Union)[[float](https://docs.python.org/3/library/functions.html#float), [Sequence](https://docs.python.org/3/library/typing.html#typing.Sequence)]) used for std normalization
- **per\_channel** ([bool](https://docs.python.org/3/library/functions.html#bool)) range is normalized per channel
- **out** ([Optional](https://docs.python.org/3/library/typing.html#typing.Optional)[[Tensor](https://pytorch.org/docs/stable/tensors.html#torch.Tensor)]) if provided, result is saved into out

Returns normalized data

#### Return type [torch.Tensor](https://pytorch.org/docs/stable/tensors.html#torch.Tensor)

rising.transforms.functional.intensity.**add\_noise**(*data*, *noise\_type*, *out=None*, *\*\*kwargs*)

Add noise to input

#### Parameters

- **data** ([Tensor](https://pytorch.org/docs/stable/tensors.html#torch.Tensor)) input data
- **noise\_type** ([str](https://docs.python.org/3/library/stdtypes.html#str)) supports all inplace functions of a pytorch tensor
- **out** ([Optional](https://docs.python.org/3/library/typing.html#typing.Optional)[[Tensor](https://pytorch.org/docs/stable/tensors.html#torch.Tensor)]) if provided, result is saved in here
- **kwargs** keyword arguments passed to generating function

Returns data with added noise

Return type [torch.Tensor](https://pytorch.org/docs/stable/tensors.html#torch.Tensor)

#### See also:

```
torch.Tensor.normal_(), torch.Tensor.exponential_()
```
rising.transforms.functional.intensity.**add\_value**(*data*, *value*, *out=None*)

Increase brightness additively by value (currently this functions is intended as an interface in case additional functionality should be added to transform)

### Parameters

- **data** ([Tensor](https://pytorch.org/docs/stable/tensors.html#torch.Tensor)) input data
- **value** ([float](https://docs.python.org/3/library/functions.html#float)) additive value
- **out** ([Optional](https://docs.python.org/3/library/typing.html#typing.Optional)[[Tensor](https://pytorch.org/docs/stable/tensors.html#torch.Tensor)]) if provided, result is saved in here

#### Returns augmented data

#### Return type [torch.Tensor](https://pytorch.org/docs/stable/tensors.html#torch.Tensor)

rising.transforms.functional.intensity.**gamma\_correction**(*data*, *gamma*)

Apply gamma correction to data (currently this functions is intended as an interface in case additional functionality should be added to transform)

### **Parameters**

- **data** ([Tensor](https://pytorch.org/docs/stable/tensors.html#torch.Tensor)) input data
- **gamma** ([float](https://docs.python.org/3/library/functions.html#float)) gamma for correction

Returns gamma corrected data

#### Return type [torch.Tensor](https://pytorch.org/docs/stable/tensors.html#torch.Tensor)

rising.transforms.functional.intensity.**scale\_by\_value**(*data*, *value*, *out=None*)

Increase brightness scaled by value (currently this functions is intended as an interface in case additional functionality should be added to transform)

### **Parameters**

- **data** ([Tensor](https://pytorch.org/docs/stable/tensors.html#torch.Tensor)) input data
- **value** ([float](https://docs.python.org/3/library/functions.html#float)) scaling value
- **out** ([Optional](https://docs.python.org/3/library/typing.html#typing.Optional)[[Tensor](https://pytorch.org/docs/stable/tensors.html#torch.Tensor)]) if provided, result is saved in here

#### Returns augmented data

Return type [torch.Tensor](https://pytorch.org/docs/stable/tensors.html#torch.Tensor)

rising.transforms.functional.intensity.**clamp**(*data*, *min*, *max*, *out=None*) Clamp tensor to minimal and maximal value

#### **Parameters**

- **data** ([Tensor](https://pytorch.org/docs/stable/tensors.html#torch.Tensor)) tensor to clamp
- **min** ([float](https://docs.python.org/3/library/functions.html#float)) lower limit
- $max(f$ loat) upper limit
- **out** ([Optional](https://docs.python.org/3/library/typing.html#typing.Optional)[[Tensor](https://pytorch.org/docs/stable/tensors.html#torch.Tensor)]) output tensor

Returns clamped tensor

Return type Tensor

## **11.4.1 norm\_range**

```
rising.transforms.functional.intensity.norm_range(data, min, max, per_channel=True,
```
Scale range of tensor

#### **Parameters**

• **data** ([Tensor](https://pytorch.org/docs/stable/tensors.html#torch.Tensor)) – input data. Per channel option supports [C,H,W] and [C,H,W,D].

*out=None*)

- **min** ([float](https://docs.python.org/3/library/functions.html#float)) minimal value
- $max(f$ loat) maximal value
- **per\_channel** ([bool](https://docs.python.org/3/library/functions.html#bool)) range is normalized per channel
- **out** ([Optional](https://docs.python.org/3/library/typing.html#typing.Optional)[[Tensor](https://pytorch.org/docs/stable/tensors.html#torch.Tensor)]) if provided, result is saved in here

Returns normalized data

Return type [torch.Tensor](https://pytorch.org/docs/stable/tensors.html#torch.Tensor)

## **11.4.2 norm\_min\_max**

rising.transforms.functional.intensity.**norm\_min\_max**(*data*, *per\_channel=True*, *out=None*, *eps=1e-08*)

Scale range to [0,1]

**Parameters** 

- **data** ([Tensor](https://pytorch.org/docs/stable/tensors.html#torch.Tensor)) input data. Per channel option supports [C,H,W] and [C,H,W,D].
- **per\_channel** ([bool](https://docs.python.org/3/library/functions.html#bool)) range is normalized per channel
- **out** ([Optional](https://docs.python.org/3/library/typing.html#typing.Optional)[[Tensor](https://pytorch.org/docs/stable/tensors.html#torch.Tensor)]) if provided, result is saved in here

• **eps** ([Optional](https://docs.python.org/3/library/typing.html#typing.Optional)[[float](https://docs.python.org/3/library/functions.html#float)]) – small constant for numerical stability. If None, no factor constant will be added

Returns scaled data

Return type [torch.Tensor](https://pytorch.org/docs/stable/tensors.html#torch.Tensor)

# **11.4.3 norm\_zero\_mean\_unit\_std**

```
rising.transforms.functional.intensity.norm_zero_mean_unit_std(data,
                                                                           per_channel=True,
                                                                           out=None,
                                                                           eps=1e-08)
    Normalize mean to zero and std to one
```
**Parameters** 

- **data** ([Tensor](https://pytorch.org/docs/stable/tensors.html#torch.Tensor)) input data. Per channel option supports [C,H,W] and [C,H,W,D].
- **per\_channel** ([bool](https://docs.python.org/3/library/functions.html#bool)) range is normalized per channel
- **out** ([Optional](https://docs.python.org/3/library/typing.html#typing.Optional)[[Tensor](https://pytorch.org/docs/stable/tensors.html#torch.Tensor)]) if provided, result is saved in here
- **eps** ([Optional](https://docs.python.org/3/library/typing.html#typing.Optional)[[float](https://docs.python.org/3/library/functions.html#float)]) small constant for numerical stability. If None, no factor constant will be added

Returns normalized data

Return type [torch.Tensor](https://pytorch.org/docs/stable/tensors.html#torch.Tensor)

## **11.4.4 norm\_mean\_std**

```
rising.transforms.functional.intensity.norm_mean_std(data, mean, std,
                                                           per_channel=True, out=None)
    Normalize mean and std with provided values
```
**Parameters** 

- **data** ([Tensor](https://pytorch.org/docs/stable/tensors.html#torch.Tensor)) input data. Per channel option supports [C,H,W] and [C,H,W,D].
- **mean** ([Union](https://docs.python.org/3/library/typing.html#typing.Union)[[float](https://docs.python.org/3/library/functions.html#float), [Sequence](https://docs.python.org/3/library/typing.html#typing.Sequence)]) used for mean normalization
- **std** ([Union](https://docs.python.org/3/library/typing.html#typing.Union)[[float](https://docs.python.org/3/library/functions.html#float), [Sequence](https://docs.python.org/3/library/typing.html#typing.Sequence)]) used for std normalization
- **per\_channel** ([bool](https://docs.python.org/3/library/functions.html#bool)) range is normalized per channel
- **out** ([Optional](https://docs.python.org/3/library/typing.html#typing.Optional)[[Tensor](https://pytorch.org/docs/stable/tensors.html#torch.Tensor)]) if provided, result is saved into out

Returns normalized data

Return type [torch.Tensor](https://pytorch.org/docs/stable/tensors.html#torch.Tensor)

# **11.4.5 add\_noise**

```
rising.transforms.functional.intensity.add_noise(data, noise_type, out=None,
                                                    **kwargs)
```
Add noise to input

### **Parameters**

- **data** ([Tensor](https://pytorch.org/docs/stable/tensors.html#torch.Tensor)) input data
- **noise\_type** ([str](https://docs.python.org/3/library/stdtypes.html#str)) supports all inplace functions of a pytorch tensor
- **out** ([Optional](https://docs.python.org/3/library/typing.html#typing.Optional)[[Tensor](https://pytorch.org/docs/stable/tensors.html#torch.Tensor)]) if provided, result is saved in here
- **kwargs** keyword arguments passed to generating function

Returns data with added noise

Return type [torch.Tensor](https://pytorch.org/docs/stable/tensors.html#torch.Tensor)

### See also:

```
torch.Tensor.normal_(), torch.Tensor.exponential_()
```
# **11.4.6 add\_value**

rising.transforms.functional.intensity.**add\_value**(*data*, *value*, *out=None*)

Increase brightness additively by value (currently this functions is intended as an interface in case additional functionality should be added to transform)

### **Parameters**

- **data** ([Tensor](https://pytorch.org/docs/stable/tensors.html#torch.Tensor)) input data
- **value** ([float](https://docs.python.org/3/library/functions.html#float)) additive value
- **out** ([Optional](https://docs.python.org/3/library/typing.html#typing.Optional)[[Tensor](https://pytorch.org/docs/stable/tensors.html#torch.Tensor)]) if provided, result is saved in here

Returns augmented data

Return type [torch.Tensor](https://pytorch.org/docs/stable/tensors.html#torch.Tensor)

## **11.4.7 gamma\_correction**

rising.transforms.functional.intensity.**gamma\_correction**(*data*, *gamma*)

Apply gamma correction to data (currently this functions is intended as an interface in case additional functionality should be added to transform)

### **Parameters**

- **data** ([Tensor](https://pytorch.org/docs/stable/tensors.html#torch.Tensor)) input data
- **gamma** ([float](https://docs.python.org/3/library/functions.html#float)) gamma for correction

Returns gamma corrected data

Return type [torch.Tensor](https://pytorch.org/docs/stable/tensors.html#torch.Tensor)

# **11.4.8 scale\_by\_value**

rising.transforms.functional.intensity.**scale\_by\_value**(*data*, *value*, *out=None*)

Increase brightness scaled by value (currently this functions is intended as an interface in case additional functionality should be added to transform)

### Parameters

- **data** ([Tensor](https://pytorch.org/docs/stable/tensors.html#torch.Tensor)) input data
- **value** ([float](https://docs.python.org/3/library/functions.html#float)) scaling value
- **out** ([Optional](https://docs.python.org/3/library/typing.html#typing.Optional)[[Tensor](https://pytorch.org/docs/stable/tensors.html#torch.Tensor)]) if provided, result is saved in here

Returns augmented data

Return type [torch.Tensor](https://pytorch.org/docs/stable/tensors.html#torch.Tensor)

# **11.5 Spatial Transforms**

rising.transforms.functional.spatial.**mirror**(*data*, *dims*)

Mirror data at dims

#### **Parameters**

- **data** ([Tensor](https://pytorch.org/docs/stable/tensors.html#torch.Tensor)) input data
- **dims** ([Union](https://docs.python.org/3/library/typing.html#typing.Union)[[int](https://docs.python.org/3/library/functions.html#int), [Sequence](https://docs.python.org/3/library/typing.html#typing.Sequence)[[int](https://docs.python.org/3/library/functions.html#int)]]) dimensions to mirror

Returns tensor with mirrored dimensions

#### Return type [torch.Tensor](https://pytorch.org/docs/stable/tensors.html#torch.Tensor)

rising.transforms.functional.spatial.**rot90**(*data*, *k*, *dims*)

Rotate 90 degrees around dims

## Parameters

- **data** ([Tensor](https://pytorch.org/docs/stable/tensors.html#torch.Tensor)) input data
- $k$  ([int](https://docs.python.org/3/library/functions.html#int)) number of times to rotate
- **dims** ([Union](https://docs.python.org/3/library/typing.html#typing.Union)[[int](https://docs.python.org/3/library/functions.html#int), [Sequence](https://docs.python.org/3/library/typing.html#typing.Sequence)[[int](https://docs.python.org/3/library/functions.html#int)]]) dimensions to mirror

#### Returns tensor with mirrored dimensions

### Return type [torch.Tensor](https://pytorch.org/docs/stable/tensors.html#torch.Tensor)

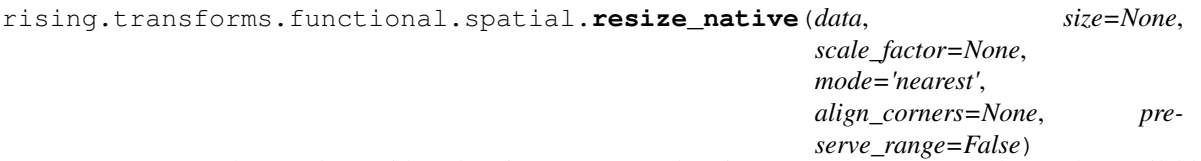

Down/up-sample sample to either the given size or the given scale factor The modes available for resizing are: nearest, linear (3D-only), bilinear, bicubic (4D-only), trilinear (5D-only), area

#### **Parameters**

- **data** ([Tensor](https://pytorch.org/docs/stable/tensors.html#torch.Tensor)) input tensor of shape batch x channels x height x width x [depth]
- **size** ([Union](https://docs.python.org/3/library/typing.html#typing.Union)[[int](https://docs.python.org/3/library/functions.html#int), [Sequence](https://docs.python.org/3/library/typing.html#typing.Sequence)[[int](https://docs.python.org/3/library/functions.html#int)], None]) spatial output size (excluding batch size and number of channels)
- **scale\_factor** ([Union](https://docs.python.org/3/library/typing.html#typing.Union)[[float](https://docs.python.org/3/library/functions.html#float), [Sequence](https://docs.python.org/3/library/typing.html#typing.Sequence)[[float](https://docs.python.org/3/library/functions.html#float)], None]) multiplier for spatial size
- **mode** ([str](https://docs.python.org/3/library/stdtypes.html#str)) one of nearest, linear, bilinear, bicubic, trilinear, area (for more inforamtion see [torch.nn.functional.interpolate\(\)](https://pytorch.org/docs/stable/generated/torch.nn.functional.interpolate.html#torch.nn.functional.interpolate))
- **align\_corners** ([Optional](https://docs.python.org/3/library/typing.html#typing.Optional)[[bool](https://docs.python.org/3/library/functions.html#bool)]) input and output tensors are aligned by the center points of their corners pixels, preserving the values at the corner pixels.
- **preserve\_range** ([bool](https://docs.python.org/3/library/functions.html#bool)) output tensor has same range as input tensor

Returns interpolated tensor

Return type [torch.Tensor](https://pytorch.org/docs/stable/tensors.html#torch.Tensor)

### See also:

```
torch.nn.functional.interpolate()
```
# **11.5.1 mirror**

rising.transforms.functional.spatial.**mirror**(*data*, *dims*) Mirror data at dims

### **Parameters**

- **data** ([Tensor](https://pytorch.org/docs/stable/tensors.html#torch.Tensor)) input data
- **dims** ([Union](https://docs.python.org/3/library/typing.html#typing.Union)[[int](https://docs.python.org/3/library/functions.html#int), [Sequence](https://docs.python.org/3/library/typing.html#typing.Sequence)[[int](https://docs.python.org/3/library/functions.html#int)]]) dimensions to mirror

Returns tensor with mirrored dimensions

Return type [torch.Tensor](https://pytorch.org/docs/stable/tensors.html#torch.Tensor)

# **11.5.2 rot90**

```
rising.transforms.functional.spatial.rot90(data, k, dims)
    Rotate 90 degrees around dims
```
#### **Parameters**

- **data** ([Tensor](https://pytorch.org/docs/stable/tensors.html#torch.Tensor)) input data
- $k$  ([int](https://docs.python.org/3/library/functions.html#int)) number of times to rotate
- **dims** ([Union](https://docs.python.org/3/library/typing.html#typing.Union)[[int](https://docs.python.org/3/library/functions.html#int), [Sequence](https://docs.python.org/3/library/typing.html#typing.Sequence)[[int](https://docs.python.org/3/library/functions.html#int)]]) dimensions to mirror

Returns tensor with mirrored dimensions

Return type [torch.Tensor](https://pytorch.org/docs/stable/tensors.html#torch.Tensor)

# **11.5.3 resize\_native**

```
rising.transforms.functional.spatial.resize_native(data, size=None,
                                                      scale_factor=None,
                                                      mode='nearest',
                                                      align_corners=None, pre-
                                                      serve_range=False)
```
Down/up-sample sample to either the given size or the given scale\_factor The modes available for resizing are: nearest, linear (3D-only), bilinear, bicubic (4D-only), trilinear (5D-only), area

### **Parameters**

- **data** ([Tensor](https://pytorch.org/docs/stable/tensors.html#torch.Tensor)) input tensor of shape batch x channels x height x width x [depth]
- **size** ([Union](https://docs.python.org/3/library/typing.html#typing.Union)[[int](https://docs.python.org/3/library/functions.html#int), [Sequence](https://docs.python.org/3/library/typing.html#typing.Sequence)[[int](https://docs.python.org/3/library/functions.html#int)], None]) spatial output size (excluding batch size and number of channels)
- **scale factor** ([Union](https://docs.python.org/3/library/typing.html#typing.Union)[[float](https://docs.python.org/3/library/functions.html#float), [Sequence](https://docs.python.org/3/library/typing.html#typing.Sequence)[float], None]) multiplier for spatial size
- **mode** ([str](https://docs.python.org/3/library/stdtypes.html#str)) one of nearest, linear, bilinear, bicubic, trilinear, area (for more inforamtion see [torch.nn.functional.interpolate\(\)](https://pytorch.org/docs/stable/generated/torch.nn.functional.interpolate.html#torch.nn.functional.interpolate))
- **align\_corners** ([Optional](https://docs.python.org/3/library/typing.html#typing.Optional)[[bool](https://docs.python.org/3/library/functions.html#bool)]) input and output tensors are aligned by the center points of their corners pixels, preserving the values at the corner pixels.
- **preserve\_range** ([bool](https://docs.python.org/3/library/functions.html#bool)) output tensor has same range as input tensor

Returns interpolated tensor

Return type [torch.Tensor](https://pytorch.org/docs/stable/tensors.html#torch.Tensor)

#### See also:

```
torch.nn.functional.interpolate()
```
# **11.6 Tensor Transforms**

```
rising.transforms.functional.tensor.tensor_op(data, fn, *args, **kwargs)
     Invokes a function form a tensor
```
### **Parameters**

- **data** ([Union](https://docs.python.org/3/library/typing.html#typing.Union)[[Tensor](https://pytorch.org/docs/stable/tensors.html#torch.Tensor), [List](https://docs.python.org/3/library/typing.html#typing.List)[[Tensor](https://pytorch.org/docs/stable/tensors.html#torch.Tensor)], [Tuple](https://docs.python.org/3/library/typing.html#typing.Tuple)[[Tensor](https://pytorch.org/docs/stable/tensors.html#torch.Tensor)], [Mapping](https://docs.python.org/3/library/typing.html#typing.Mapping)[[Hashable](https://docs.python.org/3/library/typing.html#typing.Hashable),  $Tensor$ ]) – data which should be pushed to device. Sequence and mapping items are mapping individually to gpu
- $\mathbf{fn}(\text{str})$  $\mathbf{fn}(\text{str})$  $\mathbf{fn}(\text{str})$  tensor function
- **\*args** positional arguments passed to tensor function
- **\*\*kwargs** keyword arguments passed to tensor function

Returns data which was pushed to device

Return type Union[\[torch.Tensor,](https://pytorch.org/docs/stable/tensors.html#torch.Tensor) Sequence, Mapping]

rising.transforms.functional.tensor.**to\_device\_dtype**(*data*, *dtype=None*, *device=None*,

Pushes data to device

### **Parameters**

*\*\*kwargs*)

- **data** ([Union](https://docs.python.org/3/library/typing.html#typing.Union)[[Tensor](https://pytorch.org/docs/stable/tensors.html#torch.Tensor), [List](https://docs.python.org/3/library/typing.html#typing.List)[[Tensor](https://pytorch.org/docs/stable/tensors.html#torch.Tensor)], [Tuple](https://docs.python.org/3/library/typing.html#typing.Tuple)[[Tensor](https://pytorch.org/docs/stable/tensors.html#torch.Tensor)], [Mapping](https://docs.python.org/3/library/typing.html#typing.Mapping)[[Hashable](https://docs.python.org/3/library/typing.html#typing.Hashable), [Tensor](https://pytorch.org/docs/stable/tensors.html#torch.Tensor)]]) – data which should be pushed to device. Sequence and mapping items are mapping individually to gpu
- **device** ([Union](https://docs.python.org/3/library/typing.html#typing.Union)[device, [str](https://docs.python.org/3/library/stdtypes.html#str), None]) target device
- **kwargs** keyword arguments passed to assigning function

Returns data which was pushed to device

Return type Union[\[torch.Tensor,](https://pytorch.org/docs/stable/tensors.html#torch.Tensor) Sequence, Mapping]

# **11.6.1 tensor\_op**

rising.transforms.functional.tensor.**tensor\_op**(*data*, *fn*, *\*args*, *\*\*kwargs*) Invokes a function form a tensor

#### **Parameters**

- **data** ([Union](https://docs.python.org/3/library/typing.html#typing.Union)[[Tensor](https://pytorch.org/docs/stable/tensors.html#torch.Tensor), [List](https://docs.python.org/3/library/typing.html#typing.List)[[Tensor](https://pytorch.org/docs/stable/tensors.html#torch.Tensor)], [Tuple](https://docs.python.org/3/library/typing.html#typing.Tuple)[[Tensor](https://pytorch.org/docs/stable/tensors.html#torch.Tensor)], [Mapping](https://docs.python.org/3/library/typing.html#typing.Mapping)[[Hashable](https://docs.python.org/3/library/typing.html#typing.Hashable), [Tensor](https://pytorch.org/docs/stable/tensors.html#torch.Tensor)]]) – data which should be pushed to device. Sequence and mapping items are mapping individually to gpu
- $\mathbf{fn}(\text{str})$  $\mathbf{fn}(\text{str})$  $\mathbf{fn}(\text{str})$  tensor function
- **\*args** positional arguments passed to tensor function
- **\*\*kwargs** keyword arguments passed to tensor function

Returns data which was pushed to device

Return type Union[\[torch.Tensor,](https://pytorch.org/docs/stable/tensors.html#torch.Tensor) Sequence, Mapping]

# **11.6.2 to\_device\_dtype**

```
rising.transforms.functional.tensor.to_device_dtype(data, dtype=None, device=None,
                                                           **kwargs)
```
Pushes data to device

## Parameters

- **data** ([Union](https://docs.python.org/3/library/typing.html#typing.Union)[[Tensor](https://pytorch.org/docs/stable/tensors.html#torch.Tensor), [List](https://docs.python.org/3/library/typing.html#typing.List)[[Tensor](https://pytorch.org/docs/stable/tensors.html#torch.Tensor)], [Tuple](https://docs.python.org/3/library/typing.html#typing.Tuple)[[Tensor](https://pytorch.org/docs/stable/tensors.html#torch.Tensor)], [Mapping](https://docs.python.org/3/library/typing.html#typing.Mapping)[[Hashable](https://docs.python.org/3/library/typing.html#typing.Hashable), [Tensor](https://pytorch.org/docs/stable/tensors.html#torch.Tensor)]]) – data which should be pushed to device. Sequence and mapping items are mapping individually to gpu
- **device** ([Union](https://docs.python.org/3/library/typing.html#typing.Union)[device, [str](https://docs.python.org/3/library/stdtypes.html#str), None]) target device
- **kwargs** keyword arguments passed to assigning function

Returns data which was pushed to device

Return type Union[\[torch.Tensor,](https://pytorch.org/docs/stable/tensors.html#torch.Tensor) Sequence, Mapping]

# **11.7 Utility Transforms**

rising.transforms.functional.utility.**box\_to\_seg**(*boxes*, *shape=None*, *dtype=None*, *device=None*, *out=None*)

Convert a sequence of bounding boxes to a segmentation

### **Parameters**

- **boxes** ([Sequence](https://docs.python.org/3/library/typing.html#typing.Sequence)[[Sequence](https://docs.python.org/3/library/typing.html#typing.Sequence)[[int](https://docs.python.org/3/library/functions.html#int)]]) sequence of bounding boxes encoded as  $(\text{dim}0 \text{ min}, \text{dim}1 \text{ min}, \text{dim}0 \text{ max}, \text{dim}1 \text{ max}, \text{dim}2 \text{ min}, \text{dim}2 \text{ max})$ . Supported bounding boxes for 2D (4 entries per box) and 3d (6 entries per box)
- **shape** ([Optional](https://docs.python.org/3/library/typing.html#typing.Optional)[[Sequence](https://docs.python.org/3/library/typing.html#typing.Sequence)[[int](https://docs.python.org/3/library/functions.html#int)]]) if out is not provided, shape of output tensor must be specified
- **dtype** ([Union](https://docs.python.org/3/library/typing.html#typing.Union)[dtype, [str](https://docs.python.org/3/library/stdtypes.html#str), None]) if out is not provided, dtype of output tensor must be specified
- **device** ([Union](https://docs.python.org/3/library/typing.html#typing.Union)[device, [str](https://docs.python.org/3/library/stdtypes.html#str), None]) if out is not provided, device of output tensor must be specified
- **out** ([Optional](https://docs.python.org/3/library/typing.html#typing.Optional) [[Tensor](https://pytorch.org/docs/stable/tensors.html#torch.Tensor)]) if not None, the segmentation will be saved inside this tensor

Returns bounding boxes encoded as a segmentation

#### Return type [torch.Tensor](https://pytorch.org/docs/stable/tensors.html#torch.Tensor)

rising.transforms.functional.utility.**seg\_to\_box**(*seg*, *dim*)

Convert instance segmentation to bounding boxes

#### **Parameters**

- **seg** ([Tensor](https://pytorch.org/docs/stable/tensors.html#torch.Tensor)) segmentation of individual classes (index should start from one and be continuous)
- **dim** ([int](https://docs.python.org/3/library/functions.html#int)) number of spatial dimensions

#### Returns

list of bounding boxes tuple with classes for bounding boxes

### Return type [list](https://docs.python.org/3/library/stdtypes.html#list)

```
rising.transforms.functional.utility.instance_to_semantic(instance, cls)
     Convert an instance segmentation to a semantic segmentation
```
#### Parameters

- **instance** ([Tensor](https://pytorch.org/docs/stable/tensors.html#torch.Tensor)) instance segmentation of objects (objects need to start from 1, 0 background)
- **cls** ([Sequence](https://docs.python.org/3/library/typing.html#typing.Sequence) [[int](https://docs.python.org/3/library/functions.html#int)]) mapping from indices from instance segmentation to real classes.

Returns semantic segmentation

Return type [torch.Tensor](https://pytorch.org/docs/stable/tensors.html#torch.Tensor)

Warning: instance needs to encode objects starting from 1 and the indices need to be continuous (0 is interpreted as background)

```
rising.transforms.functional.utility.pop_keys(data, keys, return_popped=False)
     Pops keys from a given data dict
```
#### **Parameters**

- **data** ([dict](https://docs.python.org/3/library/stdtypes.html#dict)) the dictionary to pop the keys from
- **keys** ([Union](https://docs.python.org/3/library/typing.html#typing.Union)[[Callable](https://docs.python.org/3/library/typing.html#typing.Callable), [Sequence](https://docs.python.org/3/library/typing.html#typing.Sequence)]) if callable it must return a boolean for each key indicating whether it should be popped from the dict. if sequence of strings, the strings shall be the keys to be popped
- **return\_popped** whether to also return the popped values
- **(default** False)

Returns the data without the popped values dict: the popped values; only if :attr`return\_popped` is True

#### Return type [dict](https://docs.python.org/3/library/stdtypes.html#dict)

```
rising.transforms.functional.utility.filter_keys(data, keys, return_popped=False)
     Filters keys from a given data dict
```
### **Parameters**

- **data** ([dict](https://docs.python.org/3/library/stdtypes.html#dict)) the dictionary to pop the keys from
- **keys** ([Union](https://docs.python.org/3/library/typing.html#typing.Union)[[Callable](https://docs.python.org/3/library/typing.html#typing.Callable), [Sequence](https://docs.python.org/3/library/typing.html#typing.Sequence)]) if callable it must return a boolean for each key indicating whether it should be retained in the dict. if sequence of strings, the strings shall be the keys to be retained
- **return** popped whether to also return the popped values (default: False)

Returns the data without the popped values dict: the popped values; only if return\_popped is True

Return type [dict](https://docs.python.org/3/library/stdtypes.html#dict)

# **11.7.1 box\_to\_seg**

```
rising.transforms.functional.utility.box_to_seg(boxes, shape=None, dtype=None, de-
                                                       vice=None, out=None)
```
Convert a sequence of bounding boxes to a segmentation

#### **Parameters**

- **boxes** ([Sequence](https://docs.python.org/3/library/typing.html#typing.Sequence)[[Sequence](https://docs.python.org/3/library/typing.html#typing.Sequence)[[int](https://docs.python.org/3/library/functions.html#int)]]) sequence of bounding boxes encoded as (dim0\_min, dim1\_min, dim0\_max, dim1\_max, [dim2\_min, dim2\_max]). Supported bounding boxes for 2D (4 entries per box) and 3d (6 entries per box)
- **shape** ([Optional](https://docs.python.org/3/library/typing.html#typing.Optional)[[Sequence](https://docs.python.org/3/library/typing.html#typing.Sequence)[[int](https://docs.python.org/3/library/functions.html#int)]]) if out is not provided, shape of output tensor must be specified
- **dtype** ([Union](https://docs.python.org/3/library/typing.html#typing.Union)[dtype, [str](https://docs.python.org/3/library/stdtypes.html#str), None]) if out is not provided, dtype of output tensor must be specified
- **device** ([Union](https://docs.python.org/3/library/typing.html#typing.Union)[device, [str](https://docs.python.org/3/library/stdtypes.html#str), None]) if out is not provided, device of output tensor must be specified
- **out** ([Optional](https://docs.python.org/3/library/typing.html#typing.Optional)[[Tensor](https://pytorch.org/docs/stable/tensors.html#torch.Tensor)]) if not None, the segmentation will be saved inside this tensor

Returns bounding boxes encoded as a segmentation

#### Return type [torch.Tensor](https://pytorch.org/docs/stable/tensors.html#torch.Tensor)

# **11.7.2 seg\_to\_box**

rising.transforms.functional.utility.**seg\_to\_box**(*seg*, *dim*) Convert instance segmentation to bounding boxes

#### Parameters

- **seg** ([Tensor](https://pytorch.org/docs/stable/tensors.html#torch.Tensor)) segmentation of individual classes (index should start from one and be continuous)
- **dim** ([int](https://docs.python.org/3/library/functions.html#int)) number of spatial dimensions

Returns

list of bounding boxes tuple with classes for bounding boxes

Return type [list](https://docs.python.org/3/library/stdtypes.html#list)

# **11.7.3 instance\_to\_semantic**

rising.transforms.functional.utility.**instance\_to\_semantic**(*instance*, *cls*) Convert an instance segmentation to a semantic segmentation

#### **Parameters**

- **instance** ([Tensor](https://pytorch.org/docs/stable/tensors.html#torch.Tensor)) instance segmentation of objects (objects need to start from 1, 0 background)
- **cls** ([Sequence](https://docs.python.org/3/library/typing.html#typing.Sequence) [[int](https://docs.python.org/3/library/functions.html#int)]) mapping from indices from instance segmentation to real classes.

Returns semantic segmentation

Return type [torch.Tensor](https://pytorch.org/docs/stable/tensors.html#torch.Tensor)

Warning: instance needs to encode objects starting from 1 and the indices need to be continuous (0 is interpreted as background)

# **11.7.4 pop\_keys**

rising.transforms.functional.utility.**pop\_keys**(*data*, *keys*, *return\_popped=False*) Pops keys from a given data dict

### **Parameters**

- **data** ([dict](https://docs.python.org/3/library/stdtypes.html#dict)) the dictionary to pop the keys from
- **keys** ([Union](https://docs.python.org/3/library/typing.html#typing.Union)[[Callable](https://docs.python.org/3/library/typing.html#typing.Callable), [Sequence](https://docs.python.org/3/library/typing.html#typing.Sequence)]) if callable it must return a boolean for each key indicating whether it should be popped from the dict. if sequence of strings, the strings shall be the keys to be popped
- **return\_popped** whether to also return the popped values
- **(default** False)

Returns the data without the popped values dict: the popped values; only if :attr`return\_popped` is True

### Return type [dict](https://docs.python.org/3/library/stdtypes.html#dict)

# **11.7.5 filter\_keys**

```
rising.transforms.functional.utility.filter_keys(data, keys, return_popped=False)
     Filters keys from a given data dict
```
## Parameters

- **data** ([dict](https://docs.python.org/3/library/stdtypes.html#dict)) the dictionary to pop the keys from
- **keys** ([Union](https://docs.python.org/3/library/typing.html#typing.Union)[[Callable](https://docs.python.org/3/library/typing.html#typing.Callable), [Sequence](https://docs.python.org/3/library/typing.html#typing.Sequence)]) if callable it must return a boolean for each key indicating whether it should be retained in the dict. if sequence of strings, the strings shall be the keys to be retained
- **return\_popped** whether to also return the popped values (default: False)

Returns the data without the popped values dict: the popped values; only if return\_popped is True

Return type [dict](https://docs.python.org/3/library/stdtypes.html#dict)

# **CHAPTER**

# **TWELVE**

# **RISING.UTILS**

# **12.1 Affines**

rising.utils.affine.**deg\_to\_rad**(*angles*)

Converts from degree to radians.

Parameters **angles** ([Union](https://docs.python.org/3/library/typing.html#typing.Union)[[Tensor](https://pytorch.org/docs/stable/tensors.html#torch.Tensor), [float](https://docs.python.org/3/library/functions.html#float), [int](https://docs.python.org/3/library/functions.html#int)]) – the (vectorized) angles to convert

Returns the transformed (vectorized) angles

Return type [torch.Tensor](https://pytorch.org/docs/stable/tensors.html#torch.Tensor)

rising.utils.affine.**get\_batched\_eye**(*batchsize*, *ndim*, *device=None*, *dtype=None*) Produces a batched matrix containing 1s on the diagonal

### **Parameters**

- **batchsize** ([int](https://docs.python.org/3/library/functions.html#int)) int the batchsize (first dimension)
- **ndim** ([int](https://docs.python.org/3/library/functions.html#int)) int the dimensionality of the eyes (second and third dimension)
- **device** ([Union](https://docs.python.org/3/library/typing.html#typing.Union)[device, [str](https://docs.python.org/3/library/stdtypes.html#str), None]) torch.device, str, optional the device to put the resulting tensor to. Defaults to the default device
- **dtype** ([Union](https://docs.python.org/3/library/typing.html#typing.Union)[dtype, [str](https://docs.python.org/3/library/stdtypes.html#str), None]) torch.dtype, str, optional the dtype of the resulting trensor. Defaults to the default dtype

Returns batched eye matrix

Return type [torch.Tensor](https://pytorch.org/docs/stable/tensors.html#torch.Tensor)

#### rising.utils.affine.**matrix\_revert\_coordinate\_order**(*batch*)

Reverts the coordinate order of a matrix (e.g. from xyz to zyx).

Parameters **batch** ([Tensor](https://pytorch.org/docs/stable/tensors.html#torch.Tensor)) – the batched transformation matrices; Should be of shape BATCH-SIZE x NDIM x NDIM

### Returns

the matrix performing the same transformation on vectors with a reversed coordinate order

#### Return type [torch.Tensor](https://pytorch.org/docs/stable/tensors.html#torch.Tensor)

rising.utils.affine.**matrix\_to\_cartesian**(*batch*, *keep\_square=False*)

Transforms a matrix for a homogeneous transformation back to cartesian coordinates.

### **Parameters**

• **batch** ([Tensor](https://pytorch.org/docs/stable/tensors.html#torch.Tensor)) – the batch oif matrices to convert back

• **keep** square ([bool](https://docs.python.org/3/library/functions.html#bool)) – if False: returns a NDIM x NDIM+1 matrix to keep the translation part if True: returns a NDIM x NDIM matrix but looses the translation part. defaults to False.

Returns the given matrix in cartesian coordinates

Return type [torch.Tensor](https://pytorch.org/docs/stable/tensors.html#torch.Tensor)

```
rising.utils.affine.matrix_to_homogeneous(batch)
```
Transforms a given transformation matrix to a homogeneous transformation matrix.

Parameters **batch** ([Tensor](https://pytorch.org/docs/stable/tensors.html#torch.Tensor)) – the batch of matrices to convert [N, dim, dim]

Returns the converted batch of matrices

Return type [torch.Tensor](https://pytorch.org/docs/stable/tensors.html#torch.Tensor)

#### rising.utils.affine.**points\_to\_cartesian**(*batch*)

Transforms a batch of points in homogeneous coordinates back to cartesian coordinates.

**Parameters batch** ([Tensor](https://pytorch.org/docs/stable/tensors.html#torch.Tensor)) – batch of points in homogeneous coordinates. Should be of shape BATCHSIZE x NUMPOINTS x NDIM+1

Returns the batch of points in cartesian coordinates

Return type [torch.Tensor](https://pytorch.org/docs/stable/tensors.html#torch.Tensor)

#### rising.utils.affine.**points\_to\_homogeneous**(*batch*)

Transforms points from cartesian to homogeneous coordinates

Parameters **batch** ([Tensor](https://pytorch.org/docs/stable/tensors.html#torch.Tensor)) – the batch of points to transform. Should be of shape BATCHSIZE x NUMPOINTS x DIM.

Returns the batch of points in homogeneous coordinates

Return type [torch.Tensor](https://pytorch.org/docs/stable/tensors.html#torch.Tensor)

rising.utils.affine.**unit\_box**(*n*, *scale=None*) Create a (scaled) version of a unit box

### **Parameters**

- **n** ([int](https://docs.python.org/3/library/functions.html#int)) number of dimensions
- **scale** ([Optional](https://docs.python.org/3/library/typing.html#typing.Optional)[[Tensor](https://pytorch.org/docs/stable/tensors.html#torch.Tensor)]) scaling of each dimension

Returns scaled unit box

Return type [torch.Tensor](https://pytorch.org/docs/stable/tensors.html#torch.Tensor)

# **12.1.1 points\_to\_homogeneous**

rising.utils.affine.**points\_to\_homogeneous**(*batch*)

Transforms points from cartesian to homogeneous coordinates

**Parameters batch** ([Tensor](https://pytorch.org/docs/stable/tensors.html#torch.Tensor)) – the batch of points to transform. Should be of shape BATCHSIZE x NUMPOINTS x DIM.

Returns the batch of points in homogeneous coordinates

Return type [torch.Tensor](https://pytorch.org/docs/stable/tensors.html#torch.Tensor)

# **12.1.2 matrix\_to\_homogeneous**

rising.utils.affine.**matrix\_to\_homogeneous**(*batch*)

Transforms a given transformation matrix to a homogeneous transformation matrix.

Parameters **batch** ([Tensor](https://pytorch.org/docs/stable/tensors.html#torch.Tensor)) – the batch of matrices to convert [N, dim, dim]

Returns the converted batch of matrices

Return type [torch.Tensor](https://pytorch.org/docs/stable/tensors.html#torch.Tensor)

# **12.1.3 matrix\_to\_cartesian**

rising.utils.affine.**matrix\_to\_cartesian**(*batch*, *keep\_square=False*)

Transforms a matrix for a homogeneous transformation back to cartesian coordinates.

#### Parameters

- **batch** ([Tensor](https://pytorch.org/docs/stable/tensors.html#torch.Tensor)) the batch oif matrices to convert back
- **keep\_square** ([bool](https://docs.python.org/3/library/functions.html#bool)) if False: returns a NDIM x NDIM+1 matrix to keep the translation part if True: returns a NDIM x NDIM matrix but looses the translation part. defaults to False.

Returns the given matrix in cartesian coordinates

Return type [torch.Tensor](https://pytorch.org/docs/stable/tensors.html#torch.Tensor)

## **12.1.4 points\_to\_cartesian**

```
rising.utils.affine.points_to_cartesian(batch)
```
Transforms a batch of points in homogeneous coordinates back to cartesian coordinates.

**Parameters batch** ([Tensor](https://pytorch.org/docs/stable/tensors.html#torch.Tensor)) – batch of points in homogeneous coordinates. Should be of shape BATCHSIZE x NUMPOINTS x NDIM+1

Returns the batch of points in cartesian coordinates

Return type [torch.Tensor](https://pytorch.org/docs/stable/tensors.html#torch.Tensor)

## **12.1.5 matrix\_revert\_coordinate\_order**

rising.utils.affine.**matrix\_revert\_coordinate\_order**(*batch*)

Reverts the coordinate order of a matrix (e.g. from xyz to zyx).

Parameters **batch** ([Tensor](https://pytorch.org/docs/stable/tensors.html#torch.Tensor)) – the batched transformation matrices; Should be of shape BATCH-SIZE x NDIM x NDIM

Returns

the matrix performing the same transformation on vectors with a reversed coordinate order

Return type [torch.Tensor](https://pytorch.org/docs/stable/tensors.html#torch.Tensor)

# **12.1.6 get\_batched\_eye**

rising.utils.affine.**get\_batched\_eye**(*batchsize*, *ndim*, *device=None*, *dtype=None*) Produces a batched matrix containing 1s on the diagonal

#### **Parameters**

- **batchsize** ([int](https://docs.python.org/3/library/functions.html#int)) int the batchsize (first dimension)
- **ndim** ([int](https://docs.python.org/3/library/functions.html#int)) int the dimensionality of the eyes (second and third dimension)
- **device** ([Union](https://docs.python.org/3/library/typing.html#typing.Union)[device, [str](https://docs.python.org/3/library/stdtypes.html#str), None]) torch.device, str, optional the device to put the resulting tensor to. Defaults to the default device
- **dtype** ([Union](https://docs.python.org/3/library/typing.html#typing.Union)[dtype, [str](https://docs.python.org/3/library/stdtypes.html#str), None]) torch.dtype, str, optional the dtype of the resulting trensor. Defaults to the default dtype

Returns batched eye matrix

Return type [torch.Tensor](https://pytorch.org/docs/stable/tensors.html#torch.Tensor)

# **12.1.7 deg\_to\_rad**

```
rising.utils.affine.deg_to_rad(angles)
```
Converts from degree to radians.

Parameters **angles** ([Union](https://docs.python.org/3/library/typing.html#typing.Union)[[Tensor](https://pytorch.org/docs/stable/tensors.html#torch.Tensor), [float](https://docs.python.org/3/library/functions.html#float), [int](https://docs.python.org/3/library/functions.html#int)]) – the (vectorized) angles to convert

Returns the transformed (vectorized) angles

Return type [torch.Tensor](https://pytorch.org/docs/stable/tensors.html#torch.Tensor)

# **12.1.8 unit\_box**

rising.utils.affine.**unit\_box**(*n*, *scale=None*) Create a (scaled) version of a unit box

### **Parameters**

- **n** ([int](https://docs.python.org/3/library/functions.html#int)) number of dimensions
- **scale** ([Optional](https://docs.python.org/3/library/typing.html#typing.Optional)[[Tensor](https://pytorch.org/docs/stable/tensors.html#torch.Tensor)]) scaling of each dimension

Returns scaled unit box

Return type [torch.Tensor](https://pytorch.org/docs/stable/tensors.html#torch.Tensor)

# **12.2 Type Checks**

```
rising.utils.checktype.check_scalar(x)
```
Provide interface to check for scalars

Parameters **x** ([Union](https://docs.python.org/3/library/typing.html#typing.Union)[[Any](https://docs.python.org/3/library/typing.html#typing.Any), [float](https://docs.python.org/3/library/functions.html#float), [int](https://docs.python.org/3/library/functions.html#int)]) – object to check for scalar

Return type [bool](https://docs.python.org/3/library/functions.html#bool)

Returns bool" True if input is scalar

# **12.2.1 check\_scalar**

rising.utils.checktype.**check\_scalar**(*x*)

Provide interface to check for scalars

Parameters **x** ([Union](https://docs.python.org/3/library/typing.html#typing.Union)[[Any](https://docs.python.org/3/library/typing.html#typing.Any), [float](https://docs.python.org/3/library/functions.html#float), [int](https://docs.python.org/3/library/functions.html#int)]) – object to check for scalar

Return type [bool](https://docs.python.org/3/library/functions.html#bool)

Returns bool" True if input is scalar

# **12.3 Reshaping**

rising.utils.shape.**reshape**(*value*, *size*)

Reshape sequence (list or tensor) to given size

**Parameters** 

- **value** ([Union](https://docs.python.org/3/library/typing.html#typing.Union)[[list](https://docs.python.org/3/library/stdtypes.html#list), [Tensor](https://pytorch.org/docs/stable/tensors.html#torch.Tensor)]) sequence to reshape
- **size** ([Union](https://docs.python.org/3/library/typing.html#typing.Union)[[Sequence](https://docs.python.org/3/library/typing.html#typing.Sequence), Size]) size to reshape to

Returns reshaped sequence

Return type Union[\[torch.Tensor,](https://pytorch.org/docs/stable/tensors.html#torch.Tensor) [list\]](https://docs.python.org/3/library/stdtypes.html#list)

# rising.utils.shape.**reshape\_list**(*flat\_list*, *size*)

Reshape a (nested) list to a given shape

## Parameters

- **flat\_list** ([list](https://docs.python.org/3/library/stdtypes.html#list)) (nested) list to reshape
- **size** ([Union](https://docs.python.org/3/library/typing.html#typing.Union)[Size, [tuple](https://docs.python.org/3/library/stdtypes.html#tuple)]) shape to reshape to

Returns reshape list

Return type [list](https://docs.python.org/3/library/stdtypes.html#list)

# **12.3.1 reshape**

rising.utils.shape.**reshape**(*value*, *size*) Reshape sequence (list or tensor) to given size

### **Parameters**

- **value** ([Union](https://docs.python.org/3/library/typing.html#typing.Union)[[list](https://docs.python.org/3/library/stdtypes.html#list), [Tensor](https://pytorch.org/docs/stable/tensors.html#torch.Tensor)]) sequence to reshape
- **size** ([Union](https://docs.python.org/3/library/typing.html#typing.Union)[[Sequence](https://docs.python.org/3/library/typing.html#typing.Sequence), Size]) size to reshape to

Returns reshaped sequence

Return type Union[\[torch.Tensor,](https://pytorch.org/docs/stable/tensors.html#torch.Tensor) [list\]](https://docs.python.org/3/library/stdtypes.html#list)

# **12.3.2 reshape\_list**

rising.utils.shape.**reshape\_list**(*flat\_list*, *size*) Reshape a (nested) list to a given shape

**Parameters** 

- **flat\_list** ([list](https://docs.python.org/3/library/stdtypes.html#list)) (nested) list to reshape
- **size** ([Union](https://docs.python.org/3/library/typing.html#typing.Union)[Size, [tuple](https://docs.python.org/3/library/stdtypes.html#tuple)]) shape to reshape to

Returns reshape list

Return type [list](https://docs.python.org/3/library/stdtypes.html#list)

# **CHAPTER**

**THIRTEEN**

# **TUTORIALS & EXAMPLES**

This Page contains a collection of curated tutorials and examples on how to use rising to its full extent.

# **13.1 Segmentation with rising and PytorchLightning**

This example will show you how to build a proper training pipeline with [PyTorch Lightning](https://github.com/PytorchLightning/pytorch-lightning) and [rising.](https://github.com/PhoenixDL/rising) But first let's configure this notebook correctly:

```
[ ]: *reload ext autoreload
    %autoreload 2
    %matplotlib inline
```
and install all our dependencies:

```
[ ]: !pip install --upgrade --quiet pytorch-lightning # for training
    !pip install --upgrade --quiet git+https://github.com/PhoenixDL/rising # for data
    ˓→handling
    !pip install --upgrade --quiet SimpleITK # for loading medical data
    !pip install --upgrade --quiet tensorboard # for monitoring training
    !pip install --upgrade --quiet gdown # to download data cross platform
```
# **13.1.1 Data**

Once this is done, we need to take care of our training data. To show risings full capabilities, we will be using 3D data from [medical decathlon](http://medicaldecathlon.com/) (specifically Task 4: Hippocampus).

#### **Download**

We will use the data provided on Google Drive and download it:

```
[ ]: import os
    import SimpleITK as sitk
    import json
    import tempfile
    import numpy as np
    import tarfile
    import time
    import gdown
```

```
temp_dir = tempfile.mkdtemp()
# generate dummy data for ci/cd
if 'CI' in os.environ:
   data_dir = os.path.join(temp_dir, 'DummyData')
   os.makedirs(os.path.join(data_dir, 'training'), exist_ok=True)
   data_paths = []
   for idx in range(50):
       img = np.random.randint(-500, 500, (32, 64, 32), np.int16)
        mask = np.random.random(0, 1, (32, 64, 32), np.int16)img path = os.path.join(data dir, 'training', 'img 803d.nii.gz' 8 idx)
       mask_path = os.path.join(data_dir, 'training', 'mask_%03d.nii.gz' % idx)
        sitk.WriteImage(sitk.GetImageFromArray(img), img_path)
        sitk.WriteImage(sitk.GetImageFromArray(mask), mask_path)
        data_paths.append({'image': img_path, 'label': mask_path})
   with open(os.path.join(data_dir, 'dataset.json'), 'w') as f:
        json.dump({'training': data_paths}, f, sort_keys=True, indent=4)
else:
   data_url = "https://drive.google.com/uc?export=download&id=1RzPB1_bqzQhlWvU-
˓→YGvZzhx2omcDh38C"
    data_dir = os.path.join(temp_dir, 'Task04_Hippocampus')
   download_path = os.path.join(temp_dir, 'data.tar')
    gdown.download(data_url, download_path)
    tarfile.TarFile(download_path).extractall(temp_dir)
```
Great! We got our data. Now we can work on loading it. For loading data, rising follows the same principle as [PyTorch:](https://pytorch.org) It separates the dataset, which provides the logic of loading a single sample, from the dataloader for automatted handling of parallel loading and batching.

In fact we at rising thought that there is no need to reinvent the wheel. This is why we internally use PyTorch's data structure and just extend it a bit. We'll come to these extensions later.

### **Dataset**

Our dataset is fairly simple. It just loads the Nifti Data we downloaded before and returns each sample as a dict:

```
[ ]: import SimpleITK as sitk
    import json
    from rising import loading
    from rising.loading import Dataset
    import torch
    class NiiDataset(Dataset):
        def __init__(self, train: bool, data_dir: str):
             "''"''"Args:
```

```
train: whether to use the training or the validation split
        data_dir: directory containing the data
    "''"with open(os.path.join(data_dir, 'dataset.json')) as f:
        content = json.load(f) ['training']num\_train\_samples = int(len(content) * 0.9)# Split train data into training and validation,
        # since test data contains no ground truth
        if train:
            data = content[:num_train_samples]
        else:
            data = content[num_train_samples:]
        self.data = dataself.data_dir = data_dir
def __getitem__(self, item: int) -> dict:
    \boldsymbol{u} \boldsymbol{u} \boldsymbol{u}Loads and Returns a single sample
    Aras.
       item: index specifying which item to load
    Returns:
       dict: the loaded sample
    "''"sample = self.data[item]
    img = sitk.GetArrayFromImage(
        sitk.ReadImage(os.path.join(self.data_dir, sample['image'])))
    # add channel dim if necesary
    if img.ndim == 3:
        img = img[None]
    label = sitk.GetArrayFromImage(
        sitk.ReadImage(os.path.join(self.data_dir, sample['label'])))
    # convert multiclass to binary task by combining all positives
    label = label > 0# add channel dim if necessary
    if label.ndim == 3:
        label = label[None]
    return {'data': torch.from_numpy(img).float(),
             'label': torch.from_numpy(label).float()}
def __len__(self) -> int:
    "" "
    Adds a length to the dataset
    Returns:
       int: dataset's length
    "''"return len(self.data)
```
For compatibility each rising dataset must hold the same attributes as a PyTorch dataset. This basically comes down to be indexeable. This means, each Sequence-like data (e.g. lists, tuples, tensors or arrays) could also directly be used as a dataset. Ideally each dataset also has a length, since the dataloader tries to use this length to calculate/estimate its own length.

# **13.1.2 Integration With PyTorch Lightning: Model and Training**

After obtaining our data and implementing a way to load it, we now need a model we can train. For this, we will use a fairly simple implementation of the [U-Net,](https://lmb.informatik.uni-freiburg.de/people/ronneber/u-net/) which basically is an encoder-decoder network with skip connections. In Lightning all modules should be derived from a LightningModule, which itself is a subclass of the torch. nn.Module. For further details on the LightningModule please refer to the [project itself](https://github.com/PyTorchLightning/pytorch-lightning) or it's [documentation.](https://pytorch-lightning.readthedocs.io/en/stable/)

## **Model**

For now we will only define the network's logic and omit the training logic, which we'll add later.

```
[ ]: import pytorch_lightning as pl
    import torch
    class Unet(pl.LightningModule):
         """Simple U-Net without training logic"""
        def __init__(self, hparams: dict):
             \pi \pi \piArgs:
                 hparams: the hyperparameters needed to construct the network.
                     Specifically these are:
                     * start_filts (int)
                     * depth (int)
                     * in_channels (int)
                     * num_classes (int)
             "''"''"super() . _init ()# 4 downsample layers
             out_filts = hparams.get('start_filts', 16)
             depth = hparams.get('depth', 3)in filts = hparams.get('in channels', 1)
             num_classes = hparams.get('num_classes', 2)
             for idx in range(depth):
                 down_block = torch.nn.Sequential(
                     torch.nn.Conv3d(in_filts, out_filts, kernel_size=3, padding=1),
                     torch.nn.ReLU(inplace=True),
                     torch.nn.Conv3d(out_filts, out_filts, kernel_size=3, padding=1),
                     torch.nn.ReLU(inplace=True)
                 \lambdain_filts = out_filts
                 out\_filters *= 2
                 setattr(self, 'down_block_%d' % idx, down_block)
             out_filts = out\_filters // 2
             in_filts = in_filts // 2out_filts, in_filts = in_filts, out_filts
             for idx in range(depth-1):
```

```
(continued from previous page)
```

```
up_block = torch.nn.Sequential(
               torch.nn.Conv3d(in_filts + out_filts, out_filts, kernel_size=3,
˓→padding=1),
               torch.nn.ReLU(inplace=True),
               torch.nn.Conv3d(out_filts, out_filts, kernel_size=3, padding=1),
               torch.nn.ReLU(inplace=True)
            )
           in_filts = out_filts
           out_filts = out_filts // 2
           setattr(self, 'up_block_%d' % idx, up_block)
       self.final_conv = torch.nn.Conv3d(in_filts, num_classes, kernel_size=1)
       self.max pool = <code>torch.nn.MaxPool3d(2, stride=2)</code>self.up_sample = torch.nn.Upsample(scale_factor=2)
       self.hparams = hparams
   def forward(self, input_tensor: torch.Tensor) -> torch.Tensor:
        "''"''"''"Forwards the :attr`input_tensor` through the network to obtain a prediction
       Aras.
           input_tensor: the network's input
       Returns:
           torch. Tensor: the networks output given the : attr`input_tensor`
        "''"depth = self.hparams.get('depth', 3)
       intermediate_outputs = []
        # Compute all the encoder blocks' outputs
       for idx in range(depth):
           intermed = getattr(self, 'down_block_%d' % idx)(input_tensor)
           if idx < depth - 1:
                # store intermediate values for usage in decoder
               intermediate_outputs.append(intermed)
               input_tensor = getattr(self, 'max_pool')(intermed)
           else:
               input_tensor = intermed
        # Compute all the decoder blocks' outputs
       for idx in range(depth-1):
            input_tensor = getattr(self, 'up_sample')(input_tensor)
            # use intermediate values from encoder
           from_down = intermediate_outputs.pop(-1)
           intermed = torch.cat([input_tensor, from_down], dim=1)
           input_tensor = getattr(self, 'up_block_%d' % idx)(intermed)
       return getattr(self, 'final_conv')(input_tensor)
```
Okay, that was easy, right? Now let's just check if everything in our network is fine:

```
[ ]: net = Unet({'num_classes': 2, 'in_channels': 1, 'depth': 2, 'start_filts': 2})
    print(net(torch.rand(1, 1, 16, 16, 16)).shape)
```
So what did we do here? We initialized a network accepting input images with one channel. This network will then predict a segmentation map for 2 classes (of which one is the background class). It does so with 3 resolution stages.

When we tested the network, we forwarded a tensor with random values of size  $(1, 1, 16, 16, 16)$  through it. The first 1 here is the batch dim, the second 1 the channel dim (as we specified one input channel) and the three 16 are the spatial dimension (depth, height and width).

The output has the same dimensons except the channel dimension now holding 2 channels (one per class).

### **Training Criterions and Metrics**

For training we will use the combination of [CrossEntropyLoss](https://pytorch.org/docs/stable/nn.html#torch.nn.CrossEntropyLoss) and the SoftDiceLoss (see below).

For more details on this, I'd recommend [Jeremy Jordan's Blog on semantic segmentation.](https://www.jeremyjordan.me/semantic-segmentation/)

```
[ ]: import rising
    from typing import Sequence, Optional, Union
    import torch
    # Taken from https://github.com/justusschock/dl-utils/blob/master/dlutils/losses/soft_
     ˓→dice.py
    class SoftDiceLoss(torch.nn.Module):
        """Soft Dice Loss"""
        def __init__(self, square_nom: bool = False,
                      square_denom: bool = False,
                      weight: Optional[Union[Sequence, torch.Tensor]] = None,
                      smooth: float = 1.):
             "''"''"''"Aras:
                square_nom: whether to square the nominator
                square_denom: whether to square the denominator
                weight: additional weighting of individual classes
                smooth: smoothing for nominator and denominator
             "''"super() . _init ()self.square_nom = square_nom
             self.square_denom = square_denom
            self.smooth = smooth
            if weight is not None:
                 if not isinstance(weight, torch.Tensor):
                     weight = torch.tensor(weight)
                 self.register_buffer("weight", weight)
            else:
                self.weight = None
        def forward(self, predictions: torch.Tensor, targets: torch.Tensor) -> torch.
     ˓→Tensor:
             "''"Computes SoftDice Loss
            Aras:
                predictions: the predictions obtained by the network
                targets: the targets (ground truth) for the :attr: `predictions`
```

```
Returns:
    torch.Tensor: the computed loss value
"''"# number of classes for onehot
n_classes = predictions.shape[1]
with torch.no_grad():
   targets_onehot = rising.transforms.functional.channel.one_hot_batch(
        targets.unsqueeze(1), num_classes=n_classes)
# sum over spatial dimensions
dims = tuple(range(2, predictions.dim()))
# compute nominator
if self.square_nom:
   nom = torch.sum((predictions * targets_onehot.float()) ** 2, dim=dims)
else:
   nom = torch.sum(predictions * targets_onehot.float(), dim=dims)
nom = 2 * nom + self.smooth# compute denominator
if self.square_denom:
   i_sum = torch.sum(predictions ** 2, dim=dims)
   t\_sum = torch.sum(targets\_onehot * * 2, dim=dims)else:
   i_sum = torch.sum(predictions, dim=dims)
    t_sum = torch.sum(targets_onehot, dim=dims)
denom = i_sum + t_sum.fload() + self-smooth# compute loss
frac = nom / denom
# apply weight for individual classesproperly
if self.weight is not None:
    frac = self.weight * frac
# average over classes
frac = - torch.mean(frac, dim=1)
return frac
```
Okay, now that we are able to properly calculate the loss function, we still lack a metric to monitor, that describes our performance. For segmentation tasks, this usually comes down to the [dice coefficient.](https://en.wikipedia.org/wiki/S%C3%B8rensen%E2%80%93Dice_coefficient) So let's implement this one as well:

```
[ ]: # Taken from https://github.com/justusschock/dl-utils/blob/master/dlutils/metrics/
     \leftrightarrowdice.pv
    def binary_dice_coefficient(pred: torch.Tensor, gt: torch.Tensor,
                                   thresh: float = 0.5, smooth: float = 1e-7) -> torch.
     ˓→Tensor:
         "''"''"''"computes the dice coefficient for a binary segmentation task
         Args:
             pred: predicted segmentation (of shape Nx(Dx) HxW)
```

```
gt: target segmentation (of shape NxCx(Dx)HxW)
    thresh: segmentation threshold
    smooth: smoothing value to avoid division by zero
Returns:
   torch.Tensor: dice score
"''"assert pred.shape == gt.shape
pred_bool = pred > thresh
intersect = (pred\_bool * gt) .float()return 2 * intersec.sum() / (pred_bool.float().sum()
                             + gt.float().sum() + smooth)
```
Neat! So far we defined all criterions and metrics necessary for proper training and monitoring. But there are still two major parts of our pipeline missing:

1.) Data Preprocessing and Augmentation

2.) what to do for parameter update

Let's deal with the first point now.

### **Data Preprocessing**

Since all samples in our dataset are of different size, we cannot collate them to a batch directly. Instead we need to resize them. Frameworks like [torchvision](https://github.com/pytorch/vision) do this inside the dataset. With rising however, we opted for moving this part outside the dataset (but still apply it on each sample separately before batching) for these reasons.

1.) The dataset get's more reusable for different settings

2.) The transforms don't have to be implemented into each dataset, which means it is easier to switch datasets without code duplication

3.) Applying different transforms is as easy as changing an argument of the loader; no need to deal with this manually in the dataset

This kind of transforms kann be passed to the dataloader with sample\_transforms. If you have an implementation that usually works on batched data, we got you. All you need to do is specifying pseudo\_batch\_dim and we will take care of the rest. We will then automatically add a pseudo batch dim to all kind of data (tensors, arrays and all kind of built-in python containers containing a mixture thereof) before applying these transforms and remove it afterwards.

For now, we use our batched implementation of native torch resizing:

```
[ ]: from rising.transforms import Compose, ResizeNative
     def common_per_sample_trafos():
              return Compose(ResizeNative(size=(32, 64, 32), keys=('data',), mode='trilinear
     \hookrightarrow<sup>'</sup>),
                               ResizeNative(size=(32, 64, 32), keys=('label',), mode='nearest
     ˓→'))
```
### **Data Augmentation**

Now that we have defined our preprocessing, let's come to data augmentation. To enrich our dataset, we randomly apply an affine. While rising already contains an implementation of Affine transforms that can also handle random inputs pretty well, we will implement a basic random parameter sampling by ourselves, since this also serves as an educational example.

Basically this is really straight forward. We just derive the BaseAffine class, overwrite the way the matrix is assembled by adding the sampling before we call the actual assembly method. We leave the rest to the already defined class:

```
[ ]: from rising.transforms.affine import BaseAffine
    import random
    from typing import Optional, Sequence
    class RandomAffine(BaseAffine):
        """Base Affine with random parameters for scale, rotation and translation"""
        def __init__(self, scale_range: Optional[tuple] = None,
                     rotation_range: Optional[tuple] = None,
                      translation_range: Optional[tuple] = None,
                      degree: bool = True,
                      image_transform: bool = True,
                      keys: Sequence = (\text{data'},),grad: bool = False,
                      output_size: Optional[tuple] = None,
                      adjust_size: bool = False,
                     interpolation_mode: str = 'nearest',
                     padding_mode: str = 'zeros',
                     align_corners: bool = False,
                     reverse_order: bool = False,
                      **kwargs,):
             "''"Aras:
                 scale range: tuple containing minimum and maximum values for scale.
                    Actual values will be sampled from uniform distribution with these
                     constraints.
                rotation_range: tuple containing minimum and maximum values for rotation.
                    Actual values will be sampled from uniform distribution with these
                     constraints.
                 translation_range: tuple containing minimum and maximum values for.
     ˓→translation.
                    Actual values will be sampled from uniform distribution with these
                    constraints.
                keys: keys which should be augmented
                grad: enable gradient computation inside transformation
                degree: whether the given rotation(s) are in degrees.
                    Only valid for rotation parameters, which aren't passed
                    as full transformation matrix.
                 output_size: if given, this will be the resulting image size.
                    Defaults to `None`
                 adjust_size: if True, the resulting image size will be
                     calculated dynamically to ensure that the whole image fits.
                 interpolation_mode: interpolation mode to calculate output values
                     ``'bilinear'`` | ``'nearest'``. Default: ``'bilinear'``
                 padding_mode: padding mode for outside grid values
                     ``'zeros'`` | ``'border'`` | ``'reflection'``.
                    Default: ``'zeros'``
```

```
align_corners: Geometrically, we consider the pixels of the
                input as squares rather than points. If set to True,
                the extrema (-1 and 1) are considered as referring to the
                center points of the input's corner pixels. If set to False,
                they are instead considered as referring to the corner points
                of the input's corner pixels, making the sampling more
                resolution agnostic.
            reverse_order: reverses the coordinate order of the
                transformation to conform to the pytorch convention:
                transformation params order [W, H(, D) ] and
                batch order [(D,)H, W]
            **kwargs: additional keyword arguments passed to the
                affine transf
        "''"super().__init__(scale=None, rotation=None, translation=None,
                         degree=degree,
                         image_transform=image_transform,
                         keys=keys,
                         grad=grad,
                         output_size=output_size,
                         adjust_size=adjust_size,
                         interpolation_mode=interpolation_mode,
                         padding_mode=padding_mode,
                         align_corners=align_corners,
                         reverse_order=reverse_order,
                         **kwargs)
       self.scale_range = scale_range
       self.rotation_range = rotation_range
       self.translation_range = translation_range
   def assemble_matrix(self, **data) -> torch.Tensor:
        "''"Samples Parameters for scale, rotation and translation
       before actual matrix assembly.
       Aras:
           **data: dictionary containing a batch
        Returns:
            torch.Tensor: assembled affine matrix
        . . . . . . <u>.</u>
       ndim = data[self.keys[0]].ndim - 2
       if self.scale_range is not None:
            self.scale = [random.uniform(*self.scale_range) for _ in range(ndim)]
       if self.translation_range is not None:
            self.translation = [random, uniform(*self.translation range) for in
˓→range(ndim)]
       if self.rotation_range is not None:
            if ndim == 3:
                self.rotation = [random.uniform(*self.rotation range) for <math>\infty</math>\rightarrowrange(ndim)]
            elif ndim == 1:
                self.rotation = random.uniform(*self.rotation_range)
```

```
return super().assemble_matrix(**data)
```
Also not that hard... So, now we have a custom implementation of a randomly parametrized affine transformation. This is all we will use as data augmentation for now.

Batched Transforms that shall be executed on CPU in a multiprocessed way should be specified to the dataloader as batch\_transforms. If they should be executed on GPU, you can pass them as gpu\_transforms. Unfortnuately it is not possible to add GPU transforms in a multiprocessing environment. Thus the internal computation order is like this:

- 1.) Extract sample from dataset
- 2.) Apply per-sample transforms to it (with or without pseudo batch dim)
- 3.) Collate to batch
- 4.) Apply batch transforms
- 5.) Apply GPU transforms

Steps 1.-4. can be executed in a multiprocessing environment. If this is the case, the results will be synced back to the main process before applying GPU transforms.

#### **Training Logic**

The only remaining step is now to integrate this to the training logic of PyTorchLightning.

The only things we did not yet discuss is how to setup optimizers, logging and train/validation step.

The optimizer setup is done by a function configure\_optimizers that should return the created optimizers.

Logging can either be done automatically (all values for the key log in the dict returned from validation\_epoch\_end and training\_epoch\_end will autoamtically be logged) or manually (explicitly calling the logger in any of these functions). We show both examples below.

For setting up the actual training logic we need to specify training step (and validation step for validation). The complete example is below:

```
[ ]: from rising.transforms import NormZeroMeanUnitStd
    from rising.loading import DataLoader
    import torch
    from tqdm import tqdm
    class TrainableUNet(Unet):
        """A trainable UNet (extends the base class by training logic)"""
        def __init__(self, hparams: Optional[dict] = None):
             "''"Args:
                hparams: the hyperparameters needed to construct and train the network.
                    Specifically these are:
                     * start_filts (int)
                     * depth (int)
                     * in_channels (int)
                     * num_classes (int)
                     * min_scale (float)
                     * max_scale (float)
                     * min_rotation (int, float)
                     * max_rotation (int, float)
```

```
* batch_size (int)
                * num_workers(int)
                * learning_rate (float)
                For all of them exist usable default parameters.
        "''"if hparams is None:
            hparams = \{\}super().__init_(hparams)
        # define loss functions
       self.dice_loss = SoftDiceLoss(weight=[0., 1.])
       self.ce_loss = torch.nn.CrossEntropyLoss()
   def train dataloader(self) -> DataLoader:
        \boldsymbol{u} \boldsymbol{u} \boldsymbol{n}Specifies the train dataloader
       Returns:
           DataLoader: the train dataloader
        "''"# construct dataset
       dataset = NiiDataset(train=True, data_dir=data_dir)
        # specify batch transforms
       batch_transforms = Compose([
            RandomAffine(scale_range=(self.hparams.get('min_scale', 0.9), self.
˓→hparams.get('max_scale', 1.1)),
                         rotation_range=(self.hparams.get('min_rotation', -10), self.
˓→hparams.get('max_rotation', 10)),
                        keys=('data', 'label')),
            NormZeroMeanUnitStd(keys=('data',))
       ])
        # construct loader
       dataloader = DataLoader(dataset,
                                 batch_size=self.hparams.get('batch_size', 1),
                                 batch_transforms=batch_transforms,
                                 shuffle=True,
                                 sample_transforms=common_per_sample_trafos(),
                                 pseudo_batch_dim=True,
                                 num_workers=self.hparams.get('num_workers', 4))
       return dataloader
   def val_dataloader(self) -> DataLoader:
        # construct dataset
       dataset = NiiDataset(train=False, data_dir=data_dir)
        # specify batch transforms (no augmentation here)
       batch_transforms = NormZeroMeanUnitStd(keys=('data',))
        # construct loader
       dataloader = DataLoader(dataset,
                                 batch size=self.hparams.get('batch size', 1),
                                 batch_transforms=batch_transforms,
                                 shuffle=False,
                                 sample_transforms=common_per_sample_trafos(),
```

```
pseudo_batch_dim=True,
                                  num_workers=self.hparams.get('num_workers', 4))
        return dataloader
   def configure_optimizers(self) -> torch.optim.Optimizer:
        \boldsymbol{u} \boldsymbol{u} \boldsymbol{n}Configures the optimier to use for training
        Returns:
           torch.optim.Optimier: the optimizer for updating the model's parameters
        "''"''"return torch.optim.Adam(self.parameters(), lr=self.hparams.get('learning_rate
ightharpoonup', 1e-3))
   def training_step(self, batch: dict, batch_idx: int) -> dict:
        \boldsymbol{u} \boldsymbol{u} \boldsymbol{n}Defines the training logic
        Args:
            batch: contains the data (inputs and ground truth)
            batch_idx: the number of the current batch
        Returns:
           dict: the current loss value
        ".
        x, y = \text{batch}['data'], \text{batch}['label']# remove channel dim from gt (was necessary for augmentation)
        y = y[:, 0].long()
        # obtain predictions
        pred = self(x)softmaxed_pred = torch.nn.functional.softmax(pred, dim=1)
        # Calculate losses
        ce_loss = self.ce_loss(pred, y)dice_loss = self.dice_loss(softmaxed_pred, y)
        total_loss = (ce_loss + dice_loss) / 2# calculate dice coefficient
        dice\_coeff = binary\_dice\_coefficient(torch, argmax(softmaxed_pred, dim=1), y)# log values
        self.logger.experiment.add_scalar('Train/DiceCoeff', dice_coeff)
        self.logger.experiment.add_scalar('Train/CE', ce_loss)
        self.logger.experiment.add_scalar('Train/SoftDiceLoss', dice_loss)
        self.logger.experiment.add_scalar('Train/TotalLoss', total_loss)
        return {'loss': total_loss}
   def validation_step(self, batch: dict, batch_idx: int) -> dict:
        \pi \pi \piDefines the validation logic
        Args:
            batch: contains the data (inputs and ground truth)
```

```
(continued from previous page)
        batch_idx: the number of the current batch
    Returns:
       dict: the current loss and metric values
    "''"x, y = batch['data'], batch['label']# remove channel dim from gt (was necessary for augmentation)
   y = y[:, 0].long()# obtain predictions
    pred = self(x)softmaxed_pred = torch.nn.functional.softmax(pred, dim=1)
    # calculate losses
    ce_loss = self.ce_loss(pred, y)
    dice_loss = self.dice_loss(softmaxed_pred, y)
    total_loss = (ce_loss + dice_loss) / 2# calculate dice coefficient
    dice_coeff = binary_dice_coefficient(torch.argmax(softmaxed_pred, dim=1), y)
    # log values
    self.logger.experiment.add_scalar('Val/DiceCoeff', dice_coeff)
    self.logger.experiment.add_scalar('Val/CE', ce_loss)
    self.logger.experiment.add_scalar('Val/SoftDiceLoss', dice_loss)
    self.logger.experiment.add_scalar('Val/TotalLoss', total_loss)
    return {'val_loss': total_loss, 'dice': dice_coeff}
def validation_epoch_end(self, outputs: list) -> dict:
    """Aggregates data from each validation step
    Args:
        outputs: the returned values from each validation step
    Returns:
      dict: the aggregated outputs
    . . . . . . <u>. . . .</u>
   mean_outputs = \{\}for k in outputs[0].keys():
        mean_outputs[k] = torch.stack([x[k] for x in outputs]).mean()
    tqdm.write('Dice: \t%.3f' % mean_outputs['dice'].item())
    return mean_outputs
```
Most of this stuff is relevant for PyTorch Lightning. But the dataloader setup nicely shows the integration of rising with any existing framework working on PyTorch Dataloaders (like PyTorch Lightning or PyTorch Ignite) for batched and sample transforms.

# **13.1.3 Training**

We've finally finished all the pipeline definition. Now let's just load the tensorboard extension to monitor our training. For this we will define a common output dir for lightning:

```
[ ]: output_dir = 'logs'
    os.makedirs(output_dir, exist_ok=True)
```

```
[ ]: # Start tensorboard.
```

```
%reload_ext tensorboard
%tensorboard --logdir {output_dir}
```
And now it's finally time to train!

On a GPU in colab, training takes approximately 40 seconds per epoch, which is a total of 33 minutes (2000 seconds) for training, if early stopping doesn't kick in. For me it kicks in after 25 Epochs which takes around 16 Minutes on a colab GPU

```
[ ]: from pytorch_lightning.callbacks import EarlyStopping
    from pytorch_lightning import Trainer
    early_stop_callback = EarlyStopping(monitor='dice', min_delta=0.001, patience=10,
     ˓→verbose=False, mode='max')
    if torch.cuda.is_available():
        qpus = 1else:
        gpus = None
    nb_epochs = 50
    num_start_filts = 16
    num_workers = 4
    if 'CI' in os.environ:
        nb_epochs = 1num_start_filts = 2
        num_workers = 0
    model = TrainableUNet({'start_filts': num_start_filts, 'num_workers': num_workers})
    trainer = Trainer(gpus=gpus, default_save_path=output_dir, early_stop_callback=early_
    ˓→stop_callback, max_nb_epochs=nb_epochs)
    trainer.fit(model)
```
In the end, you should see a dice coefficient of 0.88 after 25 Epochs.

[ ]:

# **13.2 2D Classification Example on MedNIST and rising**

Welcome to this rising example, where we will build a 2D classification pipeline with rising and pyorch lightning. The dataset part of this notebook was inspired by the [Monai MedNIST](https://colab.research.google.com/drive/1wy8XUSnNWlhDNazFdvGBHLfdkGvOHBKe#scrollTo=ZaHFhidyCBJa) example, so make sure to check them out, too :D

## **13.2.1 Preparation**

Let's start with some basic preparations of our environment and download the MedNIST data.

First, we will install rising's master branch to get the latest features (if your a not planning to extend rising you can easily install out pypi package with pip install rising).

```
[ ]: !pip install --upgrade --quiet git+https://github.com/PhoenixDL/rising # for data
    ˓→handling
    !pip install --upgrade --quiet pytorch-lightning # for easy training
    !pip install --upgrade --quiet scikit-learn # for classification metrics
```
Next, we will add some magic to our notebook in case your are running them locally and do not want refresh it all the time.

```
[ ]: %reload_ext autoreload
    %autoreload 2
    %matplotlib inline
```
Finally, we download the MedNIST dataset and undpack it.

```
[ ]: import os
    # Only check after the else statement for the data download :)
    if 'CI' in os.environ:
        # our notebooks are executed to test our example
        # for this we need to create some dummy data
        import matplotlib.pyplot as plt
        from pathlib import Path
        import numpy as np
        from PIL import Image
        # create dummy data for our CI
        base_dir = Path("./MedNIST")
        base_dir.mkdir(exist_ok=True)
        cls_path1 = base_dir / "AbdomenCT"
        cls_path1.mkdir(exist_ok=True)
        cls_path2 = base_dir / "BreastMRI"
        cls_path2.mkdir(exist_ok=True)
        for i in range(100):
            np\_array = np.zeros((64, 64)) .astro (np.uint8)img = Image.fromarray(np_array)
            img.save(cls_path1 / f"img{i}.png")
            # plt.imsave(str(cls_path1 / f"img{i}.png"), np_array, cmap='Greys')
        for i in range(100):
            np\_array = np.ones((64, 64)).astype(np.uint8)img = Image.fromarray(np_array)
            img.save(cls_path2 / f"img{i}.png")
             # plt.imsave(str(cls_path2 / f"img{i}.png"), np_array, cmap='Greys')
    else:
```
```
# download MedNIST
   !curl -L -o MedNIST.tar.gz 'https://www.dropbox.com/s/5wwskxctvcxiuea/MedNIST.tar.
\rightarrowgz'
    # unzip the '.tar.gz' file to the current directory
   import tarfile
   datafile = tarfile.open("MedNIST.tar.gz")
   datafile.extractall()
   datafile.close()
```
#### **13.2.2 Preparing our datasets**

If you already wrote your own datasets with PyTorch this well be very familiar because rising uses the same dataset structure as PyTorch. The only difference between native PyTorch and rising is the transformation part. While PyTorch embeds its transformation into the dataset, we opted to move the transformations to our dataloder (which is a direct subclass of PyTorch's dataloader) to make our datasets easily interchangeable between multiple tasks.

Let's start by searching for the paths of the image files and defining their classes.

```
[ ]: import os
    from pathlib import Path
    from PIL import Image
    data_dir = Path('./MedNIST/')class_names = sorted([p.stem for p in data_dir.iterdir() if p.is_dir()])
    num_class = len(class_names)
    image_files = [[x for x in (data_dir / class_name).iterdir()] for class_name in class_
     ˓→names]
    image_file_list = []
    image_label_list = []
    for i, class_name in enumerate(class_names):
        image_file_list.extend(image_files[i])
        image_label_list.extend([i] * len(image_files[i]))
    num_total = len(image_label_list)
    print('Total image count:', num_total)
    print("Label names:", class_names)
    print("Label counts:", [len(image_files[i]) for i in range(num_class)])
```
The output should look like this:

```
Total image count: 58954
Label names: ['AbdomenCT', 'BreastMRI', 'CXR', 'ChestCT', 'Hand', 'HeadCT']
Label counts: [10000, 8954, 10000, 10000, 10000, 10000]
```
The downloaded data needs to be divided into 3 subsets for training, validation and testing. Because the dataset is fairly large we can opt for an 80/10/10 split.

```
[ ]: import numpy as np
```

```
valid_frac, test_frac = 0.1, 0.1
trainX, trainY = [], []
```

```
valX, valY = [], []testX, testY = [], []for i in range(num_total):
   rann = np.random.*if rann < valid_frac:
       valX.append(image_file_list[i])
       valY.append(image_label_list[i])
   elif rann < test_frac + valid_frac:
       testX.append(image_file_list[i])
       testY.append(image_label_list[i])
    else:
       trainX.append(image_file_list[i])
       trainY.append(image_label_list[i])
print("Training count =",len(trainX),"Validation count =", len(valX), "Test count =",
˓→len(testX))
```
The MedNIST dataset now just needs to load the specified files. We use PIL to load the individual image file and convert it to a tensor afterwards.

```
[ ]: import torch
     import numpy as np
     from typing import Sequence, Dict
     from torch.utils.data import Dataset
     class MedNISTDataset(Dataset):
        \boldsymbol{u} \boldsymbol{u} \boldsymbol{n}Simple dataset to load individual samples from the dataset
        "''"def __init__(self, image_files: Sequence[str], labels: Sequence[int]):
          \pi \pi \piArgs:
            image_files: paths to the image files
            labels: label for each file
          \bar{n} \bar{n} \bar{n}assert len(image_files) == len(labels), "Every file needs a label"
          self.image_files = image_files
          self.labels = labels
       def __len__(self) -> int:
          "''"''"Number of samples inside the dataset
          Returns:
            int: length
          "''"''"''"return len(self.image_files)
       def __getitem__(self, index: int) -> Dict[str, torch.Tensor]:
          \boldsymbol{H}^{\dagger}\boldsymbol{H}^{\dagger}\boldsymbol{H}Select an individual sample from the dataset
```

```
Args:
     index: index of sample to draw
    Return:
     Dict[str, torch.Tensor]: single sample
        * `data`: image data
        * `label`: label for sample
    "''"data_np = np.array(Image.open(self.image_files[index]))
    return {"data": torch.from_numpy(data_np)[None].float(),
            "label": torch.tensor(self.labels[index]).long()}
train_ds = MedNISTDataset(trainX, trainY)
val_ds = MedNISTDataset(valX, valY)
test ds = MedNISTDataset(testX, testY)
```
Let see some basic statistics of a single sample.

```
[ ]: print(f'Single image min: {train_ds[0]["data"].min()}')
    print(f'Single image max: {train_ds[0]["data"].max()}')
    print(f'Single image mean: {train_ds[0]["data"].shape} (C, W, H)')
    print(f'Exaple label {train_ds[0]["label"]}')
    print(f'Example data: {train_ds[0]["data"]}')
```
The output could look something like this:

```
Single image min: 87.0
Single image max: 255.0
Single image mean: torch. Size([1, 64, 64]) (C, W, H)
Exaple label 0
Example data: tensor([[[101., 101., 101., ..., 101., 101., 101.],
        [101., 101., 101., ..., 101., 101., 101.],[101., 101., 101., ..., 101., 101., 101.],...,
        [102., 101., 99., ..., 111., 103., 98.],
        [102., 101., 100., ..., 99., 98., 98.][ 99., 100., 102., ..., 101., 103., 105.]
```
#### **13.2.3 Setting Up our Dataloading and Transformations**

In this section we will define our transformations and plug our dataset into the dataloader of  $\tau$  ising.

First we setup our transformation. In general these can be split into two parts: transformations which are applied as preprocessing and transformations which are applied as augmentations. All transformations are applied in a batched fashion to the dataset to fully utilize vectorization to speed up augmentation. In case your dataset needs additional preprocessing on a per sample basis you can also add those to the dataloder with sample\_transforms. Check out or [3D Segmentation Tutorial](https://rising.readthedocs.io/en/latest/lightning_segmentation.html) for more infroamtion about that.

```
[ ]: import rising.transforms as rtr
    from rising.random import UniformParameter
    transforms_prep = []
    transforms augment = []# preprocessing transforms
```

```
# transforms_prep.append(rtr.NormZeroMeanUnitStd())
transforms_prep.append(rtr.NormMinMax()) # visualization looks nicer :)
# augmentation transforms
transforms_augment.append(rtr.GaussianNoise(0., 0.01))
transforms_augment.append(rtr.GaussianSmoothing(
   in_channels=1, kernel_size=3, std=0.5, padding=1))
transforms_augment.append(rtr.Rot90((0, 1)))
transforms_augment.append(rtr.Mirror(dims=(0, 1)))
transforms_augment.append(rtr.BaseAffine(
   scale=UniformParameter(0.8, 1.2),
   rotation=UniformParameter(-30, 30), degree=True,
    # translation in base affine is normalized to image size
    # Translation transform offers to option to swith to pixels
    translation=UniformParameter(-0.02, 0.02),
))
```
In contrast to native PyTorch we add our transformations to the dataloder of rising. There are three main types of transformations which can be added: \* sample\_transforms: these transforms are applied per sample. In case the transformation assumes a batch of data pseudo\_batch\_dim can be activated to automatically add a batch dim to single samples. \* batch\_transforms: these transforms are executed per batch inside the multiprocessig context of the CPU (like sample\_transforms). \* gpu\_transforms: these transforms are executed on the GPU. In case you have multiple GPUs make sure to set the correct device, otherwise rising could use the wrong GPU.

```
[ ]: from rising.loading import DataLoader
```

```
tr_transform = rtr.Compose(transforms_prep + transforms_augment)
dataloader_tr = DataLoader(train_ds, batch_size=32, shuffle=True,
                           gpu_transforms=tr_transform)
val_transform = rtr.Compose(transforms_prep)
dataloader_val = DataLoader(val_ds, batch_size=32,
                            gpu_transforms=val_transform)
test transform = rtr.Compose(transforms prep)
dataloader_ts = DataLoader(test_ds, batch_size=32,
                           gpu_transforms=test_transform)
```
#### **Looking at some example outputs**

In this short section we will visualize some of the batches to look at the influence of the augmentations.

```
[ ]: # helper function to visualize batches of images
    import torch
    import torchvision
    import matplotlib.pyplot as plt
    def show_batch(batch: torch.Tensor, norm: bool = True):
      "''"''"''"Visualize a single batch of images
      Args:
        batch: batch of data
        norm: normalized to range 0,1 for visualization purposes
       "''"''"''"
```

```
grid = torchvision.utils.make_grid(batch.cpu(), nrow=8)
grid -= grid.min()
m = grid.max()
if m > 1e-6:
  grid = grid / mplt.figure(figsize=(10,5))
plt.imshow(grid[0], cmap='gray', vmin=0, vmax=1)
plt.tight_layout()
plt.show()
```

```
[ ]: # make dataset iterable
    _iter = iter(dataloader_tr)
```

```
[ ]: ] # visualize batch of images
    batch = next (iter)print({f'{key}_shape: {tuple(batch[key].shape)}' for key, item in batch.items()})
    print(f'Batch labels: \n{batch["label"]}')
    print(f'Batch mean {batch["data"].mean() }')
    print(f'Batch min {batch["data"].min() }')
    print(f'Batch max {batch["data"].max() }')
    show_batch(batch["data"], norm=True)
```
The output of the visualization could look something like this:

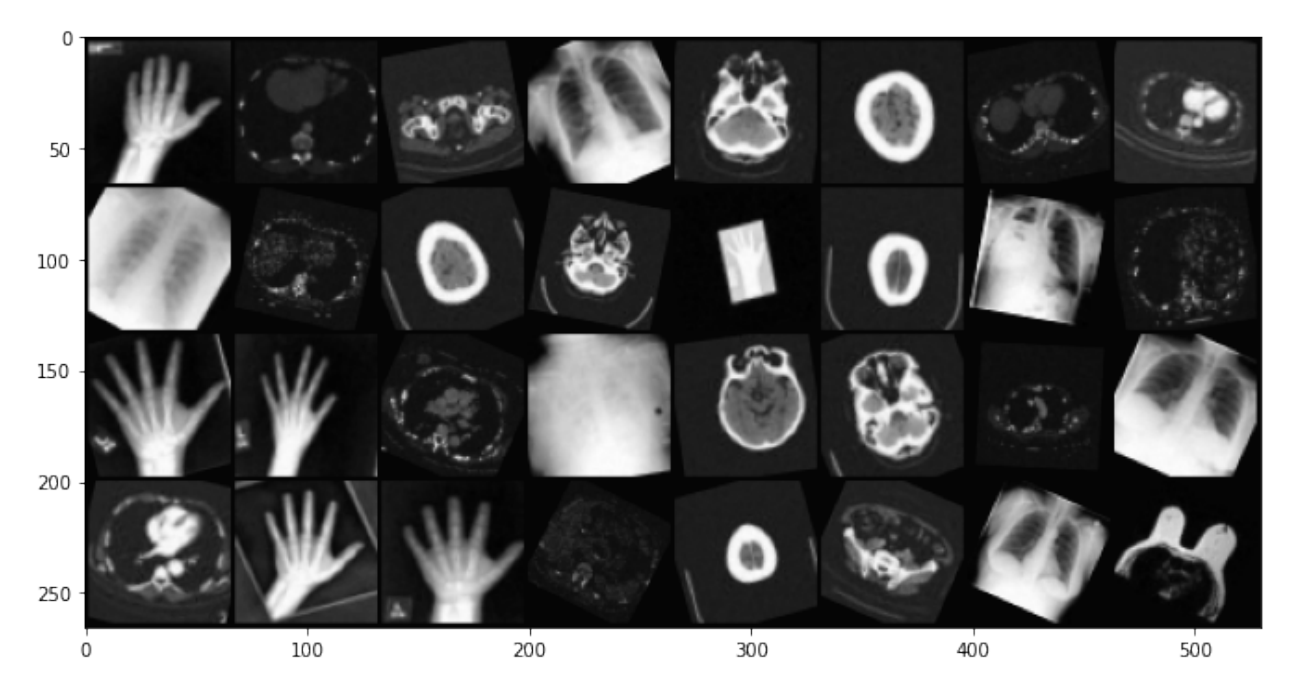

The exact images will vary because the batch was selected from the training dataloader which shuffles the data.

#### **13.2.4 Defining our Lightning Module**

We will use [pytorch-lightning](https://github.com/PyTorchLightning/pytorch-lightning) as our trainer framework to save some time and to standardize our pipeline.

In lightning the training models are derived from pytorch\_lightning.LightningModule which enforces a specific structure of the code to increase reproducibility and stardization across the community. For simplicity we will simply load a torchvision model and overwrite the basic  $\star$ \_step functions of lightning. If you want more information how to build pipelines with pytorch lightning, please check out their [documentation.](https://github.com/PyTorchLightning/pytorch-lightning)

```
[ ]: import torch.nn as nn
    import torchvision.models as models
    if 'CI' in os.environ:
        # use a very small model for CI
        class SuperSmallModel(nn.Module):
            def __init__(self):
                super() . _init()
                self.conv1 = nn.Conv2d(1, 16, 3, 1, 1)
                self.conv2 = nn.Conv2d(16, 32, 3, 1, 1)
                self.pool1 = nn.AdaptiveAvgPool2d((1, 1))
                self.fc = nn.Linear(32, num_class)
            def forward(self, x):
                x = self.count(x)x = self.comv2(x)x = torch.flatten(self.pool1(x), 1)
                return self.fc(x)
        resnet = SuperSmallModel()
    else:
        # resnet18 for normal runs
        resnet = models.resnet18(pretrained=False)
        # change first layer
        resnet.conv1 = torch.nn.Conv2d(
            1, 64, kernel_size=7, stride=2, padding=3, bias=False)
        # change last layer
        fc_in = resnet.fc.in_features
        resnet.fc = nn.Linear(fc_in, num_class)
[ ]: import torch.nn.functional as F
    import pytorch_lightning as pl
```

```
from sklearn.metrics import classification_report
from typing import Dict, Optional
```

```
class SimpleClassifier(pl.LightningModule):
  def __init__(self, hparams: Optional[dict] = None):
    \pi \pi \piHyperparameters for our model
    Aras:
      hparams: hyperparameters for model
        `lr`: learning rate for optimizer
    "''"super() . _init ()
    if hparams is None:
        hparams = \{\}
```
self.hparams = hparams

```
self.model = resnet
def forward(self, x: torch.Tensor) -> torch.Tensor:
  """
  Forward input batch of data through model
  Args:
    x: input batch of data [N, C, H, W]
      N batch size (here 32); C number of channels (here 1);
      H,W spatial dimensions of images (here 64x64)
  Returns:
   torch.Tensor: classification logits [N, num_classes]
  "''"''"''"return self.model(x)
def training_step(self, batch: Dict[str, torch.Tensor], batch_idx: int) -> Dict:
  "''"Forward batch and compute loss for a single step (used for training)
  Args:
   batch: batch to process
       `data`: input data
       `label`: expected labels
    batch_idx: index of batch
  \overline{u}"""
  x, y = \text{batch}["data"], \text{batch}["label"]y hat = self(x)loss = F.cross_entropy(y_hat, y)
  tensorboard_logs = {'train_loss': loss}
  return {'loss': loss, 'log': tensorboard_logs}
def validation_step(self, batch: Dict[str, torch.Tensor], batch_idx: int) -> Dict:
  \boldsymbol{H}^{\dagger}\boldsymbol{H}^{\dagger}\boldsymbol{H}^{\dagger}Forward batch and compute loss for a single step (used for validation)
  Args:
   batch: batch to process
      `data`: input data
      `label`: expected labels
    batch idx: index of batch
  "''"''"''"''"x, y = \text{batch}['data"], \text{batch}['label"]y_hat = self(x)val_loss = F. cross\_entropy(y_hat, y)return {'val_loss': val_loss}
def validation_epoch_end(self, outputs):
  \bar{n} \bar{n} \bar{n}Compute average validation loss during epoch
  "''"avg_loss = torch.stack([x['val_loss'] for x in outputs]).mean()
  tensorboard_logs = {'val_loss': avg_loss}
  return {'val_loss': avg_loss, 'log': tensorboard_logs}
def test_step(self, batch: Dict[str, torch.Tensor], batch_idx: int) -> Dict:
  \bar{n} \bar{n} \bar{n}
```

```
Forward batch and compute loss for a single step (used for validation)
  Args:
    batch: batch to process
      `data`: input data
      `label`: expected labels
    batch_idx: index of batch
  "''"''"''"x, y = batch["data"], batch["label"]y_hat = self(x)val_loss = F. cross\_entropy(y_hat, y)return {'test_loss': val_loss,
           "pred_label": y_hat.max(dim=1)[1].detach().cpu(),
           "label": y.detach().cpu()}
def test_epoch_end(self, outputs):
  \boldsymbol{u} \boldsymbol{u} \boldsymbol{n}Compute average test loss and classification metrics
  "''"''"avg_loss = torch.stack([x['test_loss'] for x in outputs]).mean()
  tensorboard_logs = {'test_loss': avg_loss}
  all_pred_label = torch.cat([x['pred_label'] for x in outputs])
  all_label = torch.cat([x['label'] for x in outputs])
  print(classification_report(all_label.numpy(),
                                 all_pred_label.numpy(),
                                 target_names=class_names, digits=4))
  return {'test_loss': avg_loss, 'log': tensorboard_logs}
def configure_optimizers(self):
  \boldsymbol{m} \boldsymbol{m} \boldsymbol{m}Setup optimizer for training
  "''"''"return torch.optim.Adam(self.parameters(), lr=self.hparams.get("lr", 1e-5))
```
We can visualize our training progress and hyperparameters in tensorboard to easily compare multiple runs of our classifier.

```
[ ]: # Start tensorboard.
    %reload_ext tensorboard
    %tensorboard --logdir lightning_logs/
```
Let's start our training :D

```
[ ]: from pytorch_lightning import Trainer
    model = SimpleClassifier()
    if torch.cuda.is_available():
        qpus = [0]else:
        gpus=None
    # most basic trainer, uses good defaults
    trainer = Trainer(gpus=gpus, progress_bar_refresh_rate=10, max_epochs=4, weights_
    ˓→summary=None)
```

```
trainer.fit(model, train_dataloader=dataloader_tr, val_dataloaders=dataloader_val)
```
After training our model we can test it on our test data.

```
[ ]: trainer.test(test_dataloaders=dataloader_ts)
```
The results on the test data should look similar to this:

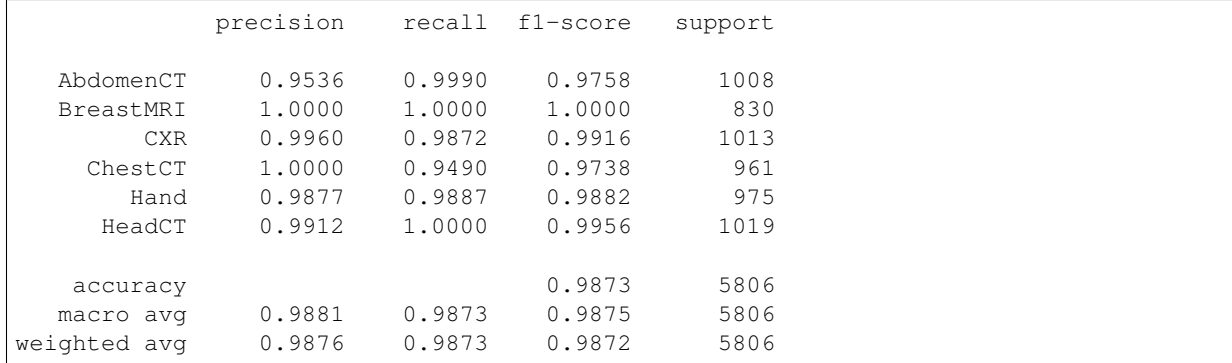

```
[ ]: %reload_ext autoreload
    %autoreload 2
    %matplotlib inline
```
#### **13.3 Using transformation from external libraries inside rising**

Note: Some external augmentation libraries are only supported at the beginning of the transformation pipeline. Generally speaking, if you need to resort to an external library for augmentations, consider creating an issue in rising and there is a high chance we will add the transformation in the future :)

```
[ ]: # lets prepare a basic dataset (e.g. one from `torchvision`)
    import os
    import torchvision
    import numpy as np
    import torch
    def to_array(inp):
         "''"''"We need a small helper in this example because torchvision datasets output PIL
        images. When using them in combination with `rising`,
        just add `torchvision.transforms.ToTensor()`to the transform of the dataset
        Returns
         -------
        numpy.ndarray
            converted data
         "''"''"from PIL import Image
        if isinstance(inp, Image.Image):
            return np.array(inp, np.float32, copy=False)[None]
        elif isinstance(inp, torch.Tensor):
```

```
return inp.detach().cpu().numpy()
        else:
            return inp
    dataset = torchvision.datasets.MNIST(
        os.getcwd(), train=True, download=True, transform=to_array)
[ ]: # plot shape
    print(dataset[0][0].shape)
    # visualize a single image
    import matplotlib.pyplot as plt
```

```
plt.imshow(dataset[0][0][0], cmap='gray')
plt.colorbar()
plt.show()
```

```
[ \ ]: \ ] # helper function to visualize batches of images
    import torch
    def show_batch(batch: torch.Tensor):
        grid = torchvision.utils.make_grid(batch)
        plt.imshow(grid[0], cmap='gray')
        # plt.colorbar()
        plt.show()
```
#### **13.3.1 Integration of batchgenerators transformations into the augmentation pipeline.**

Note: when batchgenerator transformations are integrated, gradients can not be propagated through the transformation pipeline.

batchgenerators transformations are based on numpy to be framework agnostic. They are also based on dictionaries which are modified through the transformations.

There are two steps which need to be integrated into your pipelin in order to the batchgenerators transforms

- 1. Exchange the default\_collate function inside the dataloder with numpy\_collate
- 2. When switching from batchgenerators transformations to rising transformations, insdert ToTensor transformation

```
[ ]: # setup transforms
    from rising.transforms import *
    from rising.random import UniformParameter
    from batchgenerators.transforms import ZeroMeanUnitVarianceTransform
    transforms = []
    # convert tuple into dict
    transforms.append(SeqToMap("data", "label"))
    # batchgenerators transforms
    transforms.append(ZeroMeanUnitVarianceTransform())
    # convert to tensor
    transforms.append(ToTensor())
    # rising transforms
    transforms.append(Rot90((0, 1)))
```

```
transforms.append(Mirror(dims=(0, 1)))
transforms.append(Rotate([UniformParameter(0, 180)], adjust_size=True, degree=True))
transforms.append(Scale([UniformParameter(0.8, 1.2)]))
```

```
[ ]: from rising.loading import DataLoader, default_transform_call, numpy_collate
    from rising.transforms import Compose
    composed = Compose(transforms, transform_call=default_transform_call)
    dataloader = DataLoader(dataset, batch_size=8, batch_transforms=composed,
```

```
num_workers=0, collate_fn=numpy_collate)
```

```
[ ]: ] _iter = iter(dataloader)
    batch = next (iter)show_batch(batch["data"])
```
#### **13.3.2 More libraries will be added in the future :)**

## **13.4 Transformations**

```
[ ]: !pip install napari
    !pip install SimpleITK
[ ]: %reload_ext autoreload
    %autoreload 2
    %matplotlib inline
    %gui qt
    import os
    if 'TEST_ENV' in os.environ:
        TEST_ENV = os.environ['TEST_ENV'].lower() == "true"
    else:
        TEST_ENV = 0
    print(f"Running test environment: {bool(TEST_ENV) }")
[ ]: from io import BytesIO
    from zipfile import ZipFile
    from urllib.request import urlopen
    resp = urlopen("http://www.fmrib.ox.ac.uk/primers/intro_primer/ExBox3/ExBox3.zip")
```

```
zipfile = ZipFile(BytesIO(resp.read()))
```

```
img file = zipfile.extract("ExBox3/T1_brain.nii.gz")
mask_file = zipfile.extract("ExBox3/T1_brain_seg.nii.gz")
```

```
[ ]: import SimpleITK as sitk
    import numpy as np
    # load image and mask
```

```
img_file = "./ExBox3/T1_brain.nii.gz"
```

```
mask_file = "./ExBox3/T1_brainseq.nii.qz"img = sitk.GetArrayFromImage(sitk.ReadImage(img_file))
img = img.astype(np.float32)
mask = mask = sitk.GetArrayFromImage(sitk.ReadImage(mask_file))
mask = mask.astype(np.float32)
assert mask.shape == img.shape
print(f"Image shape {img.shape}")
print(f"Image shape {mask.shape}")
```

```
[ ]: if TEST_ENV:
```

```
def view_batch(batch):
        pass
else:
    %gui qt
```

```
import napari
def view_batch(batch):
        viewer = napari.view_image(batch["data"].cpu().numpy(), name="data")
        viewer.add_image(batch["mask"].cpu().numpy(), name="mask", opacity=0.2)
```

```
[ ]: import torch
     from rising.transforms import *
    batch = \{"data": torch.from_numpy(img).float()[None, None],
         "mask": torch.from_numpy(mask).long()[None, None],
     }
    def apply_transform(trafo, batch):
        transformed = \text{trafo}(\star \star \text{batch})print(f"Transformed data shape: {transformed['data'].shape}")
        print(f"Transformed mask shape: {transformed['mask'].shape}")
        print(f"Transformed data min: {transformed['data'].min()}")
        print(f"Transformed data max: {transformed['data'].max()}")
         print(f"Transformed data mean: {transformed['data'].mean()}")
         return transformed
```

```
[ ]: print(f"Transformed data shape: {batch['data'].shape}")
    print(f"Transformed mask shape: {batch['mask'].shape}")
    print(f"Transformed data min: {batch['data'].min()}")
    print(f"Transformed data max: {batch['data'].max()}")
    print(f"Transformed data mean: {batch['data'].mean() }")
```

```
[ ]: trafo = Scale(1.5, adjust_size=False)
    transformed = apply_transform(trafo, batch)
    view_batch(transformed)
```

```
[ ]: trafo = Rotate([0, 0, 45], degree=True, adjust_size=False)
    transformed = apply_transform(trafo, batch)
    view_batch(transformed)
```

```
[ ]: trafo = Translate([0.1, 0, 0], adjust_size=False)
    transformed = apply_transform(trafo, batch)
    view_batch(transformed)
```
 $\left[ \begin{array}{c} 1 \end{array} \right]$  :

**CHAPTER FOURTEEN**

#### **CONTRIBUTING TO RISING**

If you are interested in contributing to rising, you can either implement a new feature or fix a bug.

For both types of contributions, the process is roughly the same:

- 1. Open an issue in [this repo](https://github.com/PhoenixDL/rising) and discuss the issue with us! Maybe we can give you some hints towards implementation/fixing.
- 2. If you're not part of the core development team, we need you to create your own fork of [this repo,](https://github.com/PhoenixDL/rising) implement it there and create a PR to [this repo](https://github.com/PhoenixDL/rising) afterwards.
- 3. Create a new branch (in your fork if necessary) for the implementation of your issue. Make sure to include basic unittests.
- 4. After finishing the implementation, send a pull request to the correct branch of [this repo](https://github.com/PhoenixDL/rising) (probably master branch).
- 5. Afterwards, have a look at your pull request since we might suggest some changes.

If you are not familiar with creating a pull request, here are some guides:

- http://stackoverflow.com/questions/14680711/how-to-do-a-github-pull-request
- https://help.github.com/articles/creating-a-pull-request/

## **14.1 Development Install**

To develop rising on your machine, here are some tips:

1. Uninstall all existing installs of rising:

```
pip uninstall rising
pip uninstall rising # run this command twice
```
1. Clone a copy of rising from source:

```
git clone https://github.com/PhoenixDL/rising.git
cd rising
```
1. Install rising in build develop mode:

Install it via

python setup.py build develop

or

#### pip install -e .

This mode will symlink the python files from the current local source tree into the python install.

Hence, if you modify a python file, you do not need to reinstall rising again and again

In case you want to reinstall, make sure that you uninstall rising first by running pip uninstall rising and python setup.py clean. Then you can install in build develop mode again.

## **14.2 Code Style**

- To improve readability and maintainability, [PEP8 Style](https://www.python.org/dev/peps/pep-0008/) should always be followed
	- maximum code line length is 120
	- maximum doc string line length is 80
- All imports inside the package should be absolute
- If you add a feature, you should also add it to the documentation
- Every module must have an  $a_1$  and  $b_2$  section
- All functions should be typed
- Keep functions short and give them meaningful names

## **14.3 Unit testing**

Unittests are located under tests/. Run the entire test suite with

python -m unittest

from the rising root directory or run individual test files, like python test/test\_dummy.py, for individual test suites.

#### **14.3.1 Better local unit tests with unittest**

Testing is done with a unittest suite

You can run your tests with coverage by installing 'coverage' and executing

coverage run -m unittest; coverage report -m;

inside the terminal. Pycharm Professional supports Run with coverage directly. Furthermore, the coverage is always computed and uploaded when you execute  $q$ it push and can be seen on github.

# **14.4 Writing documentation**

rising uses an adapted version of [google style](http://sphinxcontrib-napoleon.readthedocs.io/en/latest/example_google.html) for formatting docstrings. Opposing to the original google style we opted to not duplicate the typing from the function signature to the docstrings. Length of line inside docstrings block must be limited to 80 characters to fit into Jupyter documentation popups.

#### **CHAPTER**

# **FIFTEEN**

# **INDICES AND TABLES**

- genindex
- modindex
- search

#### **PYTHON MODULE INDEX**

#### r

rising.loading, [15](#page-18-0) rising.loading.collate, [25](#page-28-0) rising.loading.dataset, [21](#page-24-0) rising.loading.loader, [15](#page-18-1) rising.ops, [27](#page-30-0) rising.random, [29](#page-32-0) rising.random.abstract, [29](#page-32-1) rising.random.continuous, [31](#page-34-0) rising.random.discrete, [32](#page-35-0) rising.transforms, [35](#page-38-0) rising.transforms.abstract, [35](#page-38-1) rising.transforms.affine, [45](#page-48-0) rising.transforms.channel, [60](#page-63-0) rising.transforms.compose, [41](#page-44-0) rising.transforms.crop, [61](#page-64-0) rising.transforms.format, [62](#page-65-0) rising.transforms.functional, [93](#page-96-0) rising.transforms.functional.affine, [93](#page-96-1) rising.transforms.functional.channel, [103](#page-106-0) rising.transforms.functional.crop, [103](#page-106-1) rising.transforms.functional.intensity, [105](#page-108-0) rising.transforms.functional.spatial, [110](#page-113-0) rising.transforms.functional.tensor, [112](#page-115-0) rising.transforms.functional.utility, [114](#page-117-0) rising.transforms.intensity, [66](#page-69-0) rising.transforms.kernel, [75](#page-78-0) rising.transforms.spatial, [78](#page-81-0) rising.transforms.tensor, [85](#page-88-0) rising.transforms.utility, [88](#page-91-0) rising.utils, [119](#page-122-0) rising.utils.affine, [119](#page-122-1) rising.utils.checktype, [122](#page-125-0) rising.utils.shape, [123](#page-126-0)

# **INDEX**

# Symbols

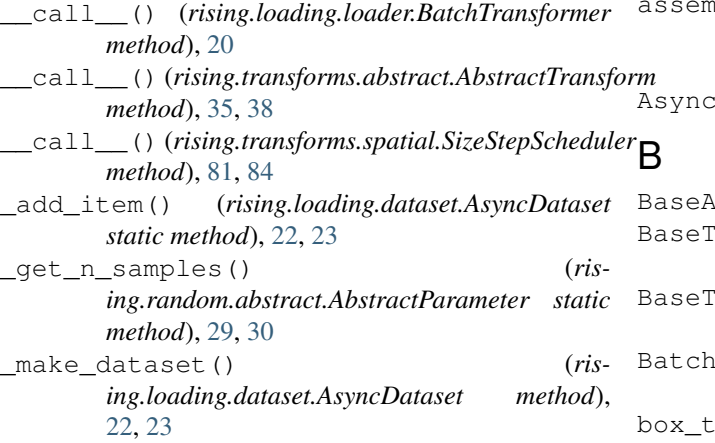

# A

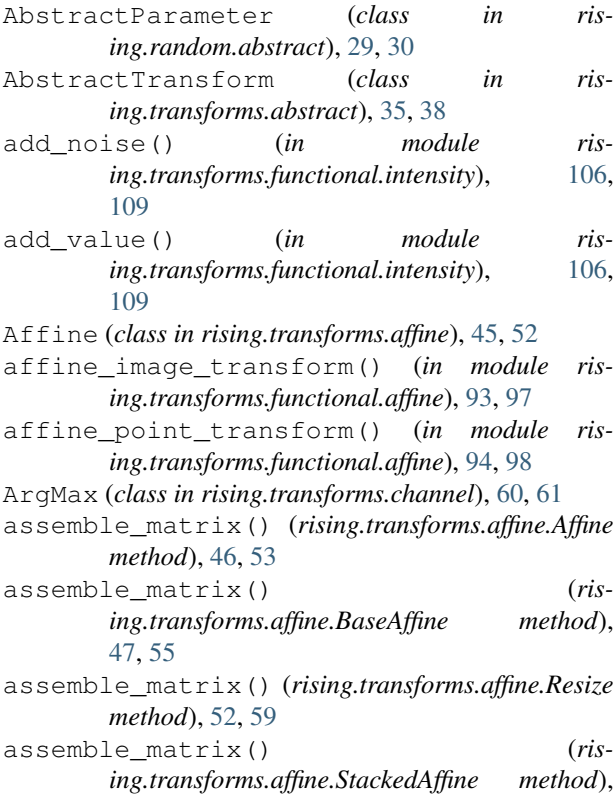

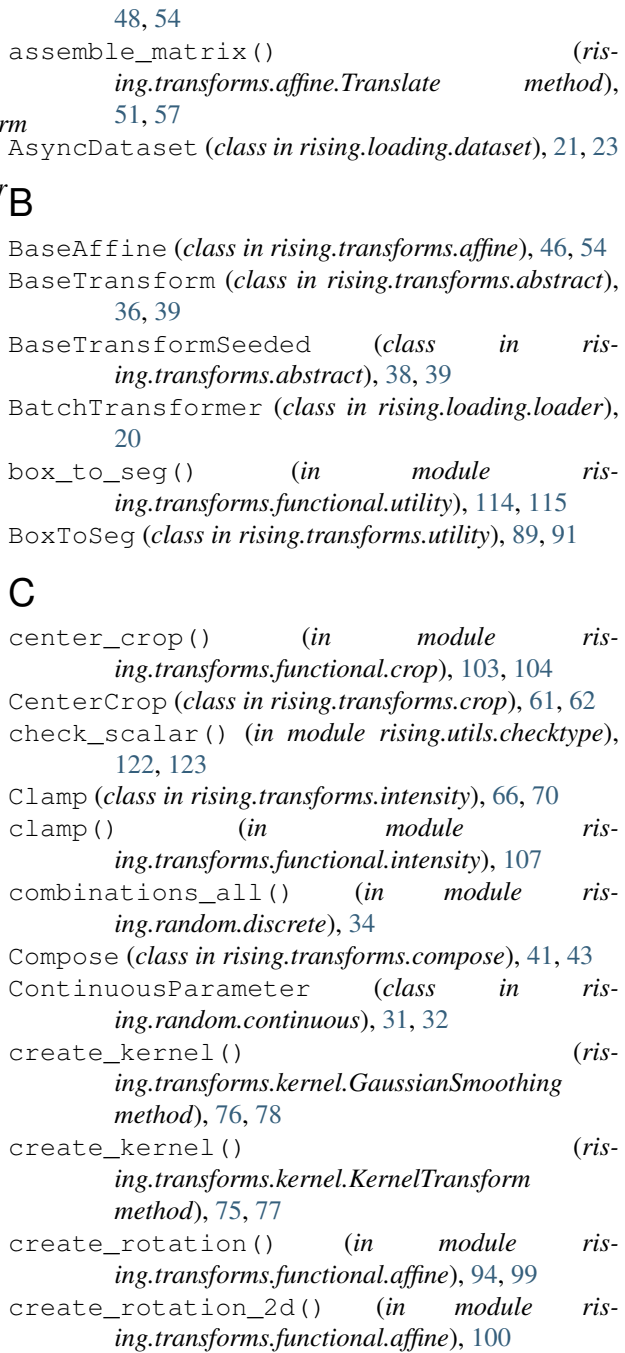

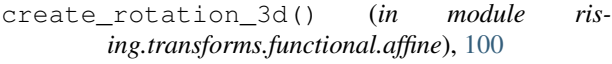

- create\_rotation\_3d\_0() (*in module rising.transforms.functional.affine*), [100](#page-103-0)
- create\_rotation\_3d\_1() (*in module rising.transforms.functional.affine*), [101](#page-104-0)
- create\_rotation\_3d\_2() (*in module rising.transforms.functional.affine*), [101](#page-104-0)
- create\_scale() (*in module rising.transforms.functional.affine*), [95,](#page-98-0) [101](#page-104-0)
- create\_translation() (*in module rising.transforms.functional.affine*), [95,](#page-98-0) [102](#page-105-0)
- crop() (*in module rising.transforms.functional.crop*), [103,](#page-106-2) [104](#page-107-0)

## D

- DataLoader (*class in rising.loading.loader*), [15,](#page-18-2) [18](#page-21-0) Dataset (*class in rising.loading.dataset*), [21,](#page-24-1) [23](#page-26-0) default\_transform\_call() (*in module rising.loading.loader*), [17,](#page-20-0) [20](#page-23-0) deg\_to\_rad() (*in module rising.utils.affine*), [119,](#page-122-2) [122](#page-125-1) dict\_call() (*in module rising.transforms.compose*), [45](#page-48-1) dill\_helper() (*in module rising.loading.dataset*), [24](#page-27-0) DiscreteCombinationsParameter (*class in rising.random.discrete*), [33,](#page-36-0) [34](#page-37-0) DiscreteParameter (*class in rising.random.discrete*), [32,](#page-35-1) [33](#page-36-0) do\_nothing\_collate() (*in module rising.loading.collate*), [25](#page-28-1)
- DoNothing (*class in rising.transforms.utility*), [88,](#page-91-1) [90](#page-93-0) DropoutCompose (*class in rising.transforms.compose*), [42,](#page-45-0) [44](#page-47-0)

# E

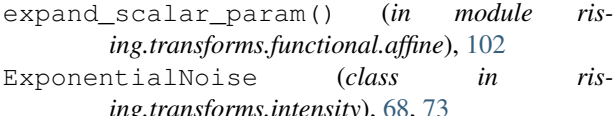

## F

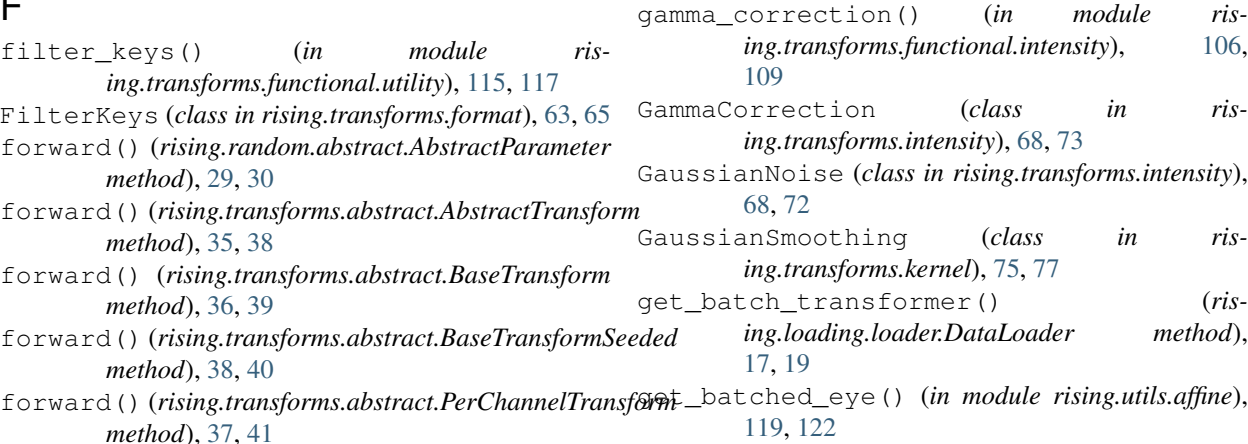

- forward() (*rising.transforms.abstract.PerSampleTransform method*), [37,](#page-40-0) [40](#page-43-0)
- forward() (*rising.transforms.affine.Affine method*), [46,](#page-49-0) [53](#page-56-0)
- forward() (*rising.transforms.compose.Compose method*), [41,](#page-44-1) [43](#page-46-0)
- forward() (*rising.transforms.compose.DropoutCompose method*), [42,](#page-45-0) [44](#page-47-0)
- forward() (*rising.transforms.compose.OneOf method*), [43,](#page-46-0) [44](#page-47-0)
- forward() (*rising.transforms.format.FilterKeys method*), [63,](#page-66-0) [65](#page-68-0)
- forward() (*rising.transforms.format.MapToSeq method*), [62,](#page-65-1) [64](#page-67-0)
- forward() (*rising.transforms.format.PopKeys method*), [63,](#page-66-0) [65](#page-68-0)
- forward() (*rising.transforms.format.RenameKeys method*), [64,](#page-67-0) [66](#page-69-1)
- forward() (*rising.transforms.format.SeqToMap method*), [63,](#page-66-0) [64](#page-67-0)
- forward() (*rising.transforms.intensity.RandomValuePerChannel method*), [69,](#page-72-0) [74](#page-77-0)
- forward() (*rising.transforms.kernel.KernelTransform method*), [75,](#page-78-1) [77](#page-80-0)
- forward() (*rising.transforms.spatial.ProgressiveResize method*), [80,](#page-83-0) [84](#page-87-0)
- forward() (*rising.transforms.spatial.Rot90 method*), [79,](#page-82-0) [82](#page-85-0)
- forward() (*rising.transforms.tensor.Permute method*), [86,](#page-89-0) [88](#page-91-1)
- forward() (*rising.transforms.utility.BoxToSeg method*), [89,](#page-92-0) [91](#page-94-0)
- forward() (*rising.transforms.utility.DoNothing method*), [88,](#page-91-1) [90](#page-93-0)
- forward() (*rising.transforms.utility.InstanceToSemantic method*), [90,](#page-93-0) [91](#page-94-0)
- forward() (*rising.transforms.utility.SegToBox method*), [89,](#page-92-0) [90](#page-93-0)

## G

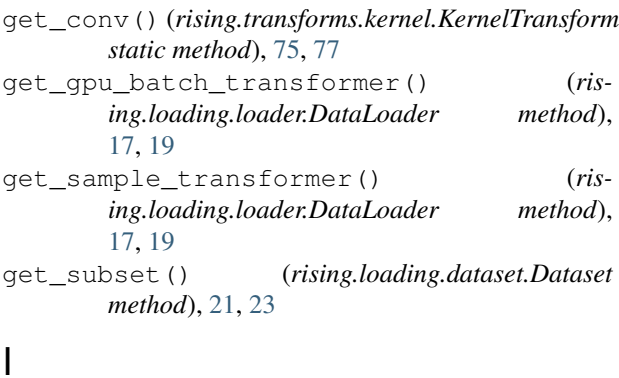

```
I
```

```
method), 80, 84
instance_to_semantic() (in module ris-
        ing.transforms.functional.utility), 114, 116
InstanceToSemantic (class in ris-
        ing.transforms.utility), 89, 91
```
# K

KernelTransform (*class in rising.transforms.kernel*), [75,](#page-78-1) [76](#page-79-0)

# L

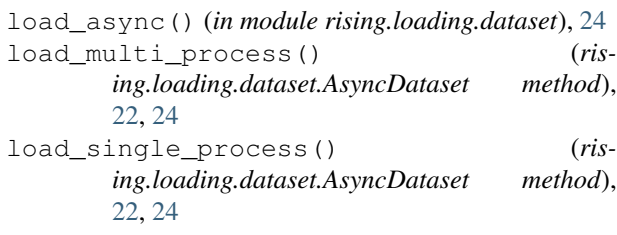

## M

MapToSeq (*class in rising.transforms.format*), [62,](#page-65-1) [64](#page-67-0) matrix\_revert\_coordinate\_order() (*in module rising.utils.affine*), [119,](#page-122-2) [121](#page-124-0) matrix\_to\_cartesian() (*in module rising.utils.affine*), [119,](#page-122-2) [121](#page-124-0)

- matrix\_to\_homogeneous() (*in module rising.utils.affine*), [120,](#page-123-0) [121](#page-124-0)
- Mirror (*class in rising.transforms.spatial*), [78,](#page-81-1) [81](#page-84-0) mirror() (*in module rising.transforms.functional.spatial*), [110,](#page-113-1) [111](#page-114-0)

# N

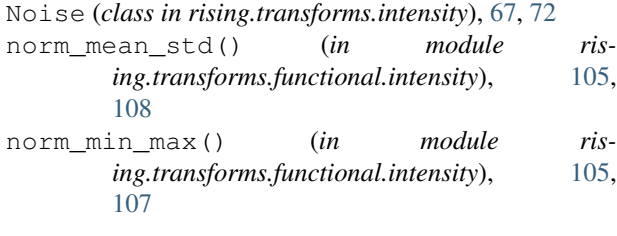

increment()(*rising.transforms.spatial.ProgressiveResiz*&OrmZeroMeanUnitStd (*class in ris*n norm range() (*in module rising.transforms.functional.intensity*), [105,](#page-108-1) [107](#page-110-0) norm\_zero\_mean\_unit\_std() (*in module rising.transforms.functional.intensity*), [105,](#page-108-1) [108](#page-111-0) NormalParameter (*class in rising.random.continuous*), [31,](#page-34-1) [32](#page-35-1) NormMeanStd (*class in rising.transforms.intensity*), [67,](#page-70-0) [71](#page-74-0) NormMinMax (*class in rising.transforms.intensity*), [66,](#page-69-1) [71](#page-74-0) NormRange (*class in rising.transforms.intensity*), [66,](#page-69-1) [70](#page-73-0) *ing.transforms.intensity*), [67,](#page-70-0) [71](#page-74-0) np\_one\_hot() (*in module rising.ops.tensor*), [27](#page-30-1) numpy\_collate() (*in module rising.loading.collate*), [25](#page-28-1)

# O

one\_hot\_batch() (*in module rising.transforms.functional.channel*), [103](#page-106-2) OneHot (*class in rising.transforms.channel*), [60](#page-63-1) OneOf (*class in rising.transforms.compose*), [42,](#page-45-0) [44](#page-47-0)

## P

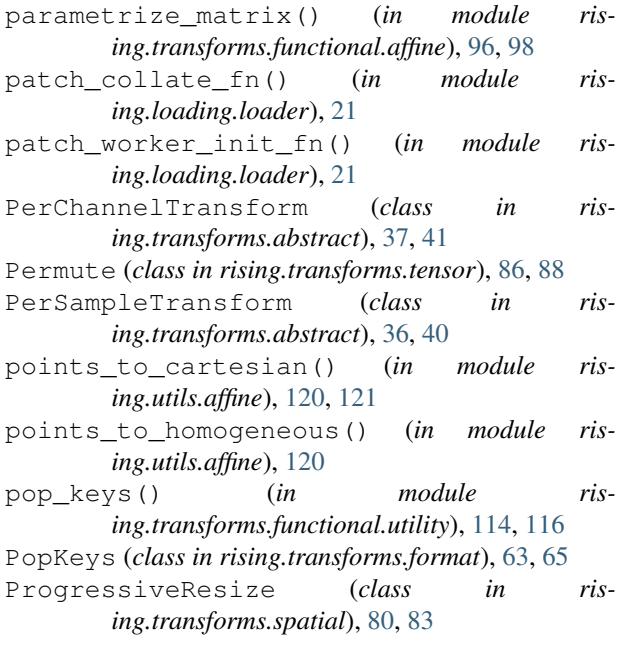

## R

random\_crop() (*in module rising.transforms.functional.crop*), [103,](#page-106-2) [104](#page-107-0) RandomAddValue (*class in rising.transforms.intensity*), [69,](#page-72-0) [74](#page-77-0) RandomCrop (*class in rising.transforms.crop*), [61,](#page-64-1) [62](#page-65-1) RandomScaleValue (*class in rising.transforms.intensity*), [69,](#page-72-0) [74](#page-77-0)

RandomValuePerChannel (*class in ing.transforms.intensity*), [68,](#page-71-0) [73](#page-76-0) register\_sampler() (*rising.transforms.abstract.AbstractTransform method*), [36,](#page-39-0) [38](#page-41-0) RenameKeys (*class in rising.transforms.format*), [64,](#page-67-0) [66](#page-69-1) reset\_step() (*rising.transforms.spatial.ProgressiveResize* S *method*), [80,](#page-83-0) [84](#page-87-0) reshape() (*in module rising.utils.shape*), [123](#page-126-1) reshape\_list() (*in module rising.utils.shape*), [123,](#page-126-1) [124](#page-127-0) Resize (*class in rising.transforms.affine*), [51,](#page-54-0) [59](#page-62-0) resize\_native() (*in module rising.transforms.functional.spatial*), [110,](#page-113-1) [112](#page-115-1) ResizeNative (*class in rising.transforms.spatial*), [79,](#page-82-0) [82](#page-85-0) rising.loading (*module*), [15](#page-18-2) rising.loading.collate (*module*), [25](#page-28-1) rising.loading.dataset (*module*), [21](#page-24-1) rising.loading.loader (*module*), [15](#page-18-2) rising.ops (*module*), [27](#page-30-1) rising.random (*module*), [29](#page-32-2) rising.random.abstract (*module*), [29](#page-32-2) rising.random.continuous (*module*), [31](#page-34-1) rising.random.discrete (*module*), [32](#page-35-1) rising.transforms (*module*), [35](#page-38-2) rising.transforms.abstract (*module*), [35](#page-38-2) rising.transforms.affine (*module*), [45](#page-48-1) rising.transforms.channel (*module*), [60](#page-63-1) rising.transforms.compose (*module*), [41](#page-44-1) rising.transforms.crop (*module*), [61](#page-64-1) rising.transforms.format (*module*), [62](#page-65-1) rising.transforms.functional (*module*), [93](#page-96-2) rising.transforms.functional.affine (*module*), [93](#page-96-2) rising.transforms.functional.channel (*module*), [103](#page-106-2) rising.transforms.functional.crop (*module*), [103](#page-106-2) rising.transforms.functional.intensity (*module*), [105](#page-108-1) rising.transforms.functional.spatial (*module*), [110](#page-113-1) rising.transforms.functional.tensor (*module*), [112](#page-115-1) rising.transforms.functional.utility (*module*), [114](#page-117-1) rising.transforms.intensity (*module*), [66](#page-69-1) rising.transforms.kernel (*module*), [75](#page-78-1) rising.transforms.spatial (*module*), [78](#page-81-1) rising.transforms.tensor (*module*), [85](#page-88-1) rising.transforms.utility (*module*), [88](#page-91-1) rising.utils (*module*), [119](#page-122-2) rising.utils.affine (*module*), [119](#page-122-2)

rising.utils.checktype (*module*), [122](#page-125-1) rising.utils.shape (*module*), [123](#page-126-1) Rot90 (*class in rising.transforms.spatial*), [78,](#page-81-1) [82](#page-85-0) rot90() (*in module rising.transforms.functional.spatial*), [110,](#page-113-1) [111](#page-114-0) Rotate (*class in rising.transforms.affine*), [48,](#page-51-0) [56](#page-59-0)

- sample() (*rising.random.abstract.AbstractParameter method*), [30,](#page-33-0) [31](#page-34-1) sample() (*rising.random.continuous.ContinuousParameter method*), [31,](#page-34-1) [32](#page-35-1) sample() (*rising.random.discrete.DiscreteParameter method*), [33](#page-36-0) sample\_for\_batch() (*rising.transforms.affine.BaseAffine method*), [47,](#page-50-0) [55](#page-58-0) Scale (*class in rising.transforms.affine*), [49,](#page-52-0) [58](#page-61-0) scale\_by\_value() (*in module rising.transforms.functional.intensity*), [106,](#page-109-0) [110](#page-113-1) seg to box() (*in module rising.transforms.functional.utility*), [114,](#page-117-1) [116](#page-119-0) SegToBox (*class in rising.transforms.utility*), [89,](#page-92-0) [90](#page-93-0) SeqToMap (*class in rising.transforms.format*), [63,](#page-66-0) [64](#page-67-0) shuffle() (*rising.transforms.compose.Compose property*), [42,](#page-45-0) [43](#page-46-0) SizeStepScheduler (*class in rising.transforms.spatial*), [81,](#page-84-0) [84](#page-87-0) StackedAffine (*class in rising.transforms.affine*), [47,](#page-50-0) [53](#page-56-0)
- step() (*rising.transforms.spatial.ProgressiveResize property*), [80,](#page-83-0) [84](#page-87-0)

## T

tensor\_op() (*in module rising.transforms.functional.tensor*), [112,](#page-115-1) [113](#page-116-0) TensorOp (*class in rising.transforms.tensor*), [86,](#page-89-0) [88](#page-91-1) to\_device\_dtype() (*in module rising.transforms.functional.tensor*), [112,](#page-115-1) [113](#page-116-0) ToDevice (*class in rising.transforms.tensor*), [85,](#page-88-1) [87](#page-90-0) ToDeviceDtype (*class in rising.transforms.tensor*), [85,](#page-88-1) [87](#page-90-0) ToDtype (*class in rising.transforms.tensor*), [85,](#page-88-1) [87](#page-90-0) torch\_one\_hot() (*in module rising.ops.tensor*), [27](#page-30-1) ToTensor (*class in rising.transforms.tensor*), [85,](#page-88-1) [86](#page-89-0) transforms() (*rising.transforms.compose.Compose property*), [42,](#page-45-0) [43](#page-46-0) Translate (*class in rising.transforms.affine*), [50,](#page-53-0) [57](#page-60-0)

## $\cup$

UniformParameter (*class in rising.random.continuous*), [31,](#page-34-1) [32](#page-35-1) unit\_box() (*in module rising.utils.affine*), [120,](#page-123-0) [122](#page-125-1)

# Z

Zoom (*class in rising.transforms.spatial*), [79,](#page-82-0) [83](#page-86-0)